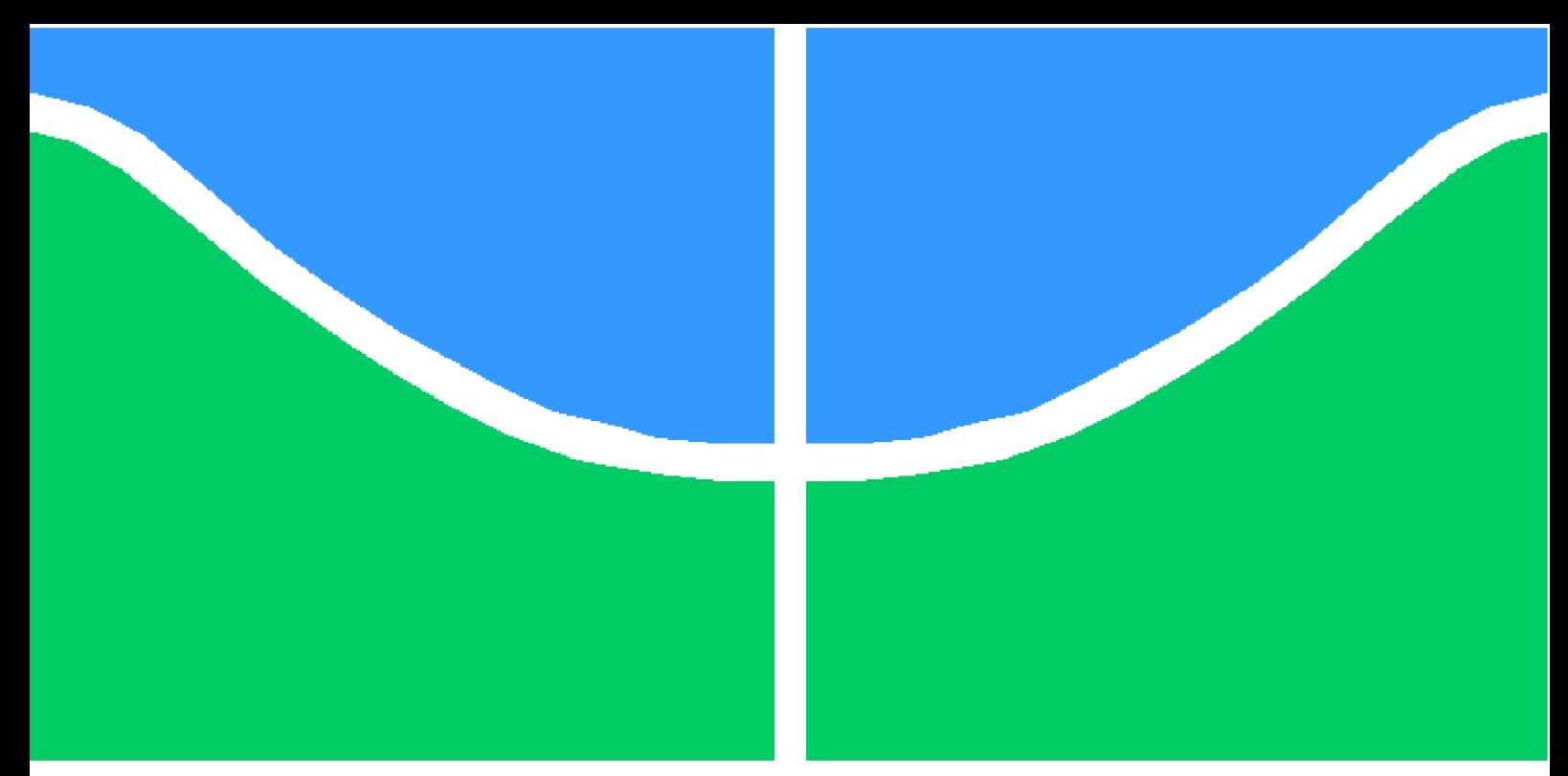

**Universidade de Brasília - UnB Faculdade UnB Gama - FGA Engenharia Aeroespacial**

### **Influência do raio de abertura polar sobre o comportamento estrutural de envelope compósito com domos elípticos**

**Autor: Erika Kamada Tomita Orientador: Prof. Dr. Artem Andrianov**

**Brasília, DF 2023**

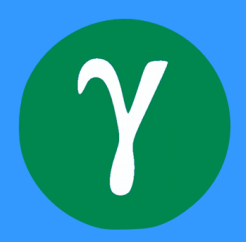

Erika Kamada Tomita

## **Influência do raio de abertura polar sobre o comportamento estrutural de envelope compósito com domos elípticos**

Monografia submetida ao curso de graduação em (Engenharia Aeroespacial) da Universidade de Brasília, como requisito parcial para obtenção do Título de Bacharel em (Engenharia Aeroespacial).

Universidade de Brasília - UnB Faculdade UnB Gama - FGA

Orientador: Prof. Dr. Artem Andrianov

Brasília, DF 2023

Erika Kamada Tomita

124 p. : il. (algumas color.) ; 30 cm.

Orientador: Prof. Dr. Artem Andrianov

Trabalho de Conclusão de Curso – Universidade de Brasília - UnB Faculdade UnB Gama - FGA , 2023.

1. Envelope compósito. 2. Análise estrutural. I. Prof. Dr. Artem Andrianov. II. Universidade de Brasília. III. Faculdade UnB Gama. IV. Influência do raio de abertura polar sobre o comportamento estrutural de envelope compósito com domos elípticos

CDU 02:141:005.6

Influência do raio de abertura polar sobre o comportamento estrutural de envelope compósito com domos elípticos/ Erika Kamada Tomita. – Brasília, DF, 2023-

Erika Kamada Tomita

### **Influência do raio de abertura polar sobre o comportamento estrutural de envelope compósito com domos elípticos**

Monografia submetida ao curso de graduação em (Engenharia Aeroespacial) da Universidade de Brasília, como requisito parcial para obtenção do Título de Bacharel em (Engenharia Aeroespacial).

Trabalho aprovado. Brasília, DF, 17 de fevereiro de 2023:

**Prof. Dr. Artem Andrianov** Orientador

**Prof. Dr. Sergio Carneiro** Membro Convidado

**Prof. Dr. Cristian Vendittozzi** Membro Convidado

> Brasília, DF 2023

## Resumo

A câmara de combustão de foguetes vem sendo fabricadas por bobinagem filamentar desde a década de 50 e continua sendo objeto de estudo. Entre seus benefícios, destaca-se a redução de massa do motor, que melhora a sua performance balística. No contexto da propulsão híbrida, estudos experimentais mostram que diferentes configurações de geometria do sistema de injeção apresentam performance de injeção similar. Em contrapartida, o diâmetro da placa injetora pode afetar significativamente o comportamento estrutural da câmara, que também é chamada de envelope. O presente trabalho tem como objetivo estudar a resposta do envelope conforme a variação do raio de abertura polar. O envelope é fabricado por bobinagem filamentar, feito de carbono/epóxi, com domos elípticos e sem forro metálico. É projetada para propulsor híbrido de baixo empuxo (1 kN), com método de fixação a veículo definido. Dois casos de carga são considerados: teste de pressão estático, com aplicação simples de pressão interna (3 MPa), e funcionamento do motor no veículo, com inclusão de pressão de injeção (4 MPa). A análise é feita por modelo numérico, baseado no método dos elementos finitos, cuja geometria, condições de contorno, condições de carga, ângulo e espessura de bobinagem são discutidas aqui. A variação desses parâmetros de bobinagem é considerada. O modelo é validado por método analítico, conforme a teoria clássica de laminação e a teoria de paredes finas para vasos de pressão. Para modelar a placa injetora, toma-se por base metodologia analítica para placas finas sob carga uniformemente distribuída.

**Palavras-chaves**: Câmara de combustão, envelope compósito, MEF, domos elípticos, análise estrutural, bobinagem filamentar, motor híbrido.

## Abstract

The rocket combustion chamber has been manufactured by filament winding since the 50's and continues to be an object of study. Among its benefits, the reduction of motor mass stands out, which improves its ballistic performance. In the context of hybrid propulsion, experimental studies show that different configurations of injection system geometry present similar injection performance. On the other hand, the injection plate diameter can significantly affect the structural behavior of the chamber, which is also called case. Because of that, the present work aims to study the structural response of the case according to the variation of the polar opening radius. The case is manufactured by filament winding, made of carbon/epoxy, with elliptical domes and without metallic linner. It is designed for a low thrust hybrid thruster (1 kN), , with defined vehicle attachment method. Two load cases are considered: static pressure test, with simple application of internal pressure (3 MPa), and motor operation in the vehicle, with inclusion of injection pressure (4 MPa). The analysis is performed by a numerical model, based on the finite element method, whose geometry, boundary conditions, load conditions, winding angle and thickness are discussed here. The variation of these winding parameters is considered. The model is validated by an analytical method, according to the classical lamination theory and the thin-walled theory for pressure vessels. The injection plate is based on analytical methodology for thin plates under uniformly distributed load.

**Key-words**: Combustion chamber, composite case, FEM, elliptical domes, structural analysis, filament winding, hybrid motor.

# Lista de ilustrações

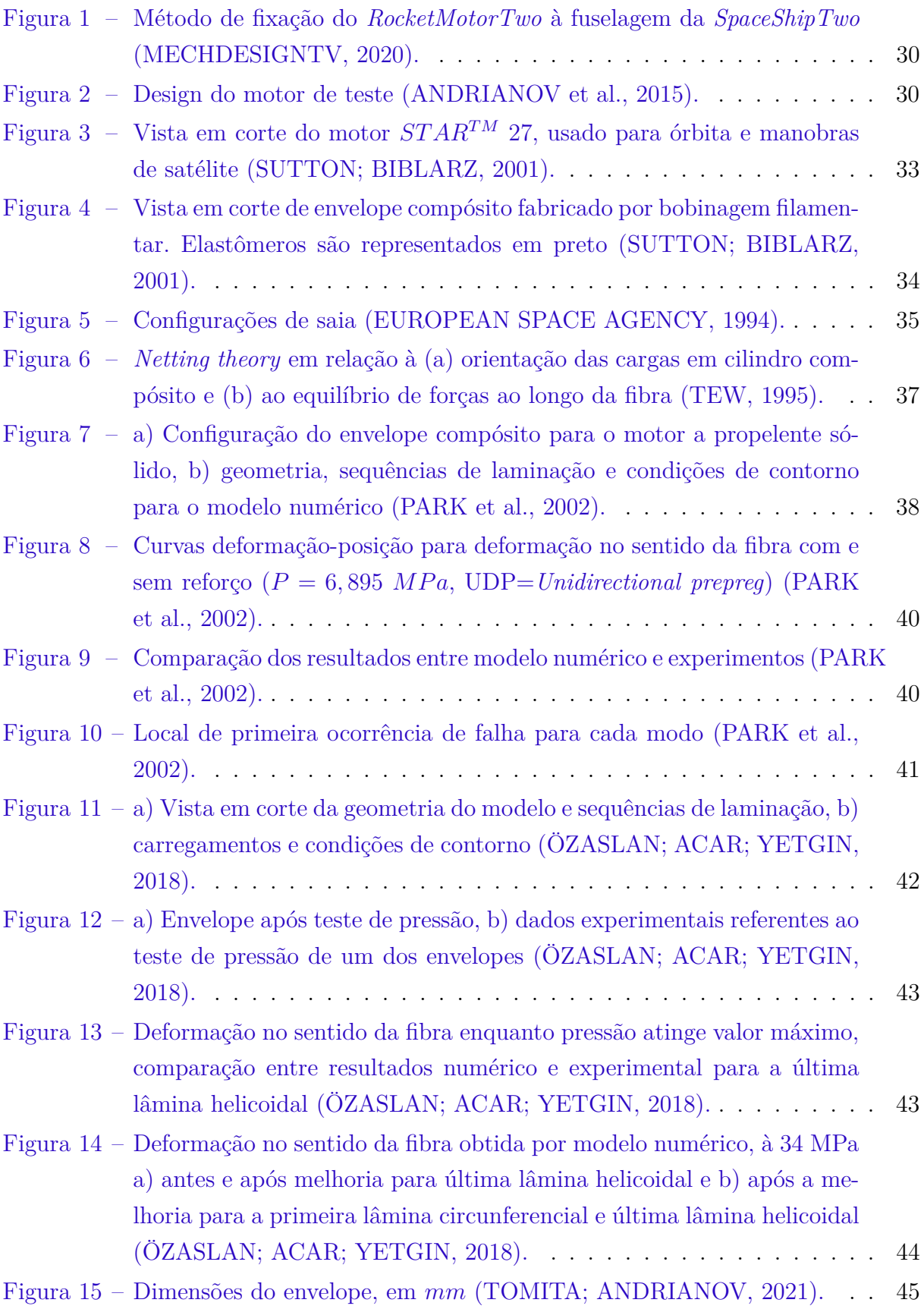

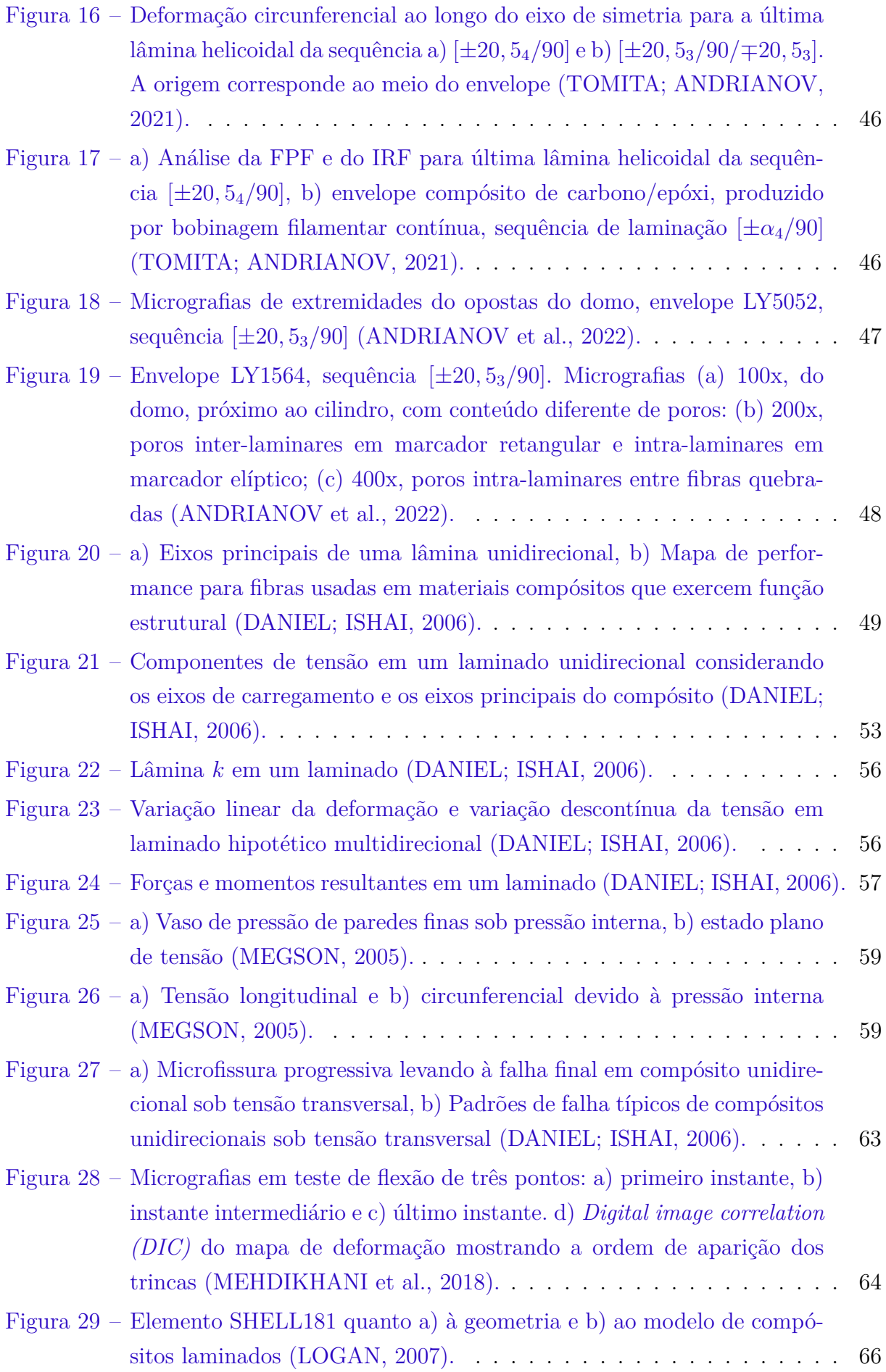

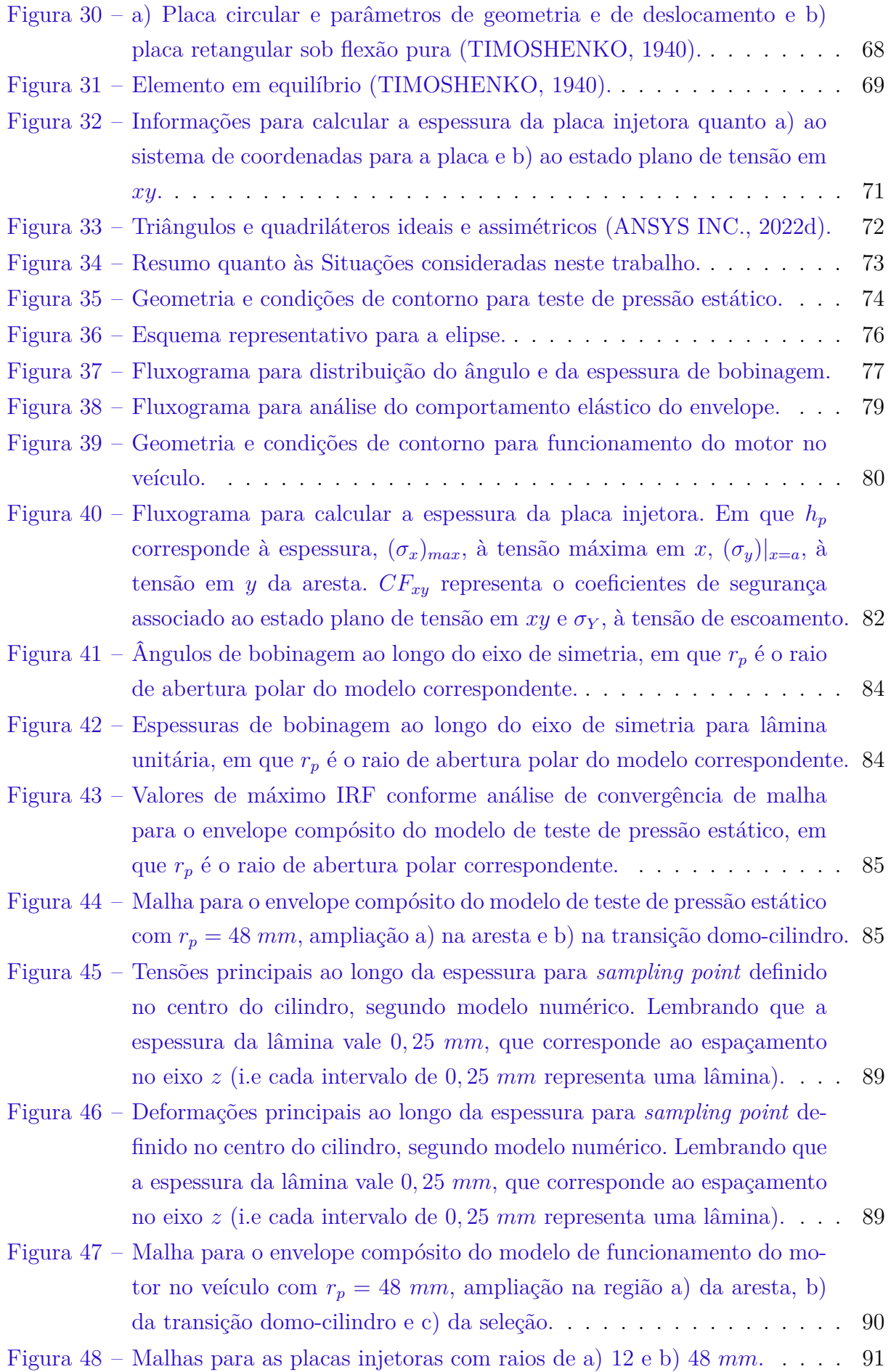

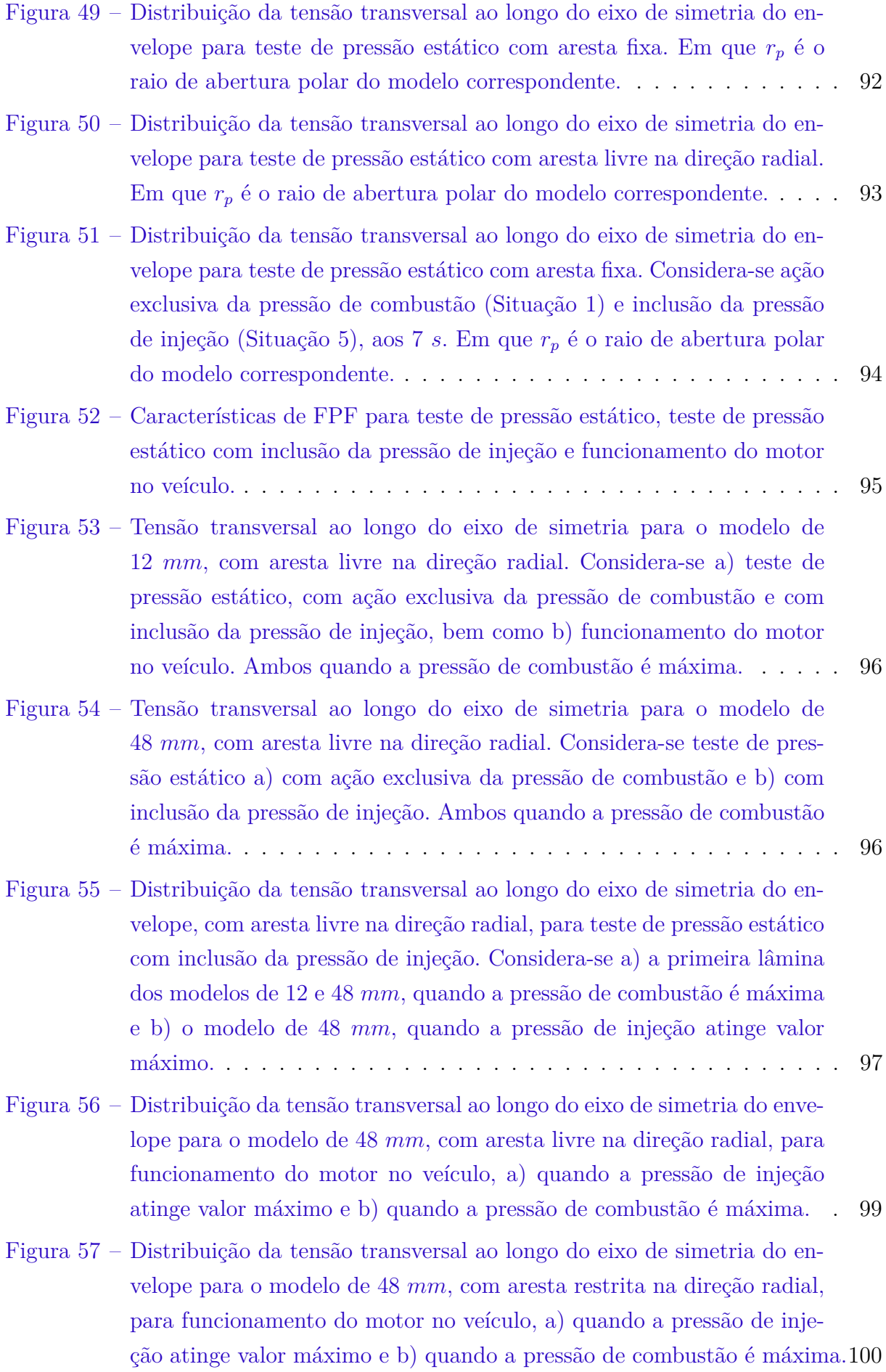

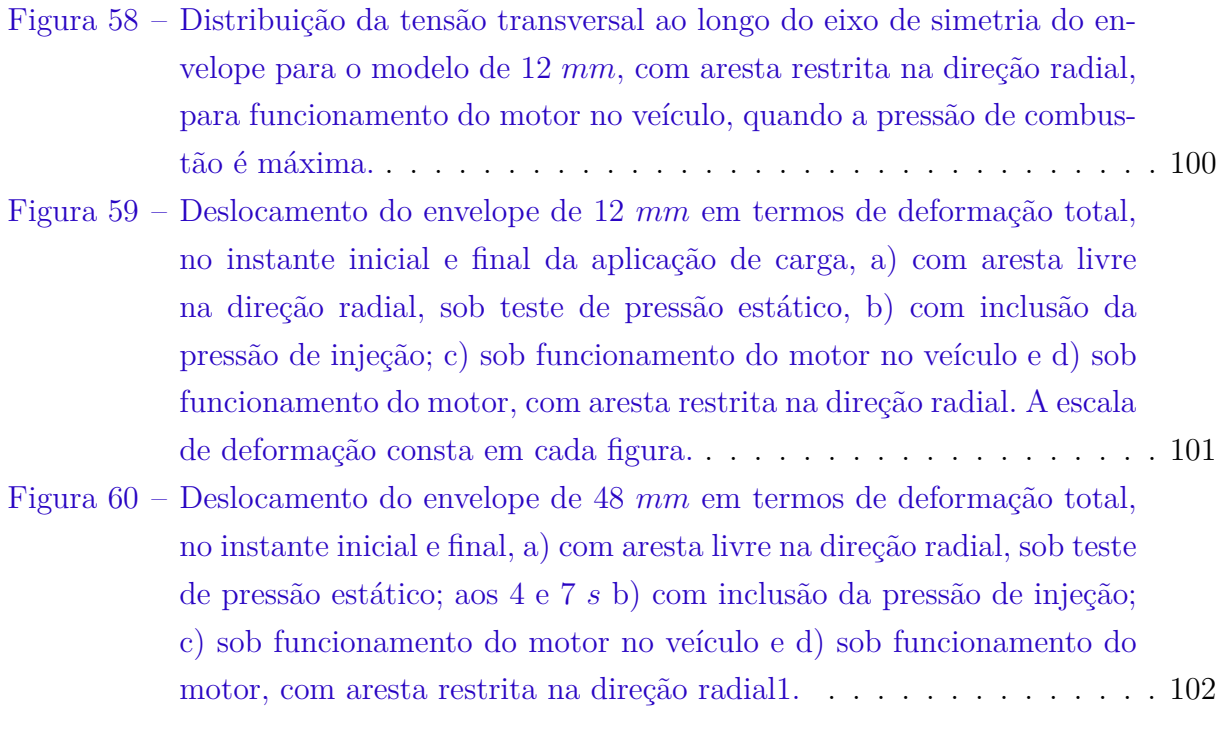

# Lista de tabelas

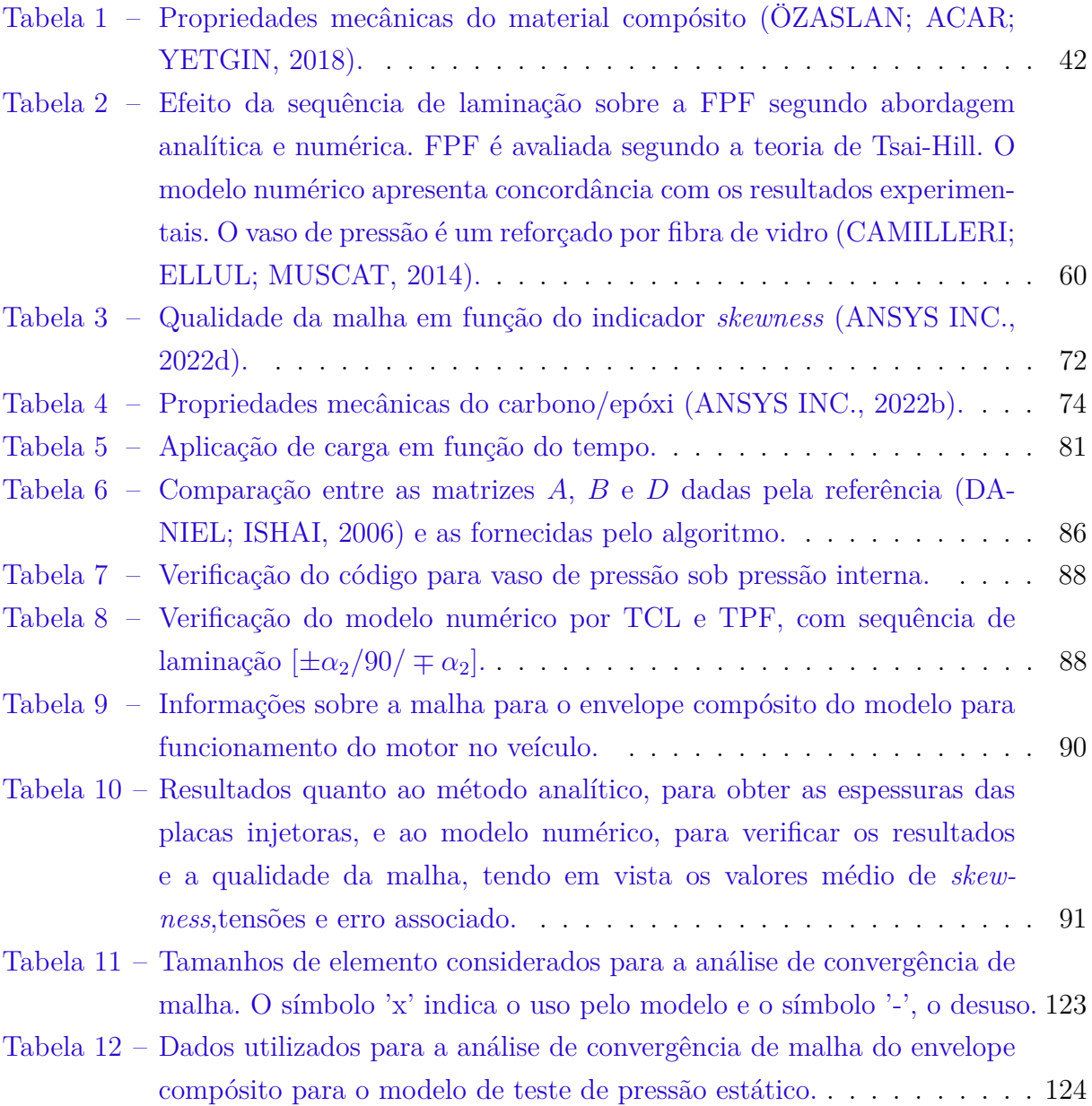

# Lista de abreviaturas e siglas

- CC *Condição de Contorno*
- CLT *Classical Lamination Theory*
- FPF *First Ply Failure*
- IRF *Inverse Reserve Factor*
- MBF Máquina de Bobinagem Filamentar
- MEF Método dos Elementos Finitos
- TPF Teoria de Paredes Finas
- ULF *Ultimate Laminate Failure*
- VP Vaso de Pressão

# Lista de símbolos

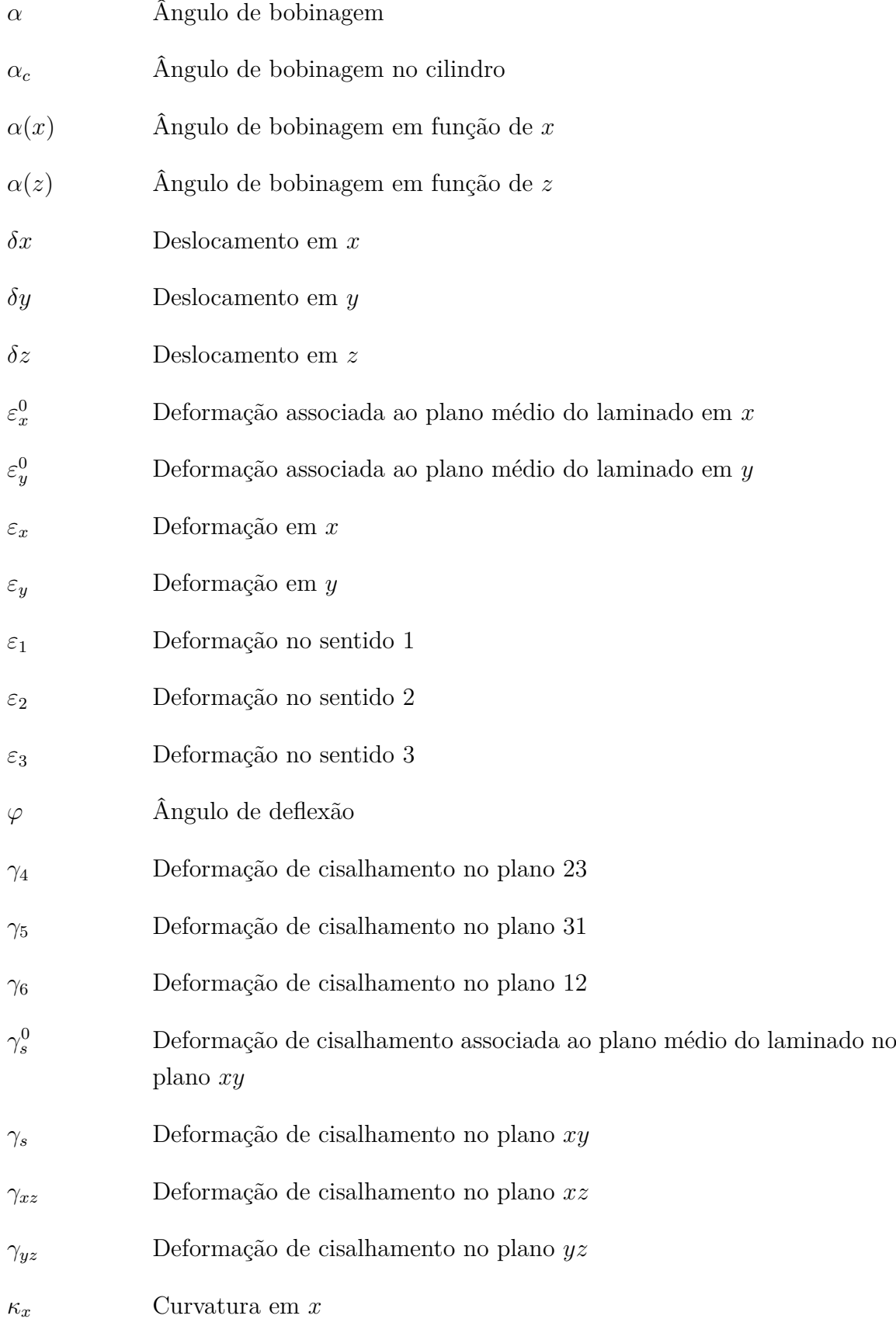

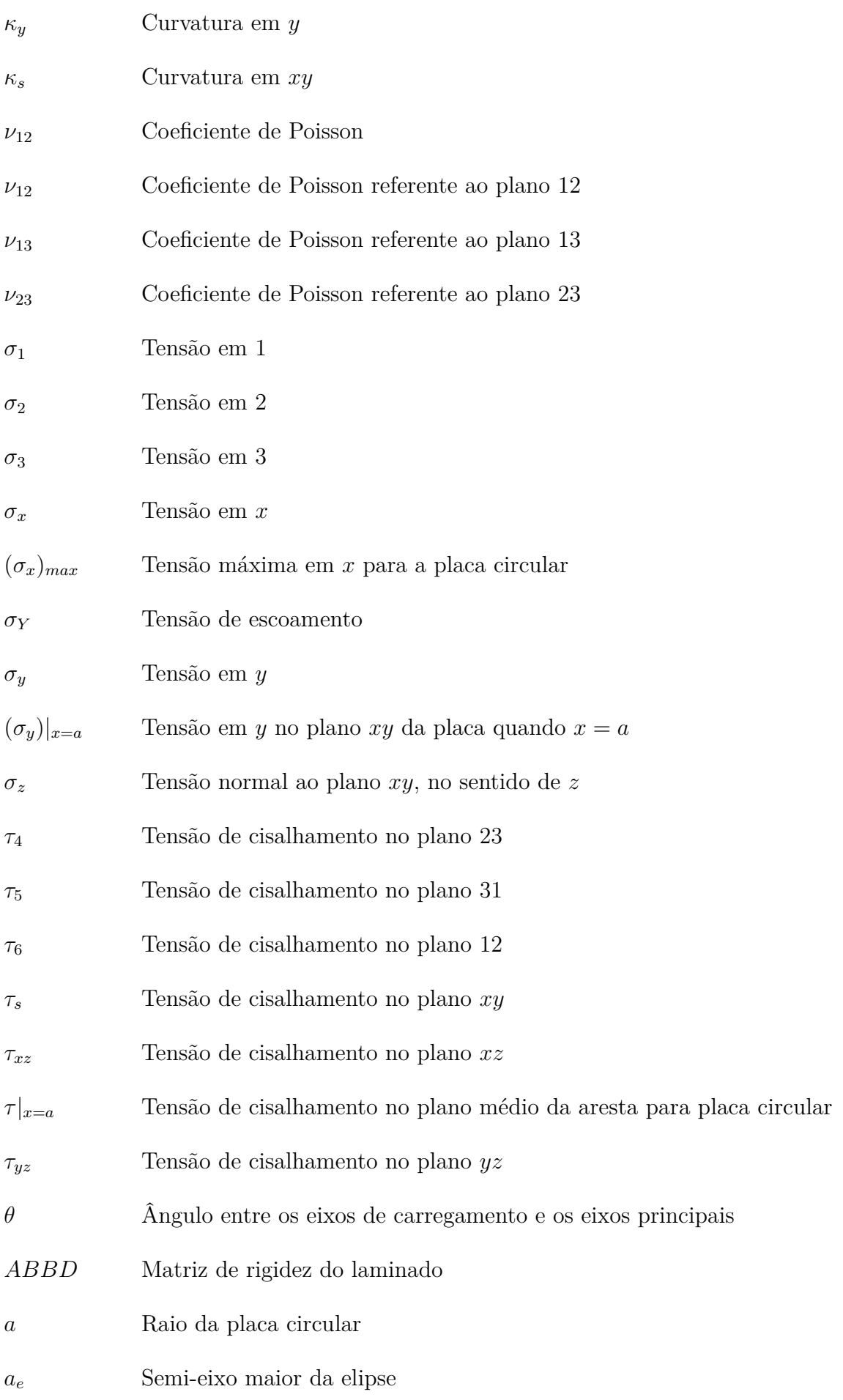

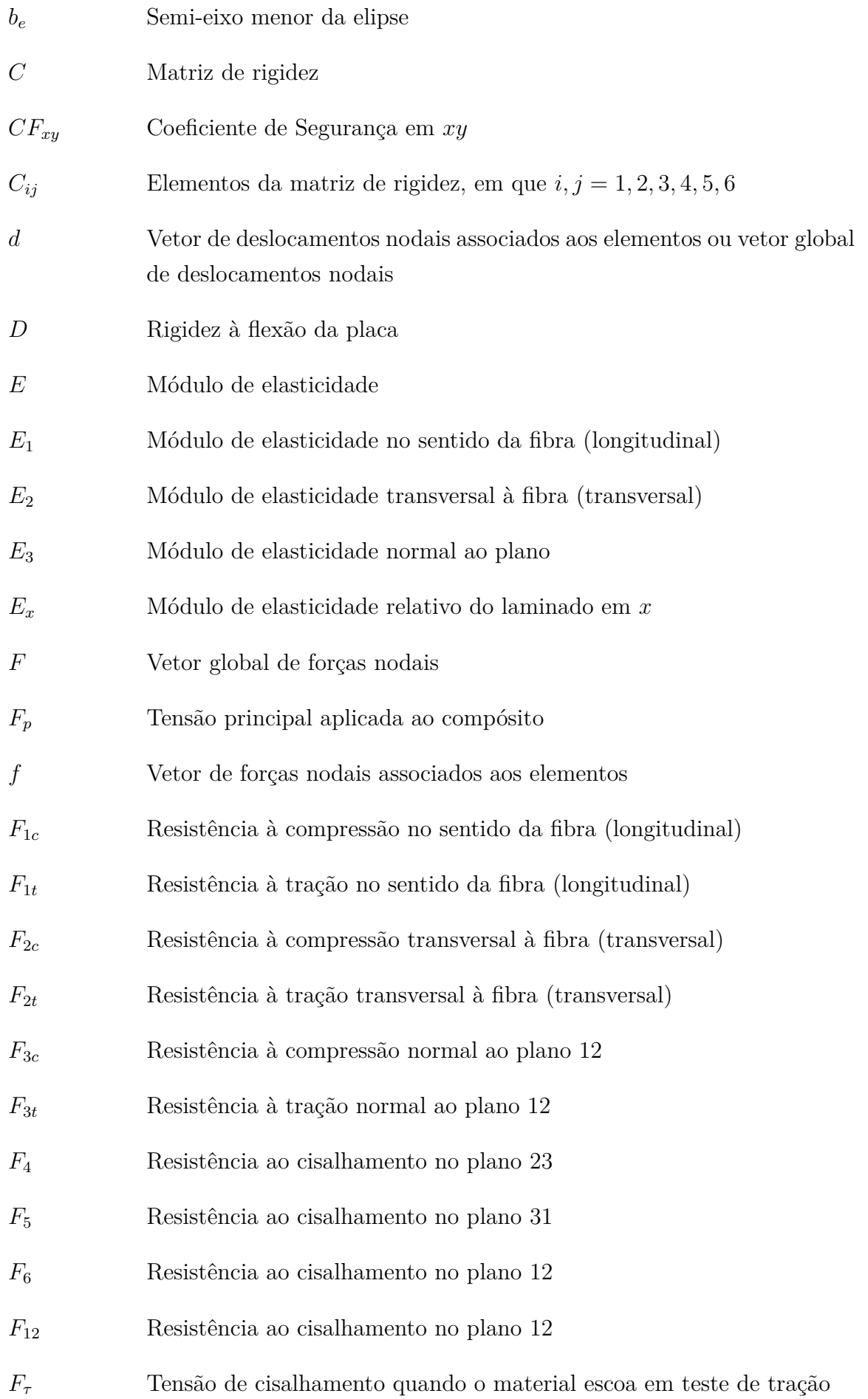

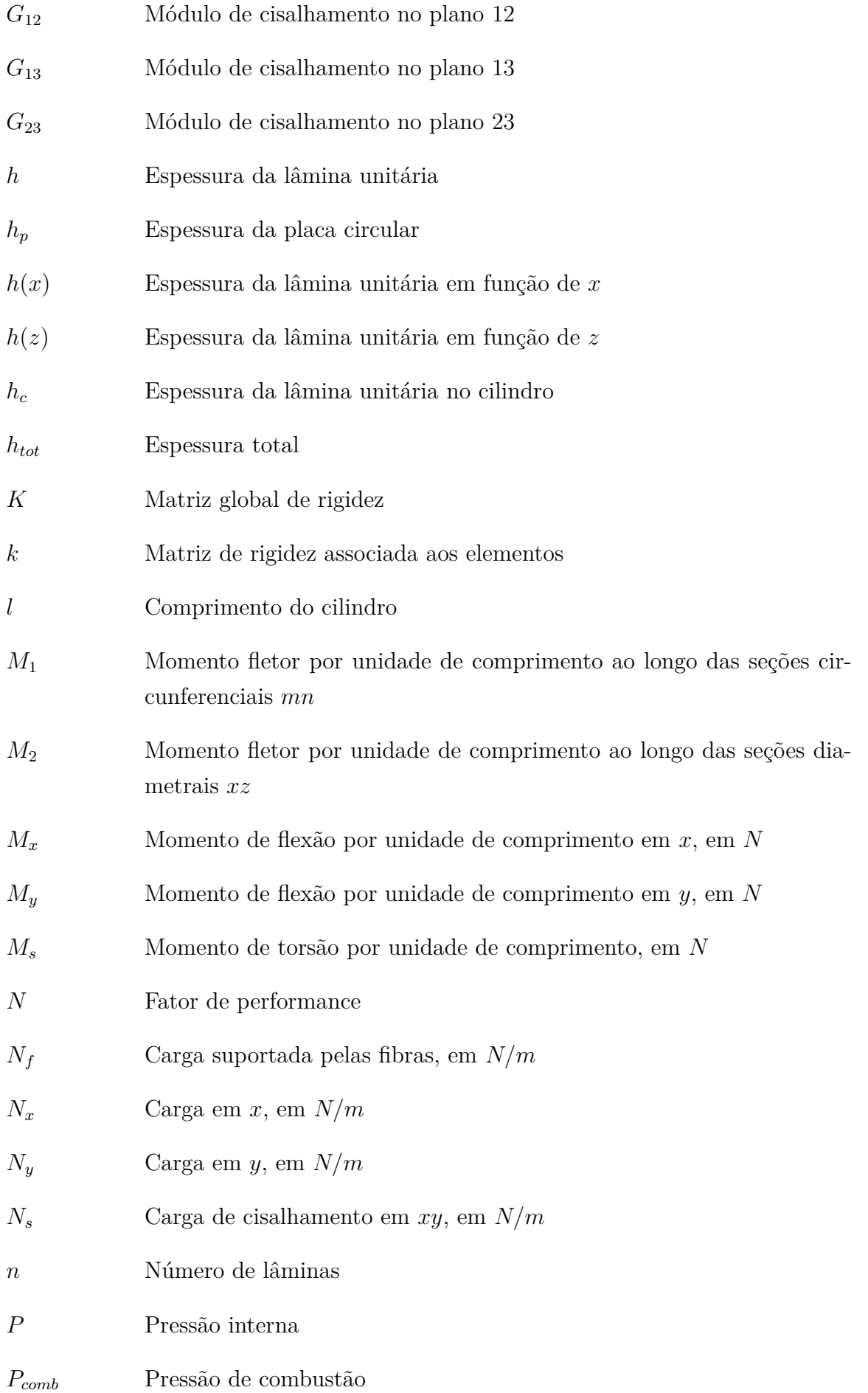

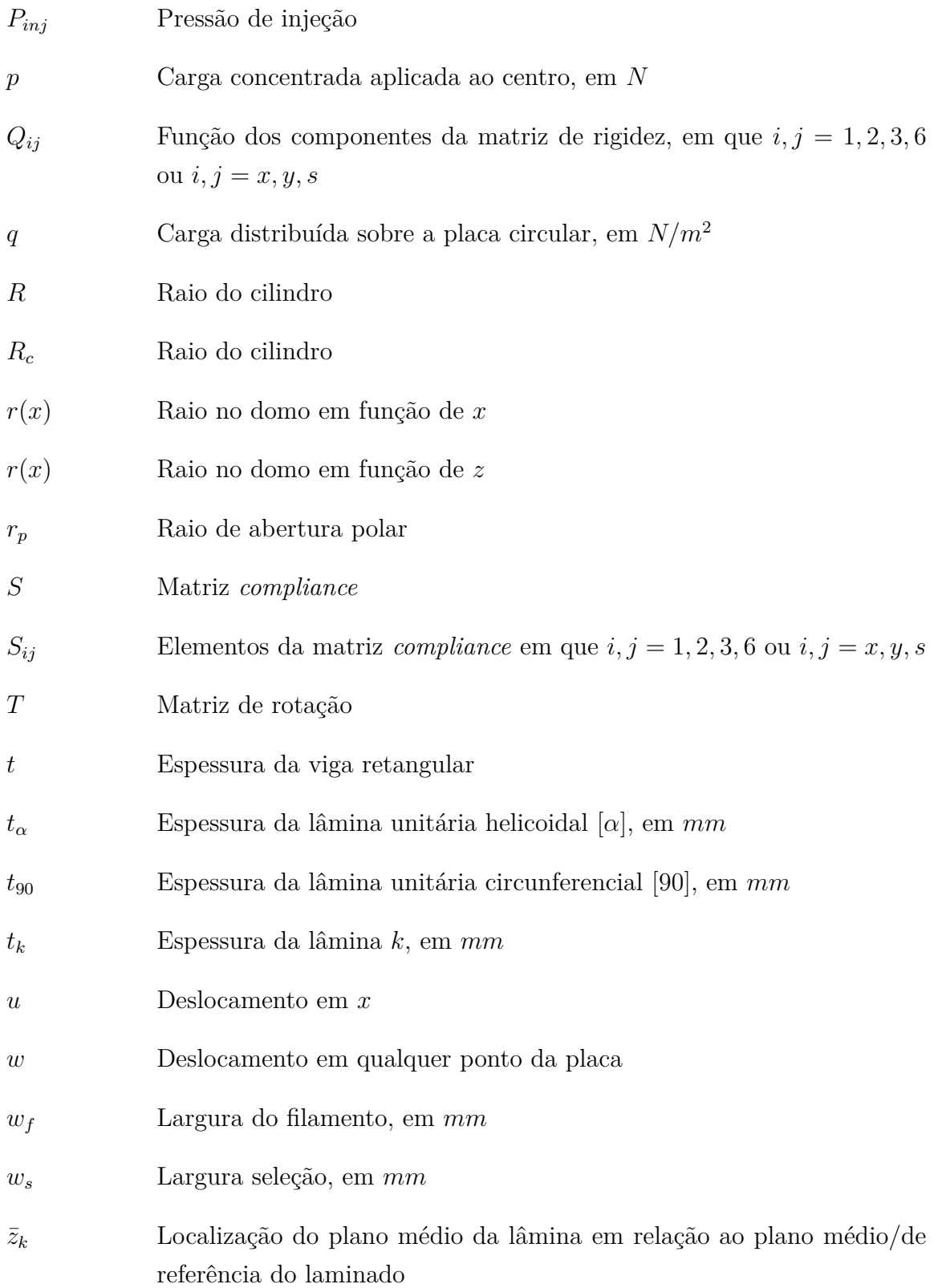

# Sumário

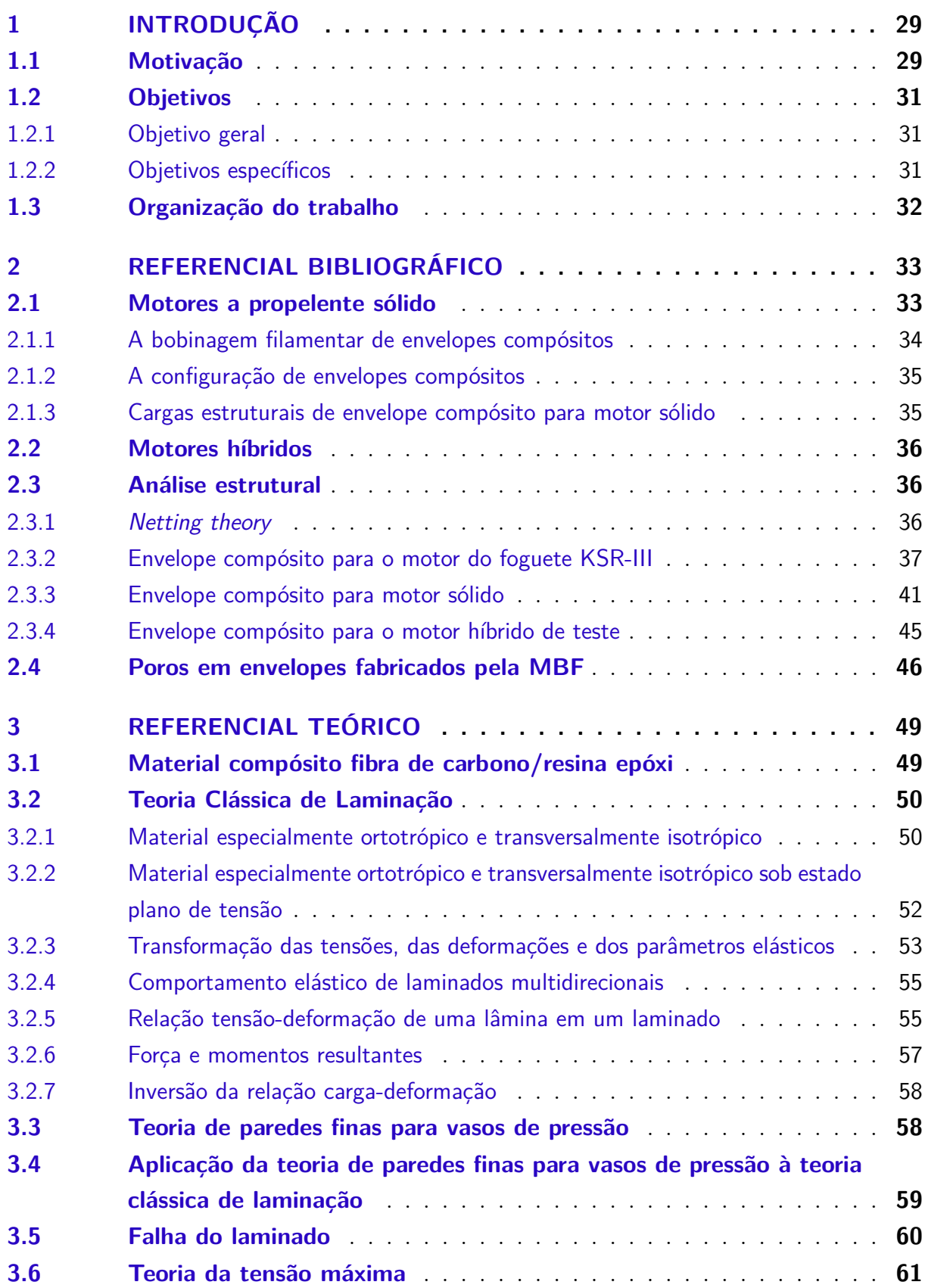

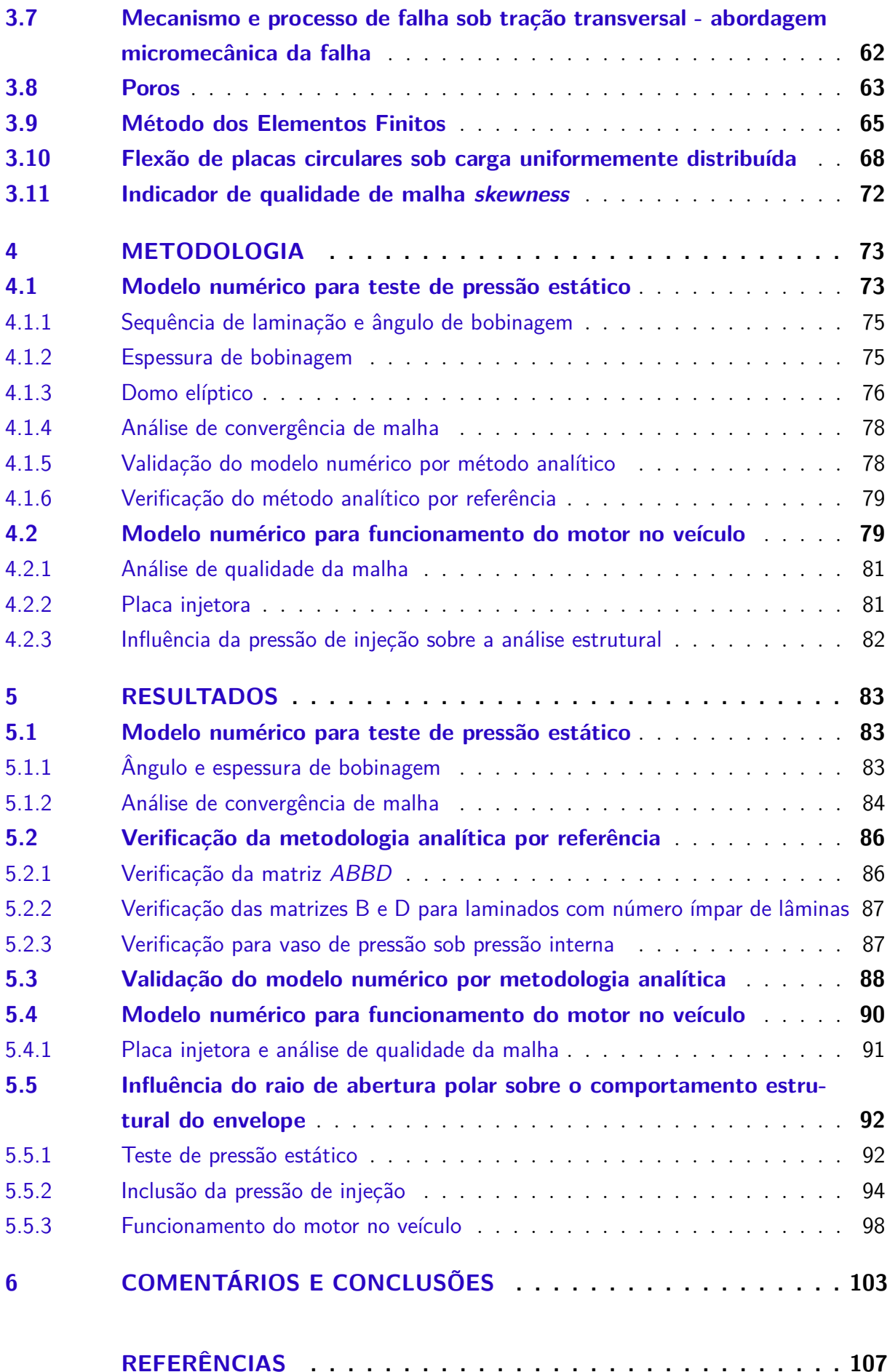

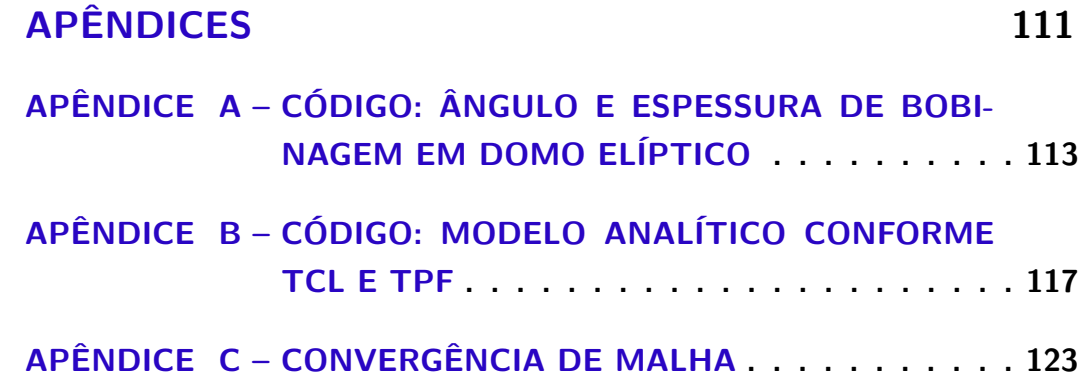

## 1 Introdução

#### 1.1 Motivação

A bobinagem filamentar para fabricar envelopes de motores a propelente sólido já era objeto de estudo na década de 1950, principalmente por reduzir a massa do motor, melhorando a sua performance balística (JR.; BRESLAU, 1956; GAUBATZ, 1965; DRAIN; NATIVI; THOMPSON, 1994). Para alcançar esse feito, diversos fatores devem ser considerados, entre eles a natureza do plástico reforçado, a pressão de operação, cargas de outra natureza e a geometria do envelope (JR.; BRESLAU, 1956).

Para o míssil *Evolved Sea*, é vantajoso usar um envelope compósito no lugar de um envelope metálico. A primeira estrutura, em relação à segunda, garante redução de 30% de massa do seu sistema de propulsão (TENDEN; FOSSUMSTUEN, 2002). Ao mesmo tempo, alguns motores comerciais de baixo empuxo ainda preferem usar envelopes metálicos ou de ligas metálicas leves, como aço, alumínio e titânio (NORTHROP GRUMMAN, 2016). Um parâmetro que pode ser utilizado para medir essa vantagem é o fator de performance  $N$ , que relaciona a pressão de operação, o volume interno da câmara e a massa do sistema (PETERS, 2011).

Em relação ao projeto de um envelope, configurações diversas podem ser adotadas. A combinação de material compósito com forro metálico é uma solução que une performance estrutural à integridade a longo prazo. É mais comum para vasos de pressão que demandam alto grau de impermeabilidade (HARDY; MALIK, 1990). Outra configuração é um vaso de pressão todo em compósito, cuja proposta é aumentar a eficiência por não usar forro. O forro geralmente representa parcela significativa da massa, para uma contribuição muito pequena no suporte de cargas (INFINITE COMPOSITES, 2022).

Nesse contexto, envelopes compósitos também têm sido usados para motores híbridos (HUH et al., 2017; COPPINGER, 2009), que é a aplicação abordada aqui.

O escopo deste trabalho é a análise estrutural de um envelope fabricado por bobinagem filamentar, com domos elípticos, que não utiliza forro e de carbono/epóxi. Ele é projetado para veículo similar à *SpaceShipTwo*, com o mesmo método de fixação à fuselagem (Fig. 1). Considera-se anel para contato com o envelope e pistões, para contato com a fuselagem. Os pistões permitem pequenos deslocamentos na direção radial, mas restringem o deslocamento em  $x$ .

A *SpaceShipTwo* é um veículo espacial suborbital projetado para turismo espacial. O veículo é transportado até sua altitude de lançamento, quando é liberado para voo em direção à alta atmosfera. O *RocketMotorTwo* é o motor híbrido responsável pela propulsão

#### (SPACESHIPTWO, 2022).

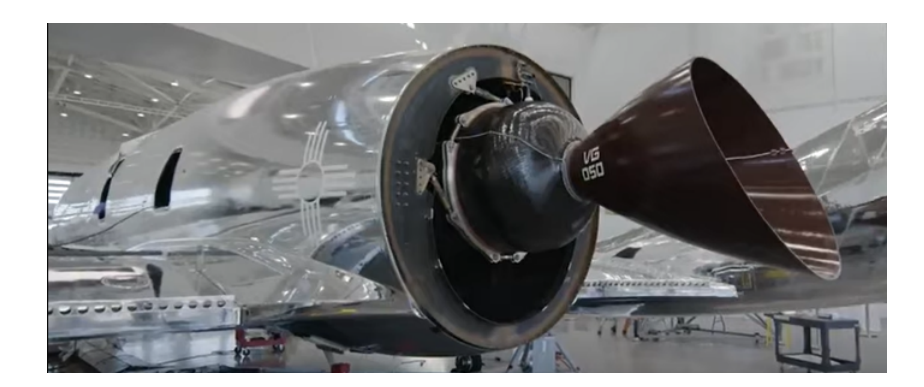

Figura 1 – Método de fixação do *RocketMotorTwo* à fuselagem da *SpaceShipTwo* (ME-CHDESIGNTV, 2020).

Como o projeto deste trabalho é de caráter preliminar, toma-se como referência o motor de teste desenvolvido pela Universidade de Brasília (Fig. 2) (ANDRIANOV et al., 2015). É um motor híbrido, de baixo empuxo, 1  $kN$ , com pressão máxima de injeção de 4  $MPa$  e de combustão de 3  $MPa$ .

O envelope compósito é projetado para substituir o atual envelope de aço. A máquina de bobinagem filamentar (MBF), a ser utilizada para fabricar a peça, foi desenvolvida no Laboratório de Estruturas Aeroespaciais da Universidade (ANDRIANOV et al., 2022).

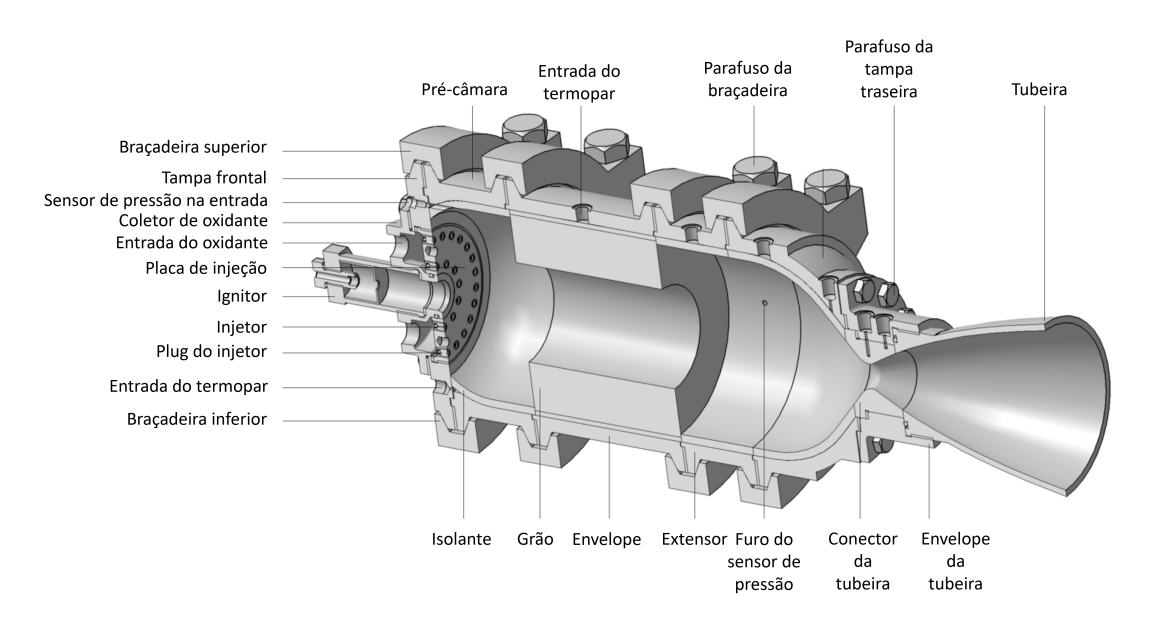

Figura 2 – Design do motor de teste (ANDRIANOV et al., 2015).

Diferentemente de motores a propelente sólido, motores híbridos contam com um sistema de injeção. Esse sistema pode assumir diversas configurações de design associadas a diferentes aspectos de geometria, entre eles o diâmetro da placa de injeção. Estudos experimentais têm mostrado que configurações diferentes apresentam performance de injeção similar (BOUZIANE et al., 2019). Ao mesmo tempo, o diâmetro da placa de injeção pode afetar significativamente o comportamento estrutural do envelope compósito.

A literatura que aborda a análise estrutural de envelopes compósitos é extensa. Park et al. (2002), Özaslan, Acar e Yetgin (2018), Betti (2007) analisam o comportamento elástico ao longo do eixo de simetria e a falha de diferentes envelopes por método dos elementos finitos (MEF). Tew (1995) avalia a falha de estruturas tubulares com base na *netting theory* e em modelo proposto de degradação. Peters (2011) apresenta estrutura otimizada de um vaso de pressão como uma combinação dos parâmetros de bobinagem e Jois et al. (2021) avaliam a influência da geometria dos domos sobre o comportamento estrutural do envelope por MEF.

Ainda assim, há poucas informações quanto à influência do raio de abertura polar sobre a falha da primeira lâmina (do inglês, *first ply failure* (FPF)) de um envelope compósito fabricado por bobinagem filamentar e com domos elípticos. Tendo isso em vista, a motivação deste trabalho é fornecer alguns resultados, em caráter preliminar, por meio de simulação numérica baseada em MEF.

### 1.2 Objetivos

#### 1.2.1 Objetivo geral

Determinar a influência do raio de abertura polar sobre o comportamento estrutural de um envelope compósito fabricado por bobinagem filamentar, com domos elípticos e sem forro metálico. O motor opera sob dois casos de carga: teste de pressão estático e funcionamento do motor no veículo. As condições de contorno devem indicar rigidez do flange, método de conexão da placa injetora e método de fixação do envelope à fuselagem.

#### 1.2.2 Objetivos específicos

- 1. Para contextualização, apresentar aspectos gerais sobre motores a propelente sólido, motores híbridos, envelopes compósitos, fabricação por bobinagem filamentar e cargas de operação;
- 2. Destacar os principais pontos das referências bibliográficas sobre a análise estrutural de envelope compósito: geometria, condições de contorno, condições de carga, comportamento elástico, teorias de falha para lâmina e/ou critérios de falha para laminados;
- 3. Apresentar e discutir alguns aspectos sobre poros e a influência sobre as propriedades mecânicas do compósito. Poros são identificados em vasos de pressão fabricados

pela MBF, isso pode influenciar os erros entre simulação numérica e resultados experimentais;

- 4. Apresentar breve revisão teórica sobre: a teoria clássica de laminação (do inglês, *Classical Lamination Theory* (CLT)), a teoria de paredes finas para vasos de pressão (TPF), a teoria de falha de máxima resistência, os critérios de falha para um laminado, a abordagem micromecânica e o método dos elementos finitos;
- 5. Apresentar breve revisão teórica para calcular a espessura da placa injetora: placa circular, engastada e sob carga uniformemente distribuída.
- 6. Construir modelo numérico considerando variação do ângulo e da espessura de bobinagem para envelope com domos elípticos. Determinar a geometria, as condições de contorno e de carga que atendam ao objetivo geral, a malha e os elementos apropriados. Definir valores específicos para o raio de abertura polar em relação ao raio do cilindro. Desse modo, a geometria, as malhas e a distribuição do ângulo e da espessura de bobinagem são únicas para cada raio de abertura polar.
- 7. Validar o modelo numérico por método analítico baseado na CLT e na TPF;
- 8. Verificar o método analítico por exemplos da referência;
- 9. Apresentar e discutir os resultados após processamento do modelo numérico pelo software ANSYS ACP e Mechanical.

### 1.3 Organização do trabalho

Para cumprir o objetivo geral, este trabalho é dividido da seguinte forma. O Referencial Bibliográfico aborda o primeiro e o segundo objetivos específicos. A discussão sobre poros é abordada em parte no Referencial Bibliográfico e, em parte, no Referencial Teórico. O quarto e o quinto objetivos específicos constam no Referencial Teórico.

Em relação ao sexto, o método para construção do modelo numérico é apresentado na Metodologia. Já o resultado da construção, que compreende a distribuição do ângulo e da espessura de bobinagem, a espessura da placa injetora, as malhas e a análise de convergência e de qualidade de malha, é apresentado em Resultados.

A Metodologia aborda parte do sétimo e oitavo objetivos específicos, a outra parte consta em Resultados. O nono objetivo específico é apresentado em Resultados.

## 2 Referencial bibliográfico

#### 2.1 Motores a propelente sólido

A quantidade de publicações que aborda análise estrutural de envelopes compósitos para motores sólidos é maior que para motores híbridos. Por isso, princípios básicos sobre o primeiro tipo de propulsão são apresentados aqui. As principais características de um envelope compósito são apresentadas como uma parte desta seção.

A Fig. 3 mostra os principais componentes e características de um motor a propelente sólido. Basicamente, o ignitor é ativado eletricamente e provê energia para iniciar a queima do grão de propelente. A queima se inicia na cavidade interna do grão, cuja geometria determina o fluxo de massa inicial e o empuxo inicial. Os gases quentes da reação de combustão fluem da cavidade em direção à tubeira (SUTTON; BIBLARZ, 2001).

A superfície interna do envelope é protegida por isolante térmico, de forma que o envelope não esquente a ponto de perder sua funcionalidade estrutural. A tubeira acelera o gás quente. A saia, integrada ao envelope, prende o motor ao veículo por meio de flanges (SUTTON; BIBLARZ, 2001).

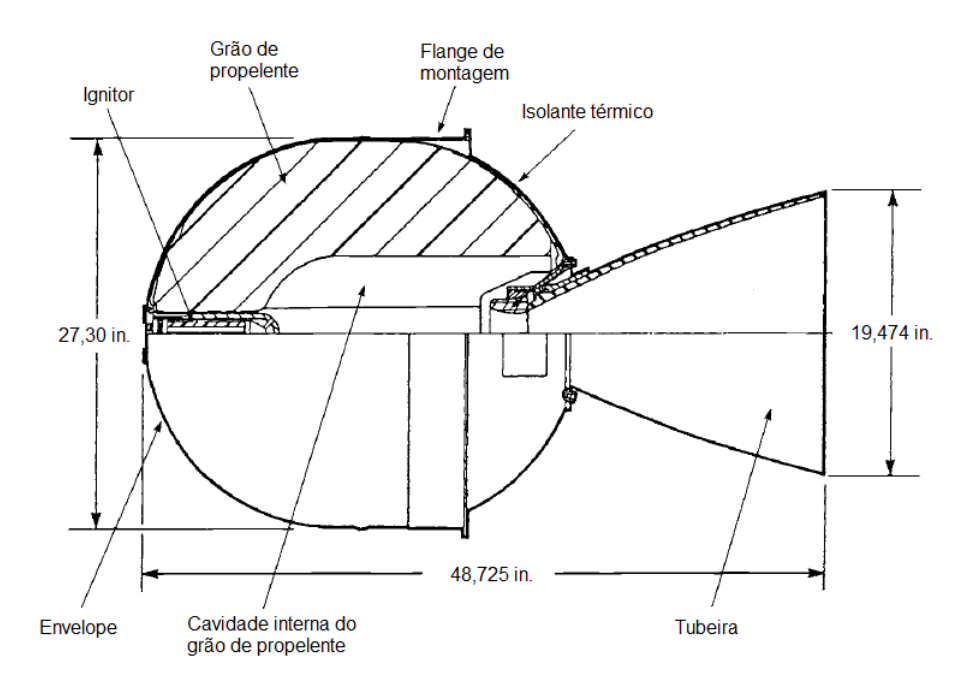

Figura 3 – Vista em corte do motor  $STAR^{TM}$  27, usado para órbita e manobras de satélite (SUTTON; BIBLARZ, 2001).

O envelope compósito de motor a propelente sólido é uma superfície de revolução. Por isso pode assumir diferentes geometrias, de acordo com a sua finalidade. Neste trabalho o envelope é formado por domos e cilindro. A Fig. 4 mostra uma configuração típica.

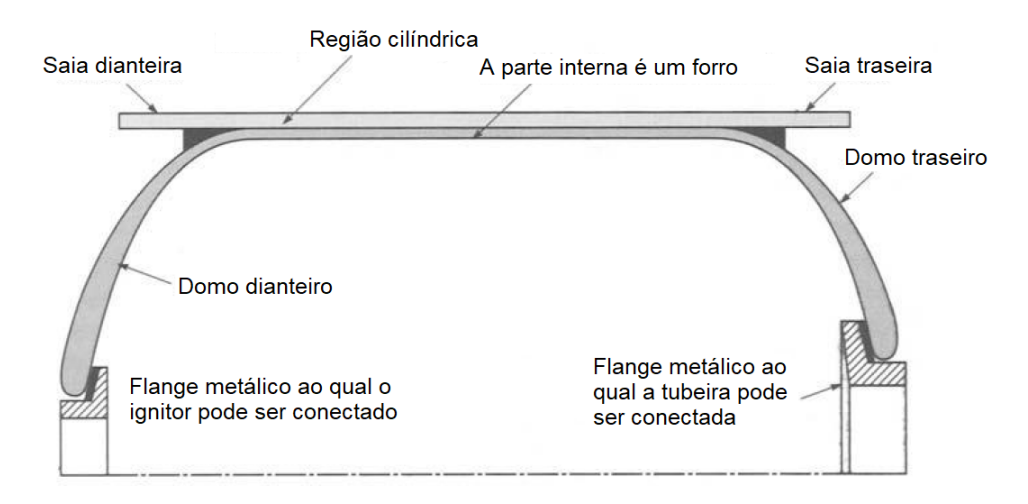

Figura 4 – Vista em corte de envelope compósito fabricado por bobinagem filamentar. Elastômeros são representados em preto (SUTTON; BIBLARZ, 2001).

#### 2.1.1 A bobinagem filamentar de envelopes compósitos

Lâminas circunferenciais [90] cobrem o cilindro. Lâminas helicoidais cobrem o cilindro e os domos  $[\pm \alpha]$  (PETERS, 2011). Elas são bobinadas sobre molde/mandril, que já contém flanges metálicos. Na extremidade dianteira, os flanges servem para fixar o ignitor ao envelope. Na extremidade traseira, para fazer interface com a tubeira (SUTTON; BIBLARZ, 2001; EUROPEAN SPACE AGENCY, 1994).

O mandril pode ser fabricado de diversas formas, entre elas é destacado o uso de areia com aglutinante solúvel em água, de gesso fundido (com ou sem reforço metálico) e de peças metálicas segmentadas (aço, alumínio e materiais híbridos) (PETERS, 2011).

Forros, metálicos ou não-metálicos, também podem servir de mandril. Nesse caso, como mandril não removível. Esse método é comumente empregado em vasos de pressão que o usam como barreira de permeação (PETERS, 2011). O grão de propelente também pode exercer a função de mandril (PETERS, 2011; SUTTON; BIBLARZ, 2001), sem que seja necessário forros ou peças metálicas segmentadas.

É comum que o isolante térmico seja pré-fabricado sobre o mandril e co-curado com o envelope (PETERS, 2011). A cura é feita em forno e pode ser realizada sob pressão para garantir quantidade mínima de poros (SUTTON; BIBLARZ, 2001).
#### 2.1.2 A configuração de envelopes compósitos

Além da saia conectar o envelope a outras estruturas, também pode transferir carga de flange a flange, a depender da sua configuração (Fig. 5). É feita de material compósito (EUROPEAN SPACE AGENCY, 1994).

Elastômeros, em preto na Fig. 4, são utilizados para reduzir picos de tensão de cisalhamento nas áreas de transferência de carga e para fixar os elementos de conexão ao envelope compósito (EUROPEAN SPACE AGENCY, 1994).

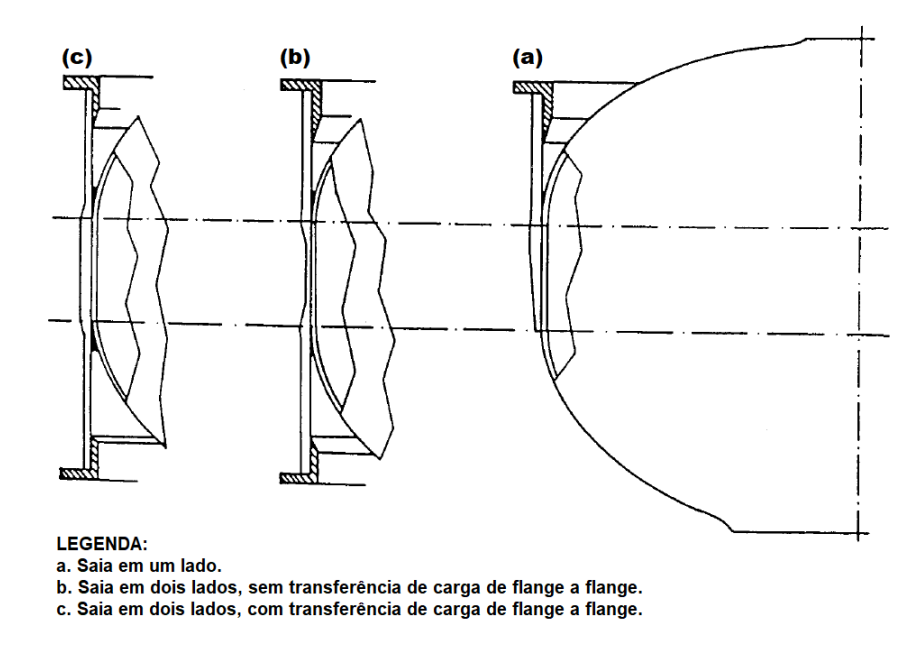

Figura 5 – Configurações de saia (EUROPEAN SPACE AGENCY, 1994).

#### 2.1.3 Cargas estruturais de envelope compósito para motor sólido

Do ponto de vista da análise estrutural, o envelope compósito é considerado um vaso de pressão (VP) (JR.; BRESLAU, 1956; SUTTON; BIBLARZ, 2001; PETERS, 2011). A combustão do propelente acontece sob alta pressão, exercendo forças de tração na parede do envelope. Na maioria das aplicações as tensões devido à pressão são predominantes (JR.; BRESLAU, 1956; PETERS, 2011).

Ainda se pode considerar tensões devido a efeitos térmicos e a forças axiais, como o empuxo do motor (JR.; BRESLAU, 1956; PETERS, 2011). A resistência à fadiga geralmente não é importante, uma vez que o motor é submetido à carga em dois ou três ciclos (JR.; BRESLAU, 1956). Foguetes reutilizáveis não fazem parte da discussão.

De forma resumida, em quase todos os casos, é requisito mínimo resistir à aplicação simples de pressão interna (JR.; BRESLAU, 1956).

## 2.2 Motores híbridos

Como o escopo deste trabalho se refere a um envelope projetado para um motor híbrido, alguns princípios são destacados.

Em foguetes à propulsão híbrida o propelente é armazenado em duas fases: uma líquida e outra sólida. Geralmente, o oxidante é líquido e o combustível é sólido (SUTTON; BIBLARZ, 2001).

A Fig. 2 pode ser usada para breve explicação. O oxidante líquido é armazenado em tanque e deve ser injetado na pré-câmara de combustão. Na pré-câmara de combustão o oxidante sofre expansão e ocorre a ignição (SUTTON; BIBLARZ, 2001; OLIVEIRA, 2016).

A combustão se inicia quando o grão de combustível entra em contato com o oxidante. O grão de combustível se encontra após a pré-câmara, na região central do motor. Em algumas configurações pode ser utilizada uma pós-câmara para aumentar a queima do grão. Os gases escapam pela tubeira fornecendo empuxo ao foguete (SUTTON; BIBLARZ, 2001; OLIVEIRA, 2016).

Em conjunto com as cargas previstas para motor sólido, a pressão de injeção sobre a placa injetora é uma carga importante que deve ser considerada no projeto de motores híbridos (OLIVEIRA, 2016).

## 2.3 Análise estrutural

Apresenta-se um levantamento de literatura para conhecer os aspectos de geometria, de condições de contorno, de condições de carga, de métodos considerados para a análise de falha e, especialmente, sobre o comportamento elástico que deve ser esperado.

Como a maioria dos trabalhos sobre a análise estrutural de envelopes compósitos se baseiam na *netting theory*, algumas características também são abordadas.

#### 2.3.1 Netting theory

Essa teoria considera que as fibras sustentam todo o carregamento, sem qualquer participação da resina. Parte-se do princípio de que o vaso de pressão se comporta como uma parede fina e desconsidera-se qualquer interação entre lâminas com ângulos de bobinagem diferentes (TEW, 1995).

Para um cilindro sob a ação de cargas  $N_x$  e  $N_y$  (Fig. 6.a), o equilíbrio de forças para uma lâmina unitária obedece ao diagrama da Fig. 6.b.

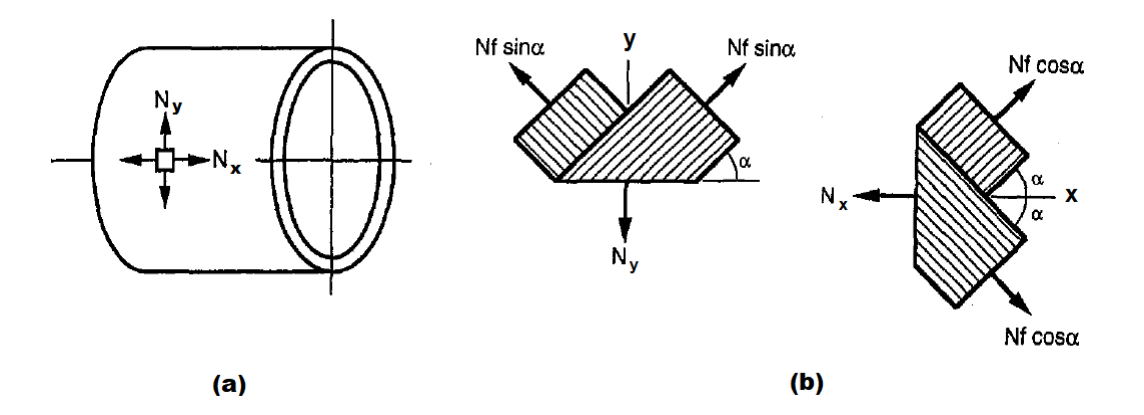

Figura 6 – *Netting theory* em relação à (a) orientação das cargas em cilindro compósito e (b) ao equilíbrio de forças ao longo da fibra (TEW, 1995).

Em que  $N_f$  corresponde à carga suportada pelas fibras e  $\alpha$ , ao ângulo de bobinagem.  $N_x$ ,  $N_y$  e  $N_f$  são medidos em  $[N/m]$ .

A teoria dimensiona as cargas em região específica da estrutura, onde não são observados elevados gradientes de tensão e deformação (Fig. 6.a). Por isso, o seu uso não substitui o emprego de softwares para processamento de MEF. A *netting theory* pode servir como ferramenta para verificar os resultados obtidos pelo modelo numérico (TEW, 1995).

Dizer que a análise estrutural se baseia na *netting theory*, significa que o vaso de pressão conta com as fibras para suportar as cargas estruturais.

As próximas duas subseções tratam a análise estrutural de envelopes compósitos tendo por base a *netting theory*.

#### 2.3.2 Envelope compósito para o motor do foguete KSR-III

Park et al. (2002) descrevem a análise estrutural de um envelope de propulsor sólido a ser utilizado no foguete KSR-III, do Instituto de Pesquisa Aeroespacial da Coreia (KARI). Todas as informações e figuras contidas nesta subseção são extraídas dessa referência.

O envelope é produzido por bobinagem filamentar utilizando filamentos pré impregnados de fibra de carbono T-800 e resina Novolac. Os domos consistem na revolução de curvas hemisféricas diferentes. O mandril exerce a função de forro e o envelope conta com saias bobinadas e flanges de alumínio (Fig. 7.a).

Para o modelo numérico, é utilizado o software ABAQUS. O modelo consiste em uma tira de 1*,* 5 ∘ , com elementos sólidos (Fig. 7.b). Simetria é considerada. Deslocamento em é restrito nos nós centrais do cilindro e deslocamento radial é fixo na ponta dos flanges de alumínio. Pressão interna de 6,895  $MPa$  é aplicada à superfície interna desses elementos. A sequência de laminação é dada conforme a Fig. 7.b. O modelo considera os flanges, o forro, as saias e o contato entre eles e o envelope.

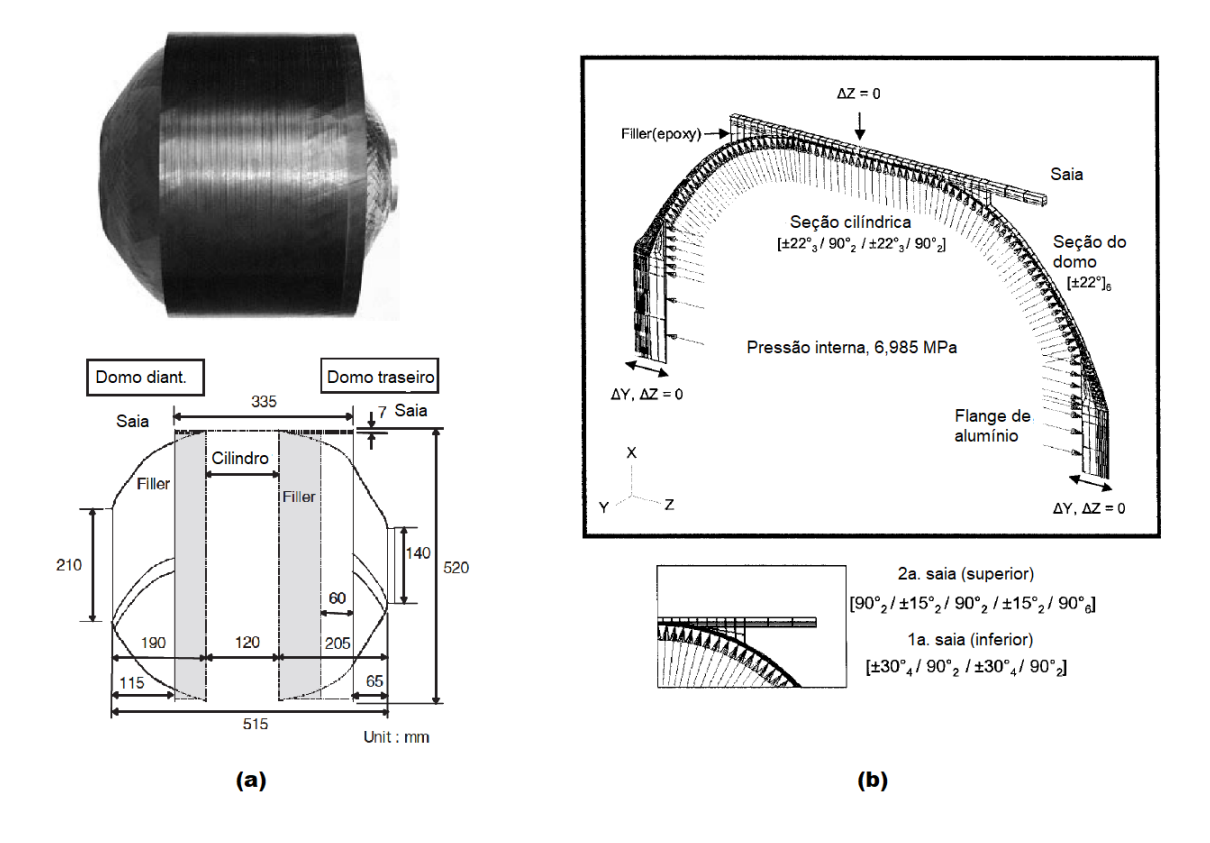

Figura 7 – a) Configuração do envelope compósito para o motor a propelente sólido, b) geometria, sequências de laminação e condições de contorno para o modelo numérico (PARK et al., 2002).

A variação de espessura no domo *h*(*z*) é considerada conforme:

$$
h(z) = \frac{R_c \cos \alpha_c}{r(z) \cos(\alpha(z))} \times h_c \tag{2.1}
$$

Em que  $R_c$ ,  $\alpha_c$  e  $h_c$  correspondem, respectivamente, ao raio, ao ângulo e à espessura de bobinagem no cilindro;  $r(z)$  e  $\alpha(z)$ , ao raio e ao ângulo de bobinagem no domo em função de  $z$ .

A pressão de ruptura é prevista considerando falha progressiva. A mudança das propriedades mecânicas são definidas por subrotina. O critério de falha de Tsai-Wu, em 3D, é utilizado para indicar a ocorrência de falha. Distinção é feita entre os modos de falha (falha da fibra, da matriz ou por delaminação).

Após a falha de um elemento ser identificada, o elemento é substituído por um elemento degradado. O fator de redução da rigidez desse elemento varia de 0,05 a 0,9. No caso de 0*,* 05, o elemento praticamente perde sua capacidade de suportar carga. No caso

de 0*,* 9, as propriedades mecânicas do elemento permanecem praticamente as mesmas em relação ao elemento sólido.

Em relação ao teste de pressão hidrostático, nos domos, são posicionados extensômetros no sentido da fibra. No cilindro, no sentido da fibra e no sentido transversal à fibra. Aplica-se pressão de 6,895  $MPa$ , em incrementos e várias iterações. A cada iteração, mantém-se o nível de pressão, para verificar se ocorre diminuição de pressão devido à vazamento.

Sobre os resultados, a Fig. 8 mostra a curva da deformação no sentido da fibra ao longo do eixo de simetria z, obtida do modelo numérico. Como o domo traseiro é formado por lâminas helicoidais finas e a sua superfície meridional é extensa, o flange traseiro se desloca em relação à sua posição original.

Isso causa deformação devido à flexão no centro do domo, induzindo concentração de tensão e elevado gradiente de deformação no sentido da fibra. Também são observadas deformações elevadas na transição domo-cilindro.

Para contornar esse efeito, é adicionado um reforço unidirecional pré-impregnado aos domos, de modo que as deformações nessa região diminuam significativamente (Fig. 8). A medição dos extensômetros mostra concordância entre os resultados, exceto para o domo esquerdo (Fig. 9).

Sobre a análise da pressão de ruptura, a primeira falha se deve à tensão transversal, à 8*,* 8 , nos elementos adjacentes aos flanges, caracterizando falha da matriz (Fig. 10). A maioria desses modos de falha se encontra próxima às aberturas polares, mas não afeta a estabilidade da estrutura, a não ser que a região de falha se expanda para o domo como um todo.

A falha da fibra ocorre nas lâminas helicoidais, nas regiões de junta (Fig. 10). Como a concentração de tensão devido à falha local da fibra não pode ser distribuída para outras lâminas ou fibras, a falha local ocasiona a falha de toda a estrutura. Segundo o modelo numérico, a ruptura acontece a 32,64  $MPa$  em ambas as regiões de junta.

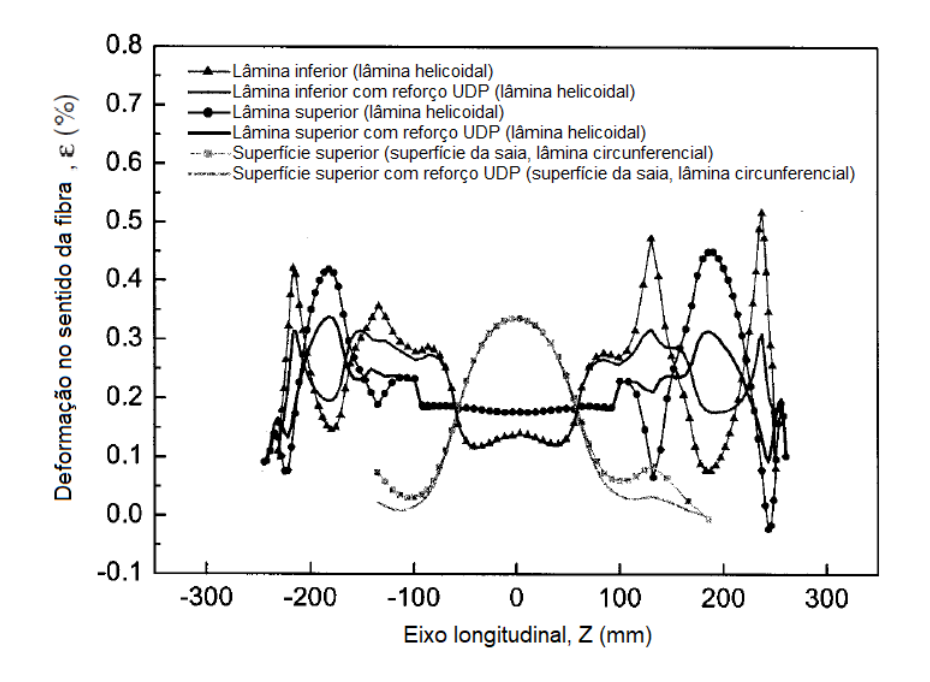

Figura 8 – Curvas deformação-posição para deformação no sentido da fibra com e sem reforço  $(P = 6,895 MPa, UDP=Unidirectional \text{ prepreg})$  (PARK et al., 2002).

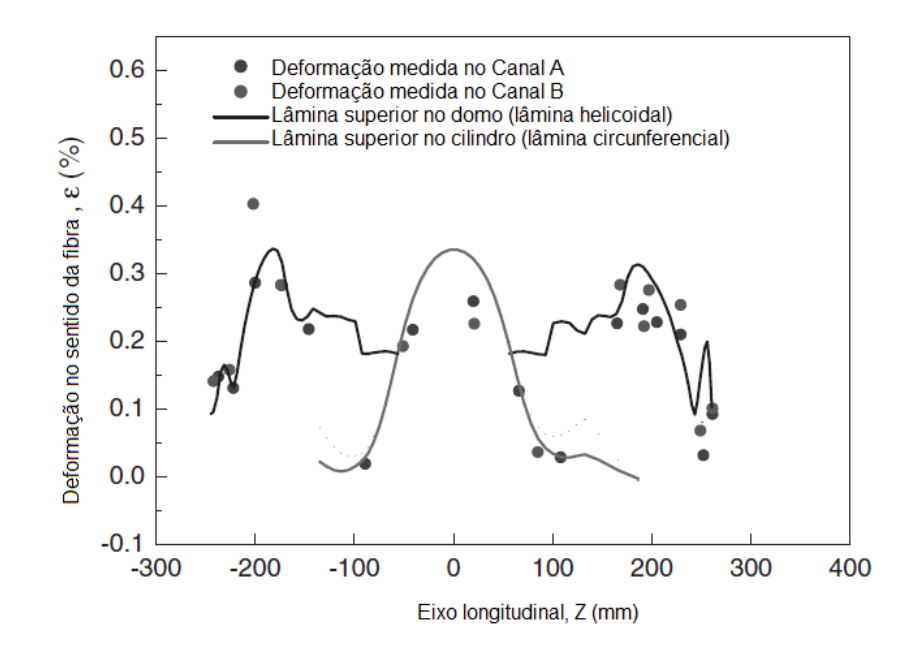

Figura 9 – Comparação dos resultados entre modelo numérico e experimentos (PARK et al., 2002).

Do teste de pressão hidrostático, o envelope geralmente falha entre as pressões de 20*,* 69 e 31*,* 03 , nas regiões de junta. A pressão de ruptura é menor que a esperada, mas a região em que ocorre está de acordo com o previsto. As discrepâncias podem estar associadas a defeitos de fabricação, a propriedades de resistência imprecisas e a erros no modelo de degradação do material para análise de falha progressiva.

Em relação à referência, alguns aspectos são destacados. O comportamento elástico

é avaliado em termos de deformação no sentido da fibra, o que é condizente com a *netting theory*, já que as fibras são responsáveis por suportar a carga. São observados momentos fletores excessivos nos domos e incompatibilidade de deformação nas transições domocilindro. Esse comportamento é atenuado com uso de reforços nos domos. Para o envelope reforçado, o rompimento no sentido transversal não leva à falha total da estrutura devido ao forro.

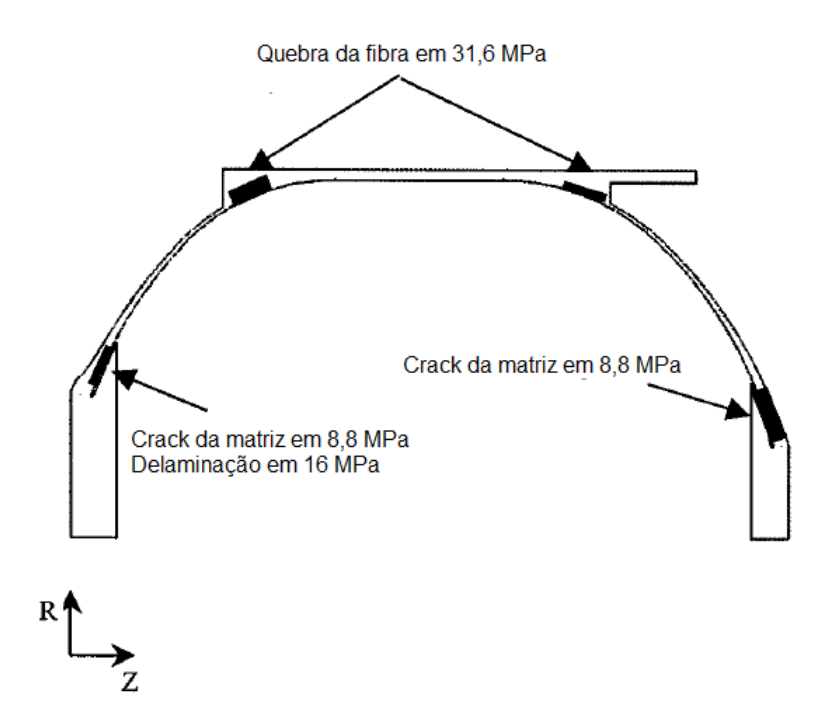

Figura 10 – Local de primeira ocorrência de falha para cada modo (PARK et al., 2002).

#### 2.3.3 Envelope compósito para motor sólido

Özaslan, Acar e Yetgin (2018) descrevem a análise estrutural de um envelope compósito com raios de abertura polar diferentes. Os resultados numéricos são comparados aos experimentais. Todas as informações e figuras contidas nesta subseção são extraídas dessa referência.

Para o modelo numérico, é utilizado o software comercial ABAQUS. As propriedades mecânicas do compósito constam na Tabela 1. A geometria e a sequência de laminação são indicadas na Fig. 11.a. No cilindro, como os raios de abertura polar são diferentes, o ângulo de bobinagem varia linearmente. O modelo usa forro e os flanges são de alumínio. Tampas de aço são utilizadas em ambas as extremidades.

Pressão interna de 34  $MPa$  é aplicada às faces internas do compósito, dos flanges e das tampas. O motor é fixo na direção axial do nó central. A Fig. 11.b mostra a carga, as condições de contorno e a malha. O critério de tensão máxima é utilizado para avaliação da falha.

Tabela 1 – Propriedades mecânicas do material compósito (ÖZASLAN; ACAR; YETGIN, 2018).

| $E_1$ |  | $E_2, E_3$ $G_{12}, G_{13}$ $G_{23}$ $\nu_{12}, \nu_{13}$ $\nu_{23}$ $F_{1t}$ $F_{2t}$ $F_{12}$ |     |      |  |                    |  |  |
|-------|--|-------------------------------------------------------------------------------------------------|-----|------|--|--------------------|--|--|
| [GPa] |  |                                                                                                 |     |      |  | MP <sub>a</sub>    |  |  |
|       |  |                                                                                                 | 2.7 | 0,37 |  | $0,4$   1370 25 75 |  |  |

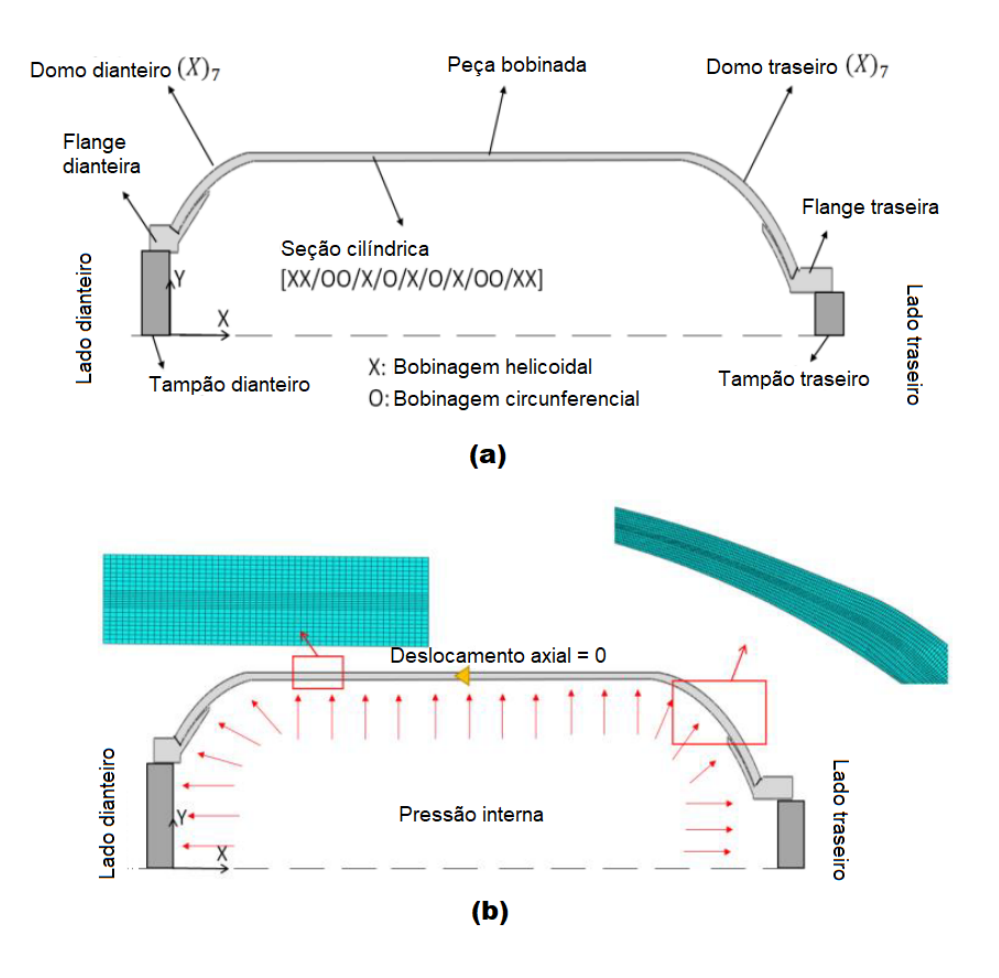

Figura 11 – a) Vista em corte da geometria do modelo e sequências de laminação, b) carregamentos e condições de contorno (ÖZASLAN; ACAR; YETGIN, 2018).

Em relação ao teste hidrostático, extensômetros são posicionados no sentido da fibra. Aumenta-se a pressão em incrementos até a falha do envelope. A pressão cai repentinamente, após alcançar valor máximo de 34  $MPa$ , aproximadamente (Fig. 12.b) A falha é observada na transição domo dianteiro-cilindro e é caracterizada pela falha da fibra (Fig. 12.a). Como não há evidência de vazamentos, a pressão máxima atingida é medida como a pressão de ruptura.

O modelo numérico mostra que a distribuição de deformação é uniforme no cilindro, mas nas transições domo-cilindro são observados elevados gradientes de deformação (Fig. 13). Deformação máxima é prevista para a última lâmina, na transição domo dianteiro-cilindro, à pressão de 34  $MPa$ , que corresponde à pressão de ruptura. Os resultados estão de acordo com os testes (Fig. 13).

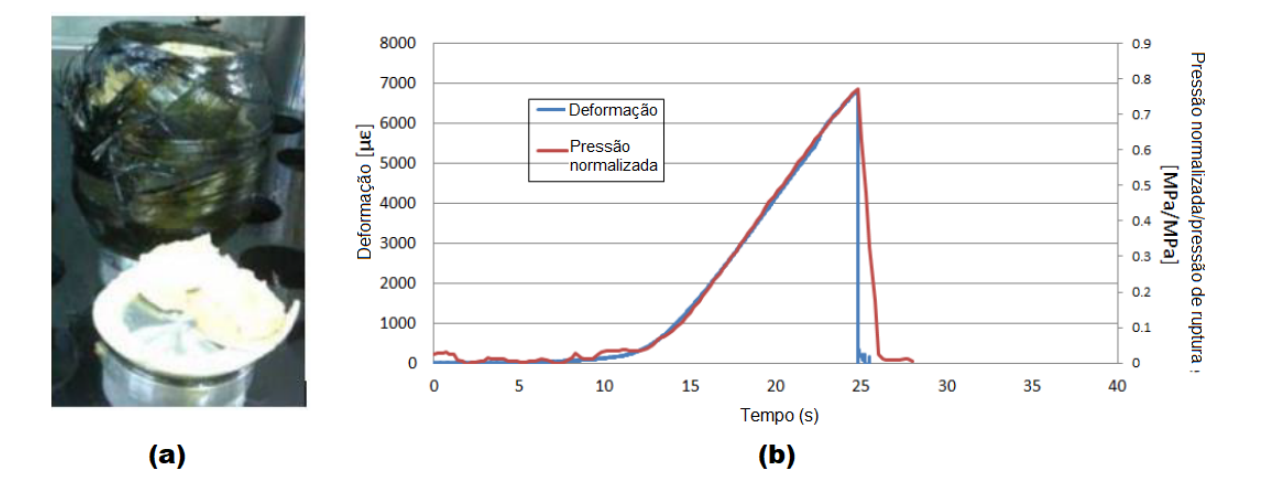

Figura 12 – a) Envelope após teste de pressão, b) dados experimentais referentes ao teste de pressão de um dos envelopes (ÖZASLAN; ACAR; YETGIN, 2018).

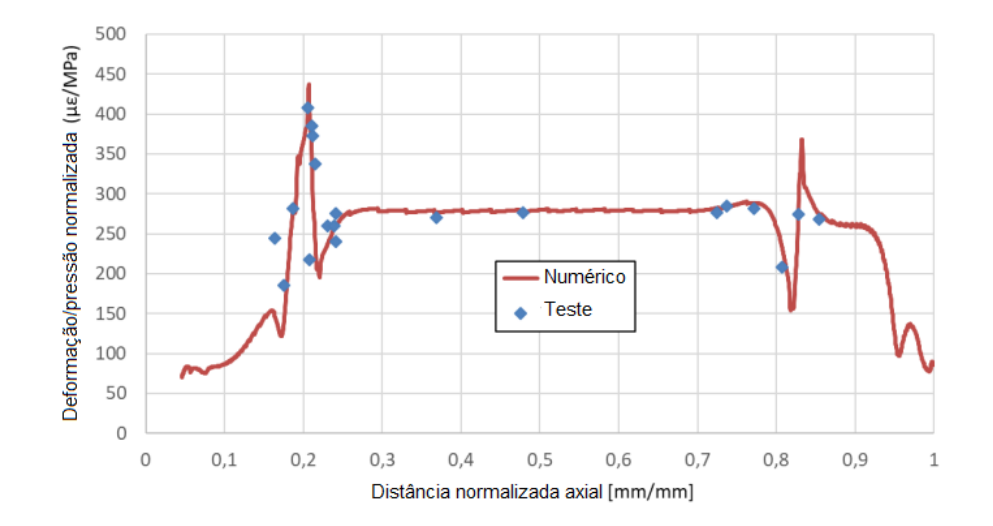

Figura 13 – Deformação no sentido da fibra enquanto pressão atinge valor máximo, comparação entre resultados numérico e experimental para a última lâmina helicoidal (ÖZASLAN; ACAR; YETGIN, 2018).

Bobinagem local é proposta nos domos para evitar o gradiente de deformação nas transições (Fig 14.a). Segundo o modelo, a região de menor resistência passa a ser no cilindro, para a primeira lâmina circunferencial (Fig. 14.b). No cilindro, o processo de manufatura é mais controlado. A pressão de ruptura aumenta de 34 para 40, 5  $MPa$ , sem aumento expressivo de espessura e de massa do envelope.

Em relação à referência, alguns aspectos destacados na subseção anterior são semelhantes aos discutidos aqui. A deformação é medida no sentido da fibra e é condizente com a *netting theory*. É observada incompatibilidade de deformação nas transições domocilindro. Devido ao forro, o rompimento da estrutura acontece para falha da fibra, na

transição domo-cilindro. Bobinagem local nos domos é proposta e leva a região de menor resistência para o cilindro, onde a fabricação é mais controlada.

Os envelopes tratados nesta e na última subseção se baseiam na *netting theory*. Já na próxima subseção, o envelope conta com a matriz para suportar cargas estruturais e não se considera o uso de forro.

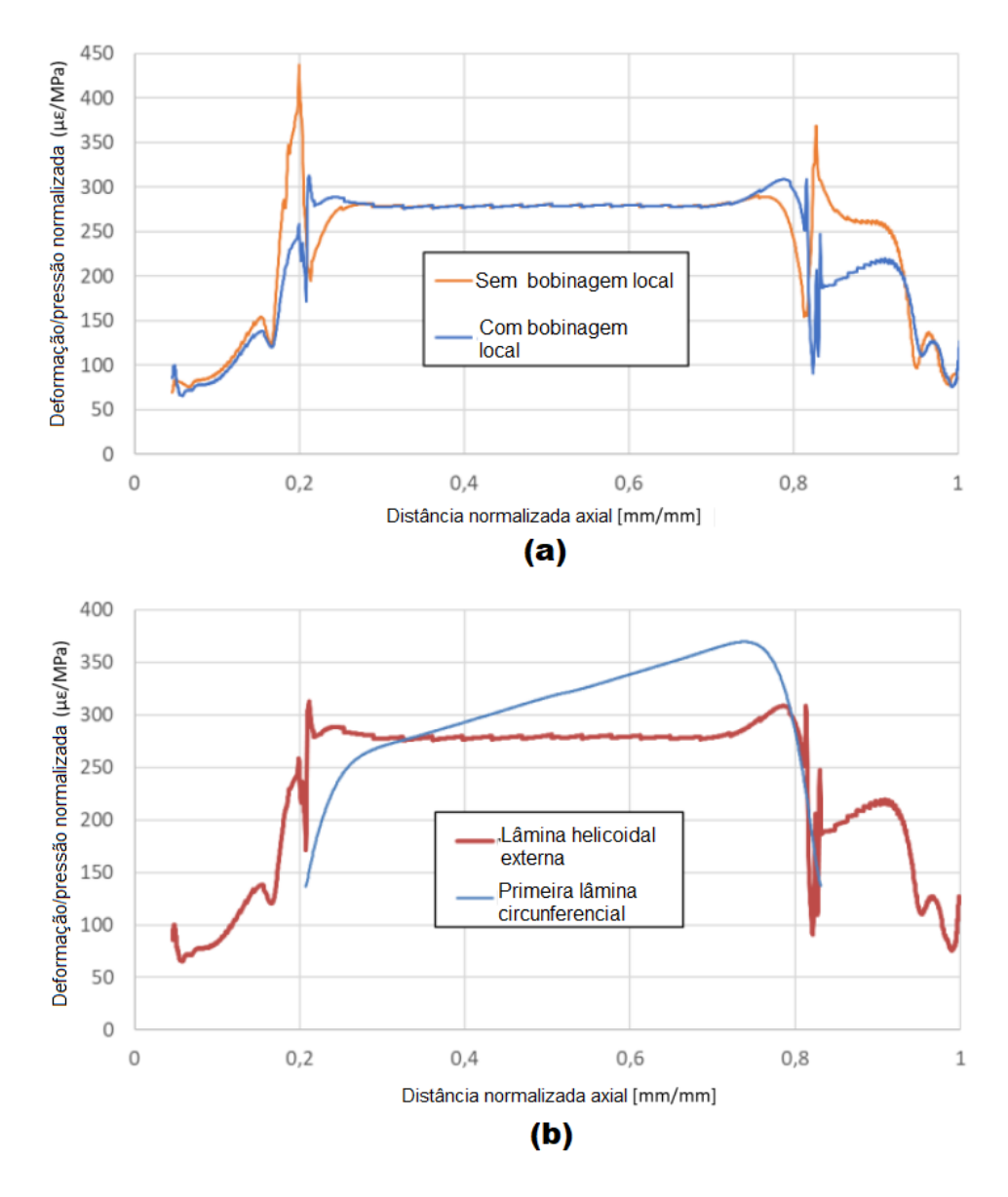

Figura 14 – Deformação no sentido da fibra obtida por modelo numérico, à 34 MPa a) antes e após melhoria para última lâmina helicoidal e b) após a melhoria para a primeira lâmina circunferencial e última lâmina helicoidal (ÖZASLAN; ACAR; YETGIN, 2018).

#### 2.3.4 Envelope compósito para o motor híbrido de teste

Tomita e Andrianov (2021) descrevem a análise estrutural preliminar de um envelope compósito projetado para o motor híbrido de referência (Fig. 2). Todas as informações e figuras contidas nesta subseção são extraídas dessa literatura.

É utilizado o software ANSYS Mechanical e ACP Pre-Post. A geometria é dada conforme a Fig. 15, composta por domos esféricos e cilindro. O modelo inclui flanges de alumínio.

O material considerado é a fibra de carbono/resina epóxi, com sequência de laminação [±20*,* 54*/*90], no cilindro, e [±20*,* 54], nos domos. Nos domos, o ângulo de bobinagem é dado conforme trajetória geodésica e a espessura conforme a *flat solution*. É aplicada pressão interna de 3 *MPa* e a flange dianteira é fixa pela face externa.

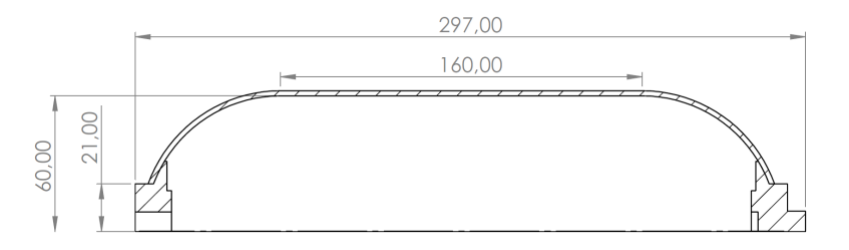

Figura 15 – Dimensões do envelope, em mm (TOMITA; ANDRIANOV, 2021).

Observa-se incompatibilidade de deformação na transição domo-cilindro, semelhante às observadas nas duas últimas referências (Fig. 16.a). Pode-se evitar esse efeito por ajuste de espessuras  $t_{\alpha}$  e  $t_{90}$  que garanta concordância de deformação nessa região (PETERS, 2011). Por ser um método analítico e iterativo, pode ser exaustivo e demorado.

Para contornar essa solução, são propostas combinações de espessura em que esse efeito é amenizado (Fig. 16.b). Esses resultados são obtidos por alteração de  $t_{\alpha}$ e de  $t_{90}$ em modelo numérico.

A influência da posição da lâmina circunferencial sobre o fator de segurança inverso (do inglês, *Inverse Reserve Factor* (IRF)) também é objeto de estudo. São analisadas as sequências  $[90/\pm \alpha_4]$ ,  $[\pm \alpha/90/\pm \alpha_3]$ ,  $[\pm \alpha_2/90/\mp \alpha_2]$ ,  $[\pm \alpha_3/90/\pm \alpha]$ ,  $[\pm \alpha_4/90]$ . O IRF considera a falha da primeira lâmina (do inglês, *First Ply Failure* (FPF)) segundo a teoria de tensão máxima.

Em todos os casos, é prevista falha por tensão transversal na região de transição domo-cilindro (Fig. 17.a). Os valores de IRF variam de 0*,* 93 a 0*,* 96. Conclui-se que a posição da lâmina circunferencial não afeta expressivamente o desempenho estrutural do envelope. Desse modo, a escolha da sequência de laminação pode ser a mais favorável à tecnologia de bobinagem filamentar. No caso, a sequência  $[\pm \alpha_4/90]$ , que permite bobinagem contínua (Fig. 17.b).

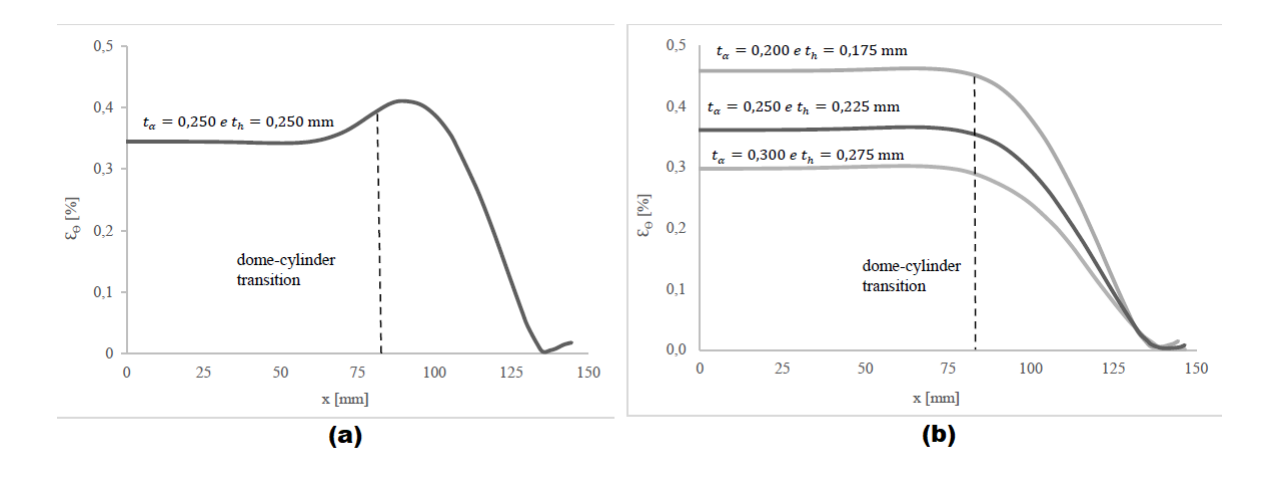

Figura 16 – Deformação circunferencial ao longo do eixo de simetria para a última lâmina helicoidal da sequência a) [±20*,* 54*/*90] e b) [±20*,* 53*/*90*/* ∓ 20*,* 53]. A origem corresponde ao meio do envelope (TOMITA; ANDRIANOV, 2021).

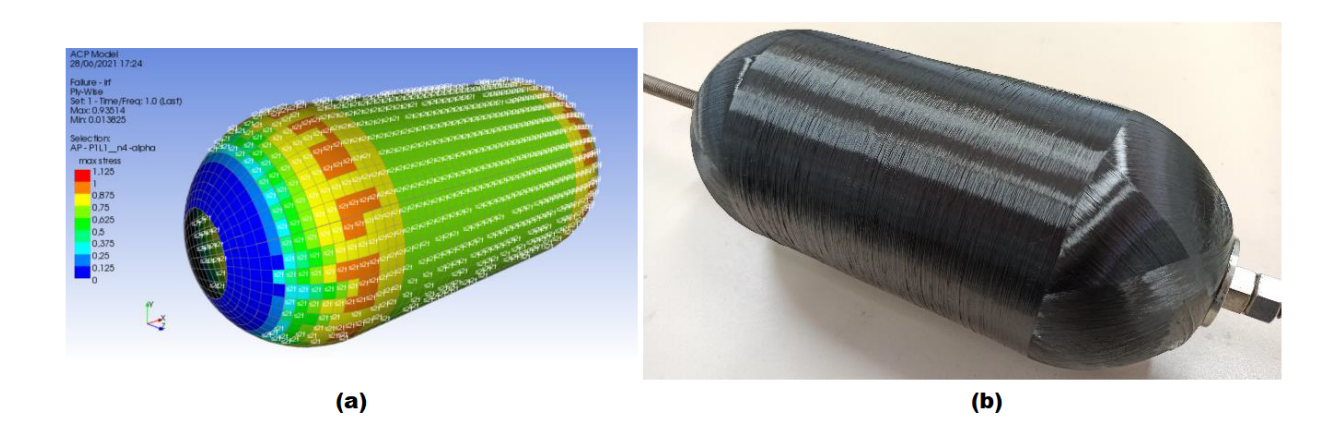

Figura 17 – a) Análise da FPF e do IRF para última lâmina helicoidal da sequência [±20*,* 54*/*90], b) envelope compósito de carbono/epóxi, produzido por bobinagem filamentar contínua, sequência de laminação  $[\pm \alpha_4/90]$  (TOMITA; ANDRIANOV, 2021).

A metodologia e o referencial teórico do presente trabalho são direcionados com base nos resultados obtidos por esta referência. É esperado comportamento elástico semelhante ao observado na Fig. 17, para sequência de laminação que permite bobinagem contínua. FPF deve ocorrer devido à falha por tensão transversal.

## 2.4 Poros em envelopes fabricados pela MBF

Poros influenciam as propriedades mecânicas de um material compósito, que são medidas por amostras com quantidade e características específicas de poros. No vaso de pressão, essas características não são as mesmas, de modo que suas propriedades mecânicas podem sofrer variações.

O modelo numérico pressupõe propriedades obtidas de amostras, ao mesmo tempo que quantidade relevante de poros é observada em VPs fabricados pela MBF (ANDRI-ANOV et al., 2022). Por isso, a pressão medida em teste hidrostático pode ser maior ou menor que a fornecida pelo modelo numérico. Outros fatores também podem estar associados a esse erro, como o conceito adotado de falha.

Nesse sentido, são destacadas algumas informações sobre os poros observados. Todas elas são extraídas de (ANDRIANOV et al., 2022).

Verifica-se que a quantidade e a distribuição de poros depende da região de análise. No contato com o flange, vários poros são observados e região rica em resina é identificada (Fig. 18). Próximo ao cilindro, a resina é observada entre as lâminas e menor quantidade de poros é verificada. Os poros são intra e interlaminares, de tamanhos diversos (Fig. 19).

A conteúdo de poros também depende da resina de fabricação. O envelope fabricado com a resina LY1564 é mais poroso que o fabricado com a resina LY5052.

A quantidade, o tamanho e a distribuição dos poros pode ser atribuída a) à falta de um tensor adaptativo para o filamento na MBF e b) ao conteúdo excessivo de resina inerente ao processo de impregnação *drum-type bath*. No último caso, os poros têm origem no aprisionamento de ar durante o fluxo de resina e em defeitos locais de cura.

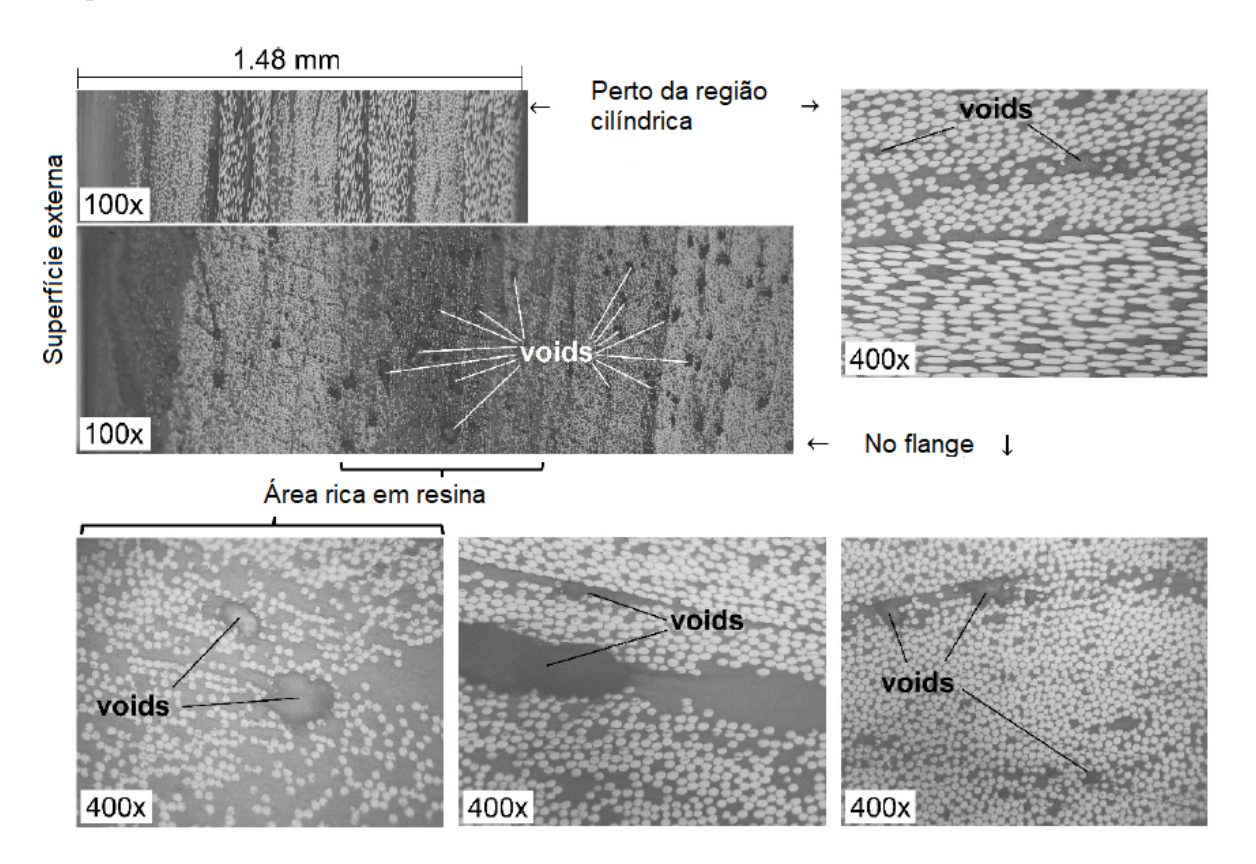

Figura 18 – Micrografias de extremidades do opostas do domo, envelope LY5052, sequência [±20*,* 53*/*90] (ANDRIANOV et al., 2022).

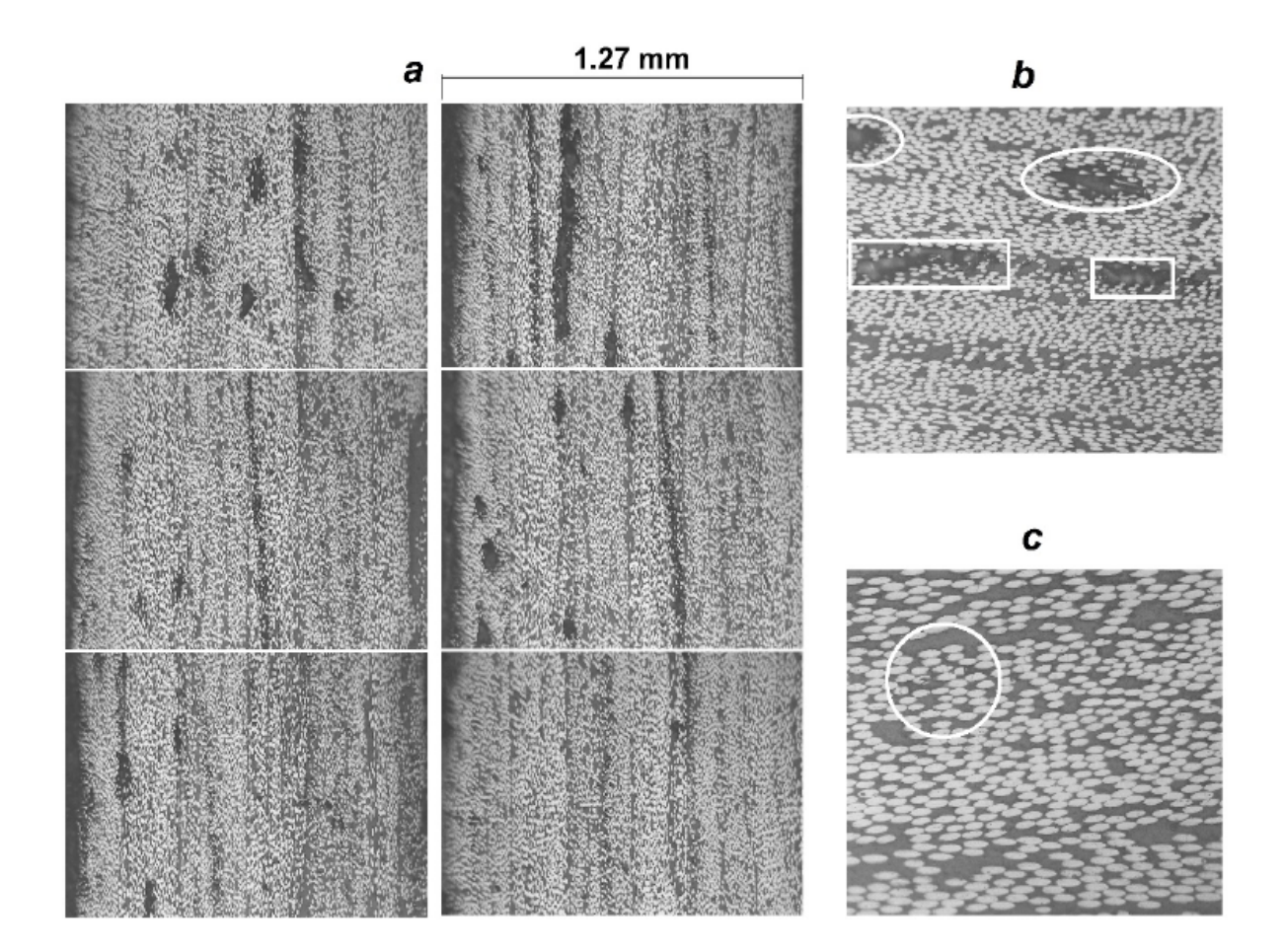

Figura 19 – Envelope LY1564, sequência [±20*,* 53*/*90]. Micrografias (a) 100x, do domo, próximo ao cilindro, com conteúdo diferente de poros: (b) 200x, poros interlaminares em marcador retangular e intra-laminares em marcador elíptico; (c) 400x, poros intra-laminares entre fibras quebradas (ANDRIANOV et al., 2022).

Nesse momento, se encerra a discussão sobre as referências bibliográficas e se parte para o referencial teórico. No próximo capítulo são apresentadas as principais teorias para construção do método analítico: a teoria clássica de laminação e a teoria de paredes finas para vasos de pressão. Outros assuntos devem ser considerados, como a aplicabilidade dessas teorias em simultâneo, a teoria de falha e o critério de falha que avalia a integridade do envelope.

Assuntos específicos sobre a micromecânica também são discutidos porque auxiliam no entendimento macromecânico da falha, bem como da influência dos poros sobre as propriedades mecânicas do compósito, em especial sobre a resistência à tração transversal. Como o modelo numérico se baseia em MEF, são apresentados alguns princípios sobre o método. Também se discute as teorias para construção do método analítico que determina a espessura da placa injetora.

# 3 Referencial teórico

## 3.1 Material compósito fibra de carbono/resina epóxi

O material fibra de carbono/resina epóxi é uma lâmina unidirecional formada por fibras contínuas. O material é ortotrópico com eixos principais na direção das fibras (longitudinal, 1), normal às fibras no plano da lâmina (transversal no plano, 2) e normal ao plano da lâmina (3) (Fig. 20.a) (DANIEL; ISHAI, 2006).

Em nível de constituintes, a fibra de carbono exerce a função de reforço. O reforço contribui para ou determina a rigidez e a resistência do compósito. As fibras de carbono apresentam alta rigidez e alta resistência, a um custo moderadamente alto (Fig. 20.b).

A matriz é responsável por proteger/suportar as fibras e por transferir tensão local de uma fibra para a outra. A resina epóxi é uma matriz polimérica termofixa e apresenta valores diversos de rigidez e de resistência.

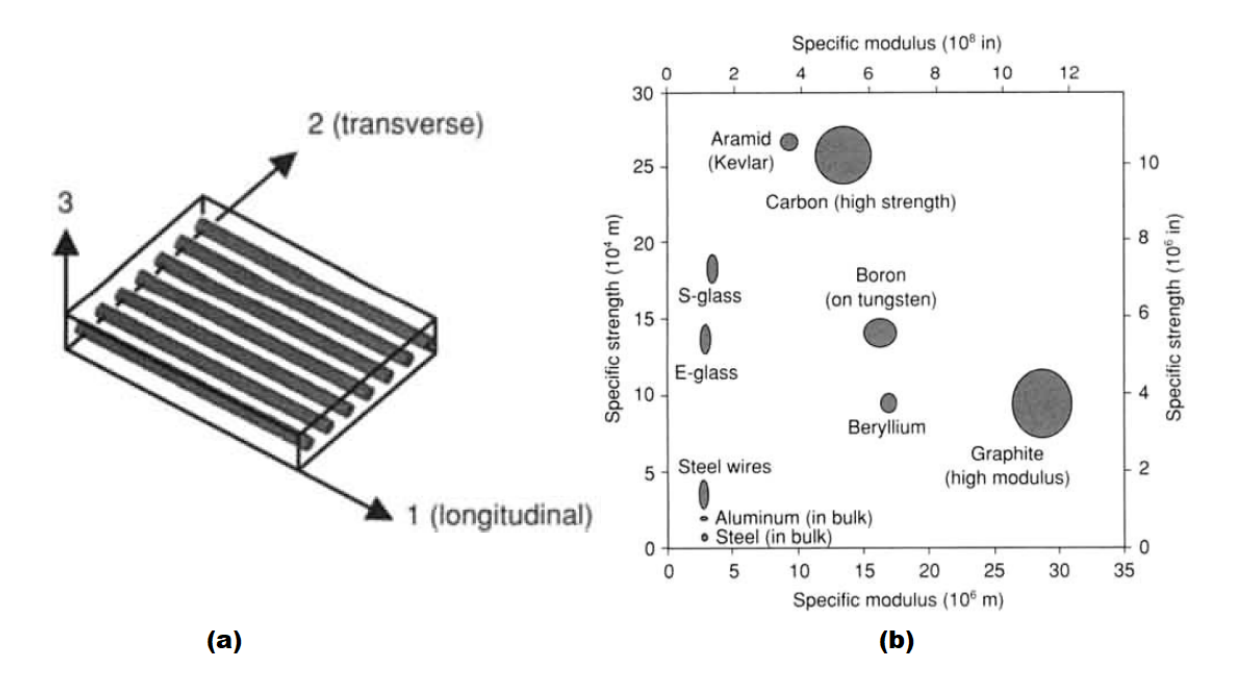

Figura 20 – a) Eixos principais de uma lâmina unidirecional, b) Mapa de performance para fibras usadas em materiais compósitos que exercem função estrutural (DANIEL; ISHAI, 2006).

## 3.2 Teoria Clássica de Laminação

A teoria clássica de laminação é abordada em várias literaturas, entre elas (KOL-LAR; SPRINGER, 2003; STAAB, 2015; GIBSON, 2016; JONES, 2018; KAW, 2005). Neste trabalho, para apresentar alguns aspectos da teoria, é usada a referência (DANIEL; ISHAI, 2006).

#### 3.2.1 Material especialmente ortotrópico e transversalmente isotrópico

O compósito filamento de carbono/resina epóxi é um material especialmente ortotrópico, de forma que a relação entre tensão e deformação é dada por

$$
\begin{bmatrix}\n\sigma_1 \\
\sigma_2 \\
\sigma_3 \\
\tau_4 \\
\tau_5 \\
\tau_6\n\end{bmatrix} = \begin{bmatrix}\nC_{11} & C_{12} & C_{13} & 0 & 0 & 0 \\
C_{12} & C_{22} & C_{23} & 0 & 0 & 0 \\
C_{13} & C_{23} & C_{33} & 0 & 0 & 0 \\
0 & 0 & 0 & C_{44} & 0 & 0 \\
0 & 0 & 0 & 0 & C_{55} & 0 \\
0 & 0 & 0 & 0 & 0 & C_{66}\n\end{bmatrix} \begin{bmatrix}\n\varepsilon_1 \\
\varepsilon_2 \\
\varepsilon_3 \\
\gamma_4 \\
\gamma_5 \\
\gamma_6\n\end{bmatrix}
$$
\n(3.1)  
\n
$$
\begin{bmatrix}\n\varepsilon_1 \\
\varepsilon_2 \\
\varepsilon_3 \\
\varepsilon_3 \\
\gamma_4 \\
\gamma_5 \\
\gamma_6\n\end{bmatrix} = \begin{bmatrix}\nS_{11} & S_{12} & S_{13} & 0 & 0 & 0 \\
S_{12} & S_{22} & S_{23} & 0 & 0 & 0 \\
S_{13} & S_{23} & S_{33} & 0 & 0 & 0 \\
0 & 0 & 0 & S_{44} & 0 & 0 \\
0 & 0 & 0 & 0 & S_{55} & 0 \\
0 & 0 & 0 & 0 & 0 & S_{66}\n\end{bmatrix} \begin{bmatrix}\n\sigma_1 \\
\sigma_2 \\
\sigma_3 \\
\sigma_4 \\
\sigma_5 \\
\tau_6\n\end{bmatrix}
$$
\n(3.2)

Em que  $\sigma_i$ , para  $i = 1, 2, 3$ , representa a tensão na direção principal correspondente;  $\tau_i$ , para  $i = 4, 5, 6$ , a tensão de cisalhamento nos planos 23, 31 e 12, respectivamente;  $\varepsilon_i$ , representa a deformação no sentido principal correspondente e  $\gamma_i$ , a deformação por cisalhamento nos planos correspondentes.  $C_{ij}$  representa os elementos da matriz de rigidez e  $S_{ij}$ , os elementos da matriz *compliance*, para  $i, j = 1, 2, 3, 4, 5, 6$ .

Além de ser especialmente ortotrópico, é também transversalmente isotrópico, de modo que  $C_{12} = C_{13}$ ,  $C_{22} = C_{33}$ ,  $S_{12} = S_{13}$ ,  $S_{22} = S_{33}$ ,  $C_{55} = C_{66}$  e  $S_{55} = S_{66}$ . As Eqs.  $(3.1)$  e  $(3.2)$  assumem, portanto, as formas

$$
\begin{bmatrix}\n\sigma_1 \\
\sigma_2 \\
\sigma_3 \\
\tau_4 \\
\tau_5 \\
\tau_6\n\end{bmatrix} = \begin{bmatrix}\nC_{11} & C_{12} & C_{12} & 0 & 0 & 0 \\
C_{12} & C_{22} & C_{23} & 0 & 0 & 0 \\
C_{12} & C_{23} & C_{22} & 0 & 0 & 0 \\
0 & 0 & 0 & C_{44} & 0 & 0 \\
0 & 0 & 0 & 0 & C_{66} & 0 \\
0 & 0 & 0 & 0 & 0 & C_{66}\n\end{bmatrix} \begin{bmatrix}\n\varepsilon_1 \\
\varepsilon_1 \\
\varepsilon_1 \\
\varepsilon_2 \\
\gamma_3 \\
\gamma_4 \\
\gamma_5 \\
\gamma_6\n\end{bmatrix}
$$
\n(3.3)

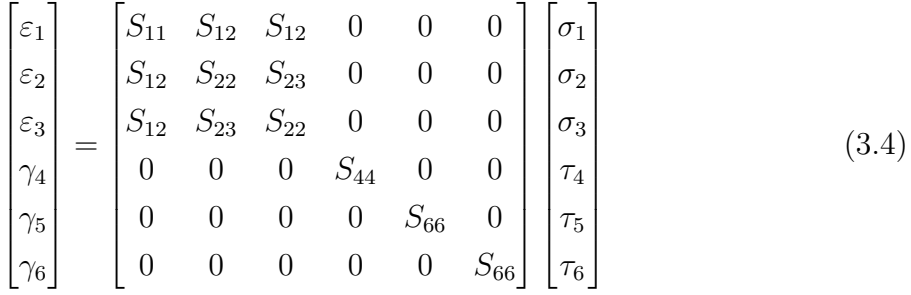

Vale mencionar que a matriz de rigidez  $[C]$  e a matriz *compliance*  $[S]$  são simétricas, ou seja,  $C_{ij} = C_{ji} e S_{ij} = S_{ji}$ , respectivamente. Das Eqs. (3.1), (3.2), (3.3) e (3.4) observase que:

- Não existe relação entre as tensões normais  $\sigma_1$ ,  $\sigma_2$  e  $\sigma_3$  e as deformações por cisalhamento  $\gamma_4$ ,  $\gamma_5$ , e  $\gamma_6$ .
- Não existe relação entre as tensões de cisalhamento e as deformações normais  $\epsilon_1$ ,  $\epsilon_2$ e  $\epsilon_3$ .
- Não existe relação entre tensão de cisalhamento atuando em um plano e uma deformação por cisalhamento atuando em outro plano, ou seja, uma tensão de cisalhamento atuando em um plano produz deformação por cisalhamento apenas neste plano.

Os elementos da matriz de rigidez  $C_{ij}$  podem ser escritos em função dos elementos da matriz *compliance*  $S_{ij}$  conforme a Eq. (3.5), para S conforme a Eq. (3.6). Os elementos da matriz *compliance*  $S_{ij}$  são funções das constantes de engenharia (Eq. (3.7)).

$$
C_{11} = (S_{22}^2 - S_{23}^2)/S
$$
  
\n
$$
C_{22} = (S_{11}S_{22} - S_{12}^2)/S
$$
  
\n
$$
C_{12} = (S_{12}S_{23} - S_{12}S_{22})/S
$$
  
\n
$$
C_{23} = (S_{12}^2 - S_{23}S_{11})/S
$$
  
\n
$$
C_{44} = 1/S_{44}
$$
  
\n
$$
C_{66} = 1/S_{66}
$$
  
\n(3.5)

$$
S = \begin{vmatrix} S_{11} & S_{12} & S_{12} \\ S_{12} & S_{22} & S_{23} \\ S_{12} & S_{23} & S_{33} \end{vmatrix} \tag{3.6}
$$

$$
S_{11} = 1/E_1
$$
  
\n
$$
S_{12} = -\nu_{12}/E_1
$$
  
\n
$$
S_{22} = 1/E_2
$$
  
\n
$$
S_{23} = -\nu_{23}/E_2
$$
  
\n
$$
S_{44} = 1/G_{23}
$$
  
\n
$$
S_{66} = 1/G_{12}
$$
\n(3.7)

Em que  $E_i$ , para  $i = 1, 2$ , representa o módulo de elasticidade na direção principal correspondente;  $G_{ij}$  e  $\nu_{ij},$  para  $i,j=1,2,3,$  o módulo de cisalhamento e o coeficiente de Poisson nos planos correspondentes, respectivamente.

## 3.2.2 Material especialmente ortotrópico e transversalmente isotrópico sob estado plano de tensão

Neste trabalho o compósito é considerado um laminado fino, de forma que ele e cada uma de suas lâminas se encontram sob estado plano de tensão (Eq. (3.8)). Substituindo os valores de  $\sigma_3$ ,  $\tau_4$  e  $\tau_5$  na Eq. (3.3), obtém-se a Eq. (3.9). Substituindo  $\varepsilon_3$ , obtém-se a Eq.  $(3.10)$ , que pode ser simplificada conforme a Eq.  $(3.11)$ .  $Q_{ij}$  é dado pela Eq. (3.12), para  $\nu_{21} = \nu_{12}E_2/E_1$ .

$$
\begin{array}{rcl}\n\sigma_3 & = & 0 \\
\tau_4 & = & 0 \\
\tau_5 & = & 0\n\end{array} \tag{3.8}
$$

$$
\begin{array}{rcl}\n\sigma_1 & = & C_{11}\varepsilon_1 + C_{12}\varepsilon_2 + C_{12}\varepsilon_3 \\
\sigma_2 & = & C_{12}\varepsilon_1 + C_{22}\varepsilon_2 + C_{23}\varepsilon_3 \\
0 & = & C_{12}\varepsilon_1 + C_{23}\varepsilon_2 + C_{22}\varepsilon_3 \\
\gamma_4 & = & \gamma_5 & = & 0 \\
\tau_6 & = & C_{66}\gamma_6\n\end{array} \tag{3.9}
$$

$$
\begin{array}{rcl}\n\sigma_1 & = & (C_{11} - C_{12}^2 / C_{22})\varepsilon_1 + (C_{12} - C_{12} C_{23} / C_{22})\varepsilon_2 \\
\sigma_2 & = & (C_{12} - C_{12} C_{23} / C_{22})\varepsilon_1 + (C_{22} - C_{23}^2 / C_{22})\varepsilon_2 \\
\tau_6 & = & C_{66}\gamma_6\n\end{array} \tag{3.10}
$$

$$
\begin{bmatrix} \sigma_1 \\ \sigma_2 \\ \tau_6 \end{bmatrix} = \begin{bmatrix} Q_{11} & Q_{12} & 0 \\ Q_{12} & Q_{22} & 0 \\ 0 & 0 & Q_{66} \end{bmatrix} \begin{bmatrix} \varepsilon_1 \\ \varepsilon_2 \\ \gamma_6 \end{bmatrix} \tag{3.11}
$$

$$
Q_{11} = E_1/(1 - \nu_{12}\nu_{21})
$$
  
\n
$$
Q_{22} = E_2/(1 - \nu_{12}\nu_{21})
$$
  
\n
$$
Q_{12} = \nu_{12}E_2/(1 - \nu_{12}\nu_{21})
$$
  
\n
$$
Q_{66} = G_{12}
$$
\n(3.12)

A relação deformação-tensão para estado plano de tensão de material especialmente ortotrópico e transversalmente isotrópico é dada pela Eqs. (3.13) e (3.14).

$$
\begin{bmatrix} \varepsilon_1 \\ \varepsilon_2 \\ \gamma_6 \end{bmatrix} = \begin{bmatrix} S_{11} & S_{12} & 0 \\ S_{12} & S_{22} & 0 \\ 0 & 0 & S_{66} \end{bmatrix} \begin{bmatrix} \sigma_1 \\ \sigma_2 \\ \tau_6 \end{bmatrix} \tag{3.13}
$$

$$
S_{11} = 1/E_1
$$
  
\n
$$
S_{22} = 1/E_2
$$
  
\n
$$
S_{12} = -\nu_{12}/E_1
$$
  
\n
$$
S_{66} = 1/G_{12}
$$
\n(3.14)

#### 3.2.3 Transformação das tensões, das deformações e dos parâmetros elásticos

Ainda considerando um material especialmente ortotrópico, transversalmente isotrópico e sob estado plano de tensão, discute-se aqui a transformação de tensões, de deformações e dos parâmetros elásticos. Pois, para o carregamento tratado neste trabalho, os eixos de atuação das tensões não coincidem com os eixos principais do compósito.

Para as tensões e as deformações de carregamento atuando em eixos arbitrários  $(x, y)$  (Fig. 21), as tensões e deformações principais são dadas pelas Eqs.  $(3.15)$  e  $(3.16)$ , em que  $T$  é a matriz de transformação (Eq. (3.17)), para  $m$  e  $n$  conforme a Eq. (3.18).

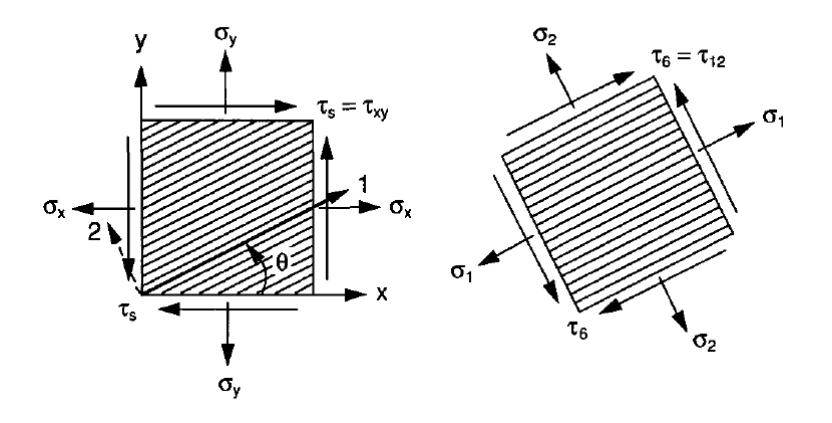

Figura 21 – Componentes de tensão em um laminado unidirecional considerando os eixos de carregamento e os eixos principais do compósito (DANIEL; ISHAI, 2006).

$$
\begin{bmatrix} \sigma_1 \\ \sigma_2 \\ \tau_6 \end{bmatrix} = \begin{bmatrix} m^2 & n^2 & 2mn \\ n^2 & m^2 & -2mn \\ -mn & mn & m^2 - n^2 \end{bmatrix} \begin{bmatrix} \sigma_x \\ \sigma_y \\ \tau_s \end{bmatrix}
$$
 (3.15)

$$
\begin{bmatrix}\n\varepsilon_1 \\
\varepsilon_2 \\
\frac{1}{2}\gamma_6\n\end{bmatrix} = \begin{bmatrix}\nm^2 & n^2 & 2mn \\
n^2 & m^2 & -2mn \\
-mn & mn & m^2 - n^2\n\end{bmatrix} \begin{bmatrix}\n\varepsilon_x \\
\varepsilon_y \\
\frac{1}{2}\gamma_s\n\end{bmatrix}
$$
\n(3.16)

$$
\begin{bmatrix} T \end{bmatrix} = \begin{bmatrix} m^2 & n^2 & 2mn \\ n^2 & m^2 & -2mn \\ -mn & mn & m^2 - n^2 \end{bmatrix}
$$
 (3.17)

$$
m = cos(\theta) \n n = sin(\theta)
$$
\n(3.18)

A relação entre tensão e deformação no eixo arbitrário  $(x, y)$  é dado pelas Eqs. (3.19) e (3.20), em que  $Q_{ij}$  e  $S_{ij}$  para  $i,j \, = \, x,y,s,$ são funções dos componentes da matriz de rigidez e *compliance* segundo os eixos principais do compósito (Eq. (3.21) e  $(3.22)$ .

 $\lceil$  $\vert$  $\overline{\phantom{a}}$  $\overline{\phantom{a}}$  $\overline{a}$ 

$$
\begin{bmatrix}\n\sigma_x \\
\sigma_y \\
\tau_s\n\end{bmatrix} = \begin{bmatrix}\nQ_{xx} & Q_{xy} & Q_{xs} \\
Q_{xy} & Q_{yy} & Q_{ys} \\
Q_{xs} & Q_{ys} & Q_{ss}\n\end{bmatrix} \begin{bmatrix}\n\varepsilon_x \\
\varepsilon_y \\
\gamma_s\n\end{bmatrix}
$$
\n(3.19)\n
$$
\begin{bmatrix}\n\varepsilon_x \\
\varepsilon_y \\
\varepsilon_y \\
\gamma_s\n\end{bmatrix} = \begin{bmatrix}\nS_{xx} & S_{xy} & S_{xs} \\
S_{xy} & S_{yy} & S_{ys} \\
S_{xs} & S_{ys} & S_{ss}\n\end{bmatrix} \begin{bmatrix}\n\sigma_x \\
\sigma_y \\
\sigma_y \\
\tau_s\n\end{bmatrix}
$$
\n(3.20)

$$
Q_{xx} = m^4 Q_{11} + n^4 Q_{22} + 2m^2 n^2 Q_{12} + 4m^2 n^2 Q_{66}
$$
  
\n
$$
Q_{yy} = n^4 Q_{11} + m^4 Q_{22} + 2m^2 n^2 Q_{12} + 4m^2 n^2 Q_{66}
$$
  
\n
$$
Q_{xy} = m^2 n^2 Q_{11} + m^2 n^2 Q_{22} + (m^4 + n^4) Q_{12} - 4m^2 n^2 Q_{66}
$$
  
\n
$$
Q_{xs} = m^3 n Q_{11} - m n^3 Q_{22} - m n (m^2 - n^2) Q_{12} - 2m n (m^2 - n^2) Q_{66}
$$
  
\n
$$
Q_{ys} = m n^3 Q_{11} - m^3 n Q_{22} + m n (m^2 - n^2) Q_{12} + 2m n (m^2 - n^2) Q_{66}
$$
  
\n
$$
Q_{ss} = m^2 n^2 Q_{11} + m^2 n^2 Q_{22} - 2m^2 n^2 Q_{12} + (m^2 - n^2)^2 Q_{66}
$$
  
\n(3.21)

$$
S_{xx} = m^4 S_{11} + n^4 S_{22} + 2m^2 n^2 S_{12} + m^2 n^2 S_{66}
$$
  
\n
$$
S_{yy} = n^4 S_{11} + m^4 S_{22} + 2m^2 n^2 S_{12} + m^2 n^2 S_{66}
$$
  
\n
$$
S_{xy} = m^2 n^2 S_{11} + m^2 n^2 S_{22} + (m^4 + n^4) S_{12} - m^2 n^2 S_{66}
$$
  
\n
$$
S_{xs} = 2m^3 n S_{11} - 2m n^3 S_{22} - 2m n (m^2 - n^2) S_{12} - m n (m^2 - n^2) S_{66}
$$
  
\n
$$
S_{ys} = 2m n^3 S_{11} - 2m^3 n S_{22} + 2m n (m^2 - n^2) S_{12} + m n (m^2 - n^2) S_{66}
$$
  
\n
$$
S_{ss} = 4m^2 n^2 S_{11} + 4m^2 n^2 S_{22} - 8m^2 n^2 S_{12} + (m^2 - n^2)^2 S_{66}
$$

#### 3.2.4 Comportamento elástico de laminados multidirecionais

A teoria clássica de laminação prevê o comportamento elástico de um laminado multidirecional, tendo por base as seguintes considerações e restrições:

- Cada lâmina é quasi-homogênea e ortotrópica.
- O laminado é fino, com dimensões laterais muito maiores que a espessura  $h_{tot}$ , de forma que o laminado e cada uma de suas lâminas se encontram em estado plano de tensão  $\sigma_z = \tau_{xz} = \tau_{yz} = 0.$
- Todas os deslocamentos são pequenos comparados à espessura do laminado  $|\delta x|$ ,  $|\delta y|, |\delta z| \ll h.$
- As deformações são contínuas em todo o laminado.
- Os deslocamentos no plano variam linearmente ao longo da espessura do laminado, ou seja, os deslocamentos  $u \in v$  nas direções  $x \in y$ , respectivamente, são funções lineares de  $z$ .
- Linhas retas normais à superfície média permanecem retas e normais a essa superfície após a deformação. Isso implica que as deformações de cisalhamento transversais  $\gamma_{xz}$  e  $\gamma_{yz}$  são nulas.
- A relação tensão-deformação e deformação-tensão são lineares.
- As distâncias normais em relação à superfície média do laminado permanecem constantes, ou seja, a deformação transversal normal  $\varepsilon_z$  é nula. Isso implica que o deslocamento transversal  $w_t$  é independente da espessura em uma coordenada z.

Isso exposto, as deformações em qualquer ponto do laminado  $[\varepsilon]_{ii}$  são funções das deformações associadas ao plano médio  $[\varepsilon]_{ij}^0$  e à curvatura do laminado  $[\kappa]_{i,j}$  (Eq. (3.23)).

$$
\begin{bmatrix} \varepsilon_x \\ \varepsilon_y \\ \gamma_s \end{bmatrix} = \begin{bmatrix} \varepsilon_x^0 \\ \varepsilon_y^0 \\ \gamma_s^0 \end{bmatrix} + z \begin{bmatrix} \kappa_x \\ \kappa_y \\ \kappa_s \end{bmatrix}
$$
(3.23)

Em que  $\kappa$  é uma curvatura dada pela segunda derivada da deformação fora do plano em relação as coordenadas no plano.

#### 3.2.5 Relação tensão-deformação de uma lâmina em um laminado

Para uma lâmina unitária  $k$  em um laminado multidirecional, cujo plano médio se encontra a uma distância  $\bar{z}_k$  (Fig. 22), a relação tensão-deformação é dada pela Eq. (3.24).

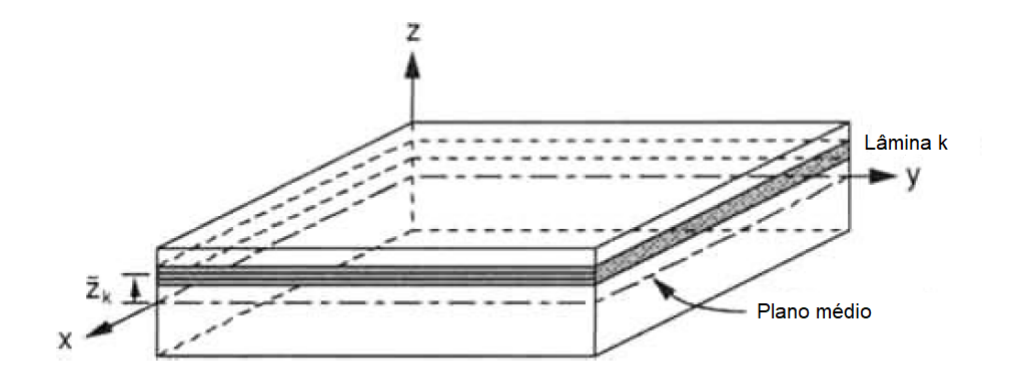

Figura 22 – Lâmina  $k$  em um laminado (DANIEL; ISHAI, 2006).

$$
\begin{bmatrix} \sigma_x \\ \sigma_y \\ \tau_s \end{bmatrix}_{k} = \begin{bmatrix} Q_{xx} & Q_{xy} & Q_{xs} \\ Q_{xy} & Q_{yy} & Q_{ys} \\ Q_{xs} & Q_{ys} & Q_{ss} \end{bmatrix}_{k} \begin{bmatrix} \varepsilon_x \\ \varepsilon_y \\ \gamma_s \end{bmatrix}_{k}
$$
(3.24)

Substituindo a Eq. (3.23) na Eq. (3.24), obtém-se a Eq. (3.25).

$$
\begin{bmatrix} \sigma_x \\ \sigma_y \\ \tau_s \end{bmatrix}_{k} = \begin{bmatrix} Q_{xx} & Q_{xy} & Q_{xs} \\ Q_{xy} & Q_{yy} & Q_{ys} \\ Q_{xs} & Q_{ys} & Q_{ss} \end{bmatrix}_{k} \begin{bmatrix} \varepsilon_x^0 \\ \varepsilon_y^0 \\ \gamma_s^0 \end{bmatrix} + z \begin{bmatrix} Q_{xx} & Q_{xy} & Q_{xs} \\ Q_{xy} & Q_{yy} & Q_{ys} \\ Q_{xs} & Q_{ys} & Q_{ss} \end{bmatrix}_{k} \begin{bmatrix} \kappa_x \\ \kappa_y \\ \kappa_s \end{bmatrix}
$$
(3.25)

Das Eqs. (3.24) e (3.25) observa-se que, enquanto as deformações variam linearmente ao longo da espessura, as tensões não. Por causa da variação descontínua da matriz de rigidez transformada  $[Q]_{x,y}$ de lâmina para lâmina, as tensões também podem variar de forma descontínua de lâmina para lâmina. Isso é ilustrado pelo laminado hipotético de quatro camadas na Fig.  $23$  sob tensão uniaxial na direção  $x$ .

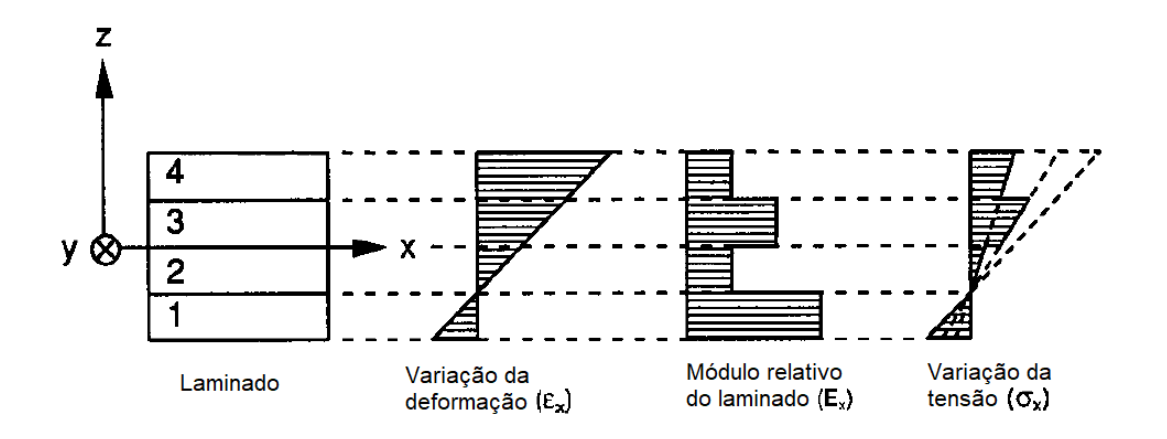

Figura 23 – Variação linear da deformação e variação descontínua da tensão em laminado hipotético multidirecional (DANIEL; ISHAI, 2006).

Em muitas aplicações o gradiente de tensão ao longo da espessura da lâmina unitária pode ser desconsiderado, como é feito neste trabalho, de forma que as tensões médias em cada lâmina são determinadas conhecendo-se as deformações do plano de referência  $[\varepsilon^0]_{x,y}$ , as curvaturas  $[\kappa]_{x,y}$  do laminado, a localização da lâmina em relação ao plano médio do laminado  $\bar{z}_k$  e a matriz de rigidez transformada  $[Q]_{x,y}$ 

$$
\begin{bmatrix} \sigma_x \\ \sigma_y \\ \tau_s \end{bmatrix}_k = \begin{bmatrix} Q_{xx} & Q_{xy} & Q_{xs} \\ Q_{xy} & Q_{yy} & Q_{ys} \\ Q_{xs} & Q_{ys} & Q_{ss} \end{bmatrix}_k \begin{bmatrix} \varepsilon_x^0 \\ \varepsilon_y^0 \\ \gamma_s^0 \end{bmatrix} + \bar{z}_k \begin{bmatrix} Q_{xx} & Q_{xy} & Q_{xs} \\ Q_{xy} & Q_{yy} & Q_{ys} \\ Q_{xs} & Q_{ys} & Q_{ss} \end{bmatrix}_k \begin{bmatrix} \kappa_x \\ \kappa_y \\ \kappa_s \end{bmatrix}
$$
(3.26)

#### 3.2.6 Força e momentos resultantes

Devido à variação descontínua das tensões de lâmina para lâmina, é mais conveniente lidar com o efeito integrado dessas tensões no laminado (Fig. 24). As Eqs. (3.27) e (3.28) mostram a relação força-deformação e momento-deformação, em que  $[N]_{x,y}$  e  $[M]_{x,y}$  correspondem, respectivamente, à força e ao momento totais e resultantes atuando no laminado.

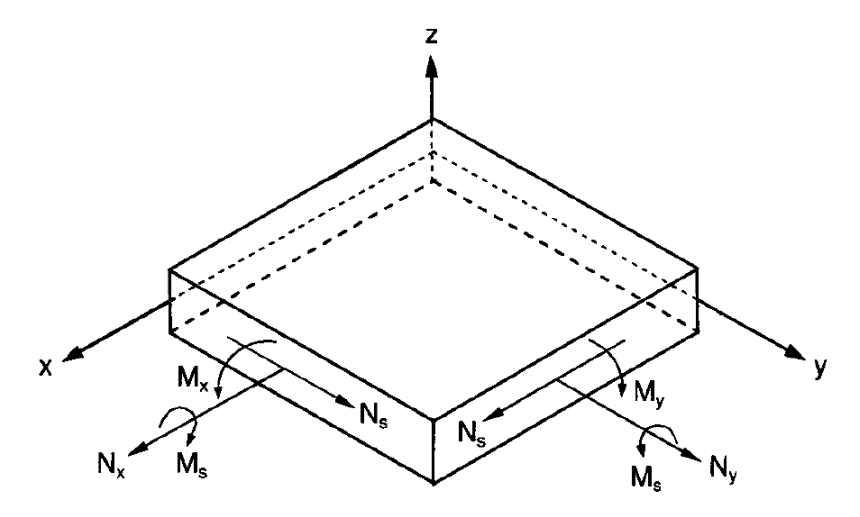

Figura 24 – Forças e momentos resultantes em um laminado (DANIEL; ISHAI, 2006).

$$
\begin{bmatrix}\nN_x \\
N_y \\
N_s\n\end{bmatrix} = \begin{bmatrix}\nA_{xx} & A_{xy} & A_{xs} \\
A_{xy} & A_{yy} & A_{ys} \\
A_{xs} & A_{ys} & A_{ss}\n\end{bmatrix} \begin{bmatrix}\n\varepsilon_x^0 \\
\varepsilon_y^0 \\
\gamma_s^0\n\end{bmatrix} + \begin{bmatrix}\nB_{xx} & B_{xy} & B_{xs} \\
B_{xy} & B_{yy} & B_{ys} \\
B_{xs} & B_{ys} & B_{ss}\n\end{bmatrix} \begin{bmatrix}\n\kappa_x \\
\kappa_y \\
\kappa_s\n\end{bmatrix}
$$
\n(3.27)\n  
\n
$$
\begin{bmatrix}\nM_x \\
M_y \\
M_s\n\end{bmatrix} = \begin{bmatrix}\nB_{xx} & B_{xy} & B_{xs} \\
B_{xy} & B_{ys} & B_{ys} \\
B_{xy} & B_{ys} & B_{ys}\n\end{bmatrix} \begin{bmatrix}\n\varepsilon_x^0 \\
\varepsilon_y^0 \\
\kappa_y^0 \\
D_{xy} & D_{yy} & D_{ys}\n\end{bmatrix} \begin{bmatrix}\n\kappa_x \\
\kappa_y \\
\kappa_y \\
\kappa_z\n\end{bmatrix}
$$
\n(3.28)

 $A_{ij}$ ,  $B_{ij}$  é  $D_{ij}$  dado pela Eq. (3.29), em que  $t_k$  corresponde à espessura da lâmina  $k, \bar{z}_k$ , à distância do plano médio ao centroide da lâmina  $k, e, i, j = x, y, s$ .

$$
A_{ij} = \sum_{k=1}^{n} Q_{ij}^{k} t_k
$$
  
\n
$$
B_{ij} = \sum_{k=1}^{n} Q_{ij}^{k} t_k \bar{z}_k
$$
  
\n
$$
D_{ij} = \sum_{k=1}^{n} Q_{ij}^{k} (t_k \bar{z}_k^2 + t_k^3 / 12)
$$
\n(3.29)

Das variáveis das Eqs.  $(3.27)$  -  $(3.29)$ , os elementos da matriz de rigidez  $[Q]_{i,j}$ , a espessura da lâmina  $t_k$ e $\bar{z}_k$ são únicos para cada lâmina  $k,$ enquanto as deformações no plano  $[\varepsilon^0]_{x,y}$  e as curvaturas  $[\kappa]_{x,y}$  se referem ao laminado como um todo e são as mesmas para todas as lâminas.

Em laminados simétricos, em que a espessura é a mesma para todas as lâminas,  $B_{ij} = 0$ , para  $i, j = x, y, s$ .

### 3.2.7 Inversão da relação carga-deformação

As Eqs. (3.30) e (3.31) mostram a deformação em função da força e do momento resultantes, para  $[a]_{ij}$ ,  $[b]_{ij}$ ,  $[c]_{ij}$  e  $[d]_{ij}$  conforme a Eq. (3.32) e (3.33).

$$
\begin{bmatrix} \varepsilon_x^0 \\ \varepsilon_y^0 \\ \gamma_s^0 \end{bmatrix} = \begin{bmatrix} a_{xx} & a_{xy} & a_{xs} \\ a_{xy} & a_{yy} & a_{ys} \\ a_{xs} & a_{ys} & a_{ss} \end{bmatrix} \begin{bmatrix} N_x \\ N_y \\ N_s \end{bmatrix} + \begin{bmatrix} b_{xx} & b_{xy} & b_{xs} \\ b_{xy} & b_{yy} & b_{ys} \\ b_{xs} & b_{ys} & b_{ss} \end{bmatrix} \begin{bmatrix} M_x \\ M_y \\ M_s \end{bmatrix}
$$
(3.30)

$$
\begin{bmatrix} \kappa_x \\ \kappa_y \\ \kappa_s \end{bmatrix} = \begin{bmatrix} c_{xx} & c_{xy} & c_{xs} \\ c_{xy} & c_{yy} & c_{ys} \\ c_{xs} & c_{ys} & c_{ss} \end{bmatrix} \begin{bmatrix} N_x \\ N_y \\ N_s \end{bmatrix} + \begin{bmatrix} d_{xx} & d_{xy} & d_{xs} \\ d_{xy} & d_{yy} & d_{ys} \\ d_{xs} & d_{ys} & d_{ss} \end{bmatrix} \begin{bmatrix} M_x \\ M_y \\ M_s \end{bmatrix} \tag{3.31}
$$

$$
[a] = [A^{-1}] - \{[B^*][D^{*-1}]\}[C^*]
$$
  
\n
$$
[b] = [B^*][D^{*-1}]
$$
  
\n
$$
[c] = -[D^{*-1}][C^*]
$$
  
\n
$$
[d] = [D^{*-1}]
$$
\n(3.32)

$$
[A^{-1}] = matrix inverse a de [A]
$$
  
\n
$$
[B^*] = -[A^{-1}][B]
$$
  
\n
$$
[C^*] = [B][A^{-1}]
$$
  
\n
$$
[D^*] = [D] - \{[B][A^{-1}]\}[B]
$$
\n(3.33)

## 3.3 Teoria de paredes finas para vasos de pressão

A teoria admite que um vaso de pressão de paredes finas submetido à pressão interna é um estado plano de tensão (Fig. 25) (MEGSON, 2005).

A pressão interna age na extremidade fechada gerando tensão axial  $(\sigma_x)$  na seção transversal da casca (Fig. 26.a). Na seção meridional, tende a separar as metades, gerando tensão circunferencial  $(\sigma_y)$  (Fig. 26.b) (MEGSON, 2005).

 $\sigma_x$  e  $\sigma_y$  são dadas pelas Eq. (3.34), em que R corresponde ao raio do vaso de pressão e $\mathcal{h}_{tot},$ à espessura. Essas fórmulas são desenvolvidas admitindo-se que o vaso de pressão é isotrópico (MEGSON, 2005; CAMILLERI; ELLUL; MUSCAT, 2014).

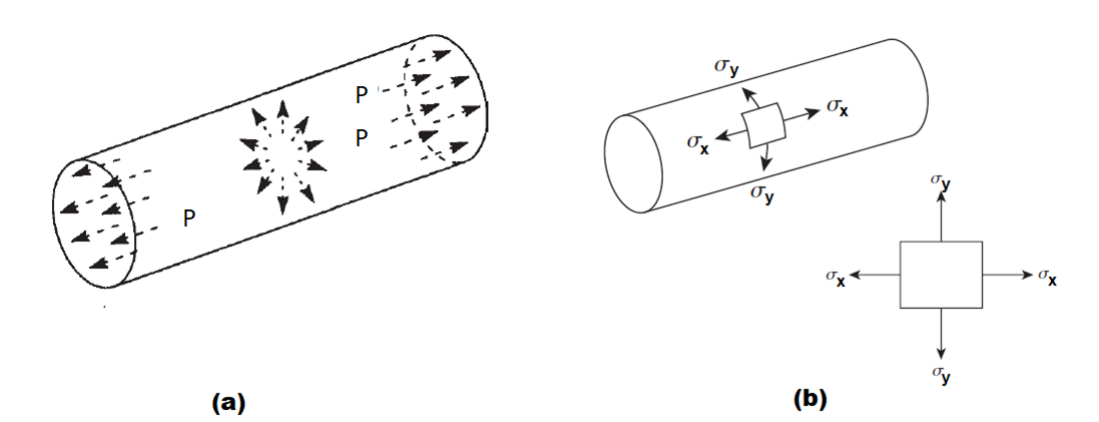

Figura 25 – a) Vaso de pressão de paredes finas sob pressão interna, b) estado plano de tensão (MEGSON, 2005).

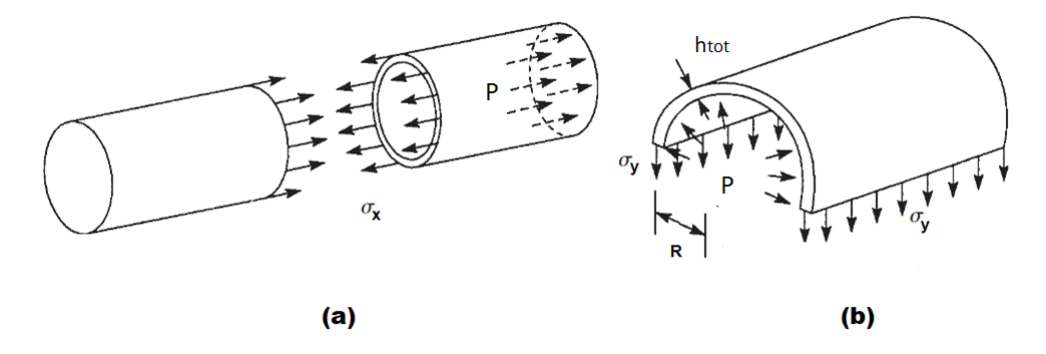

Figura 26 – a) Tensão longitudinal e b) circunferencial devido à pressão interna (MEG-SON, 2005).

$$
\begin{array}{rcl}\n\sigma_x &=& PR/(2h_{tot}) \\
\sigma_y &=& PR/h_{tot}\n\end{array} \tag{3.34}
$$

## 3.4 Aplicação da teoria de paredes finas para vasos de pressão à teoria clássica de laminação

O uso da teoria de paredes finas para dimensionar as condições de carga de um vaso de pressão compósito sob pressão interna é restrito a laminados simétricos (CAMILLERI; ELLUL; MUSCAT, 2014). Nesse caso:

$$
\begin{bmatrix}\nN_x \\
N_y \\
N_s \\
M_x \\
M_y \\
M_y \\
M_s\n\end{bmatrix} = \begin{bmatrix}\nPR/2 \\
PR \\
0 \\
0 \\
0 \\
0 \\
0\n\end{bmatrix}
$$
\n(3.35)

 $N_x, N_y, N_s, M_x, M_y$  e  $M_s$  representam as forças e momentos totais e resultantes atuando sobre o laminado.  $N_x$ ,  $N_y$ ,  $N_s$  representam as forças por unidade de comprimento em x, y, e de cisalhamento, respectivamente, dadas em  $[N/m]$ .  $M_x$ ,  $M_y$ ,  $M_s$ , representam os momentos fletores em  $x$  e  $y$ , e de torsão, respectivamente, dadas em [N]. Essas cargas são representadas na Fig. 24. Conforme a aplicabilidade, são substituídos na Eq. (3.30) e (3.31).

Para laminados assimétricos e desbalanceados, essa abordagem subestima a capacidade de carga/pressão interna do compósito (Tabela 2). Provavelmente, a rigidez associada à flexão e à torsão devido à assimetria redistribui a pressão em momento, torsão, cisalhamento, carga axial e circunferencial (CAMILLERI; ELLUL; MUSCAT, 2014).

Tabela 2 – Efeito da sequência de laminação sobre a FPF segundo abordagem analítica e numérica. FPF é avaliada segundo a teoria de Tsai-Hill. O modelo numérico apresenta concordância com os resultados experimentais. O vaso de pressão é um reforçado por fibra de vidro (CAMILLERI; ELLUL; MUSCAT, 2014).

| Sequência de          | Laminado   | Laminado  | $FPF_A/FPF_N$ |  |
|-----------------------|------------|-----------|---------------|--|
| laminação             | balanceado | simétrico |               |  |
| [90/0/0/90]           | Sim        | Sim       | 101, 2%       |  |
| $[45/ - 45/ - 45/45]$ | Sim        | Sim       | 101, 1%       |  |
| [30/70/70/30]         | Não        | Sim       | 94,7%         |  |
| $[45/ - 45/45/ - 45]$ | Sim        | Não       | 72, 1%        |  |
| $[45/-30/60/-50]$     | Não        | Não       | 66,5%         |  |

## 3.5 Falha do laminado

As informações discutidas aqui são tratadas em literaturas que abordam a mecânica de materiais compósitos. Nesse texto, a discussão toma por base a referência (DA-NIEL; ISHAI, 2006).

A falha de um laminado pode ocorrer devido à falha de uma ou mais lâminas em um laminado, caracterizando a falha intralaminar, ou devido à separação de lâminas, que caracteriza a falha interlaminar. Nesse sentido, a falha de um laminado pode ser definida como a falha inicial ou a falha última do laminado, a depender de quão conservadora é a abordagem.

O primeiro conceito se chama falha da primeira lâmina (do inglês, *first ply failure* (FPF)), em que a falha do laminado é definida pela falha da primeira lâmina ou do primeiro grupo de laminas. Isso é feito determinando as tensões do laminado, posteriormente, as tensões da lâmina individualmente e, por fim, aplicando uma teoria de falha para essa lâmina (seção 3.6).

A FPF considera que a lâmina em um laminado se comporta da mesma forma como quando está isolada. Isso pode ser questionável, uma vez que as características da lâmina podem ser modificadas devido à interação com outras lâminas, às tensões residuais e aos defeitos decorrentes do processo de fabricação. Apesar disso, é um método aceitável e que, por ser conservativo, pode ser usado com valores pequenos de fator de segurança.

Já para a falha última do laminado (do inglês, *ultimate laminate failure* (ULF)), não há um consenso em relação à definição. Em geral, aceita-se o conceito de que o laminado falha quando atinge seu valor máximo de carga. Outras definições também incluem falha de todas as laminas, valor prescrito de degradação da rigidez e valor prescrito de deformações. Dentro desse assunto, vale ressaltar a análise progressiva de falha, em que a falha de uma ou mais lâminas contribui em relação à degradação da rigidez do laminado até que ocorra a falha última, conforme a definição de falha adotada.

## 3.6 Teoria da tensão máxima

Conforme a teoria da tensão máxima para uma lâmina, a falha ocorre quando pelo menos um dos componentes de tensão ao longo dos eixos principais excede a tensão última correspondente (Eqs. (3.36)-(3.41)) (DANIEL; ISHAI, 2006).

A teoria da tensão máxima é mais aplicável para os modos de falha frágeis do material e não leva em conta qualquer interação de tensão (DANIEL; ISHAI, 2006).

$$
\sigma_1 = \begin{cases} F_{1t}, &quad \sigma_1 > 0 \\ -F_{1c}, &quad \sigma_1 < 0 \end{cases} \tag{3.36}
$$

$$
\sigma_2 = \begin{cases} F_{2t}, & \text{quando } \sigma_2 > 0 \\ -F_{2c}, & \text{quando } \sigma_2 < 0 \end{cases} \tag{3.37}
$$

$$
\sigma_3 = \begin{cases} F_{3t}, &quad \text{quando } \sigma_3 > 0 \\ -F_{3c}, &quad \text{quando } \sigma_3 < 0 \end{cases} \tag{3.38}
$$

$$
|\tau_4| = F_4 \tag{3.39}
$$

$$
|\tau_5| = F_5 \tag{3.40}
$$

$$
|\tau_6| = F_6 \tag{3.41}
$$

 $F_i$ , para  $i = 1, 2, 3$ , representa a resistência nas direções principais da lamina; para  $i = 4, 5, 6$ , a resistência ao cisalhamento nos planos 23, 31 e 12; os subscritos  $t \in c$ representam os modos de falha, por tração ou por compressão, respectivamente.

O IRF é um indicador de modo de falha e é o inverso da margem de segurança, dado por (ANSYS INC., 2023)

$$
IRF = \frac{F_p}{F_i} \tag{3.42}
$$

em que  $F_p$  representa a tensão principal aplicada ao compósito e  $F_i$ , a resistência na direção correspondente. Valores maiores que 1 indicam a falha.

## 3.7 Mecanismo e processo de falha sob tração transversal - abordagem micromecânica da falha

Para entender o comportamento macromecânico associado à falha da lâmina, à falha do laminado, às teorias e aos critérios de falha, é importante conhecer os mecanismos de falha subjacentes e os processos entre os constituintes do compósito. Os mecanismos e os processos de falha em escala micromecânica variam com o tipo de carregamento e estão intimamente relacionados com as propriedades dos constituintes (fibra, matriz e interface/interfase) (SUN, 2000; DANIEL; ISHAI, 2006; HINTON; SODEN; KADDOUR, 2004).

Como neste trabalho se espera falha da primeira lâmina por tensão de tração transversal (subseção 2.3.4), são discutidos aqui os mecanismos associados a esse carregamento.

A carga mais crítica de um compósito unidirecional é a resistência à tração transversal. Esse tipo de carga resulta em altas concentrações de tensões e de deformações na matriz e na interface/interfase (DANIEL; ISHAI, 2006).

Como no caso de tração longitudinal, a falha assume a forma de microtrincas interfaciais isoladas, aumentando em número à medida que a carga é aplicada, e, finalmente coalescendo em uma trinca catastrófica (Fig. 27.a). Padrões de falha típicos sob tensão transversal são mostrados na Fig. 27.b para amostras de fibra de carbono/resina epóxi de alto módulo e fibra de carbono/poliamida (DANIEL; ISHAI, 2006).

Em relação a este trabalho, é provável que trincas caracterizem o vazamento do vaso de pressão. Por isso recomenda-se analisar micrografias da região em que acontece a falha.

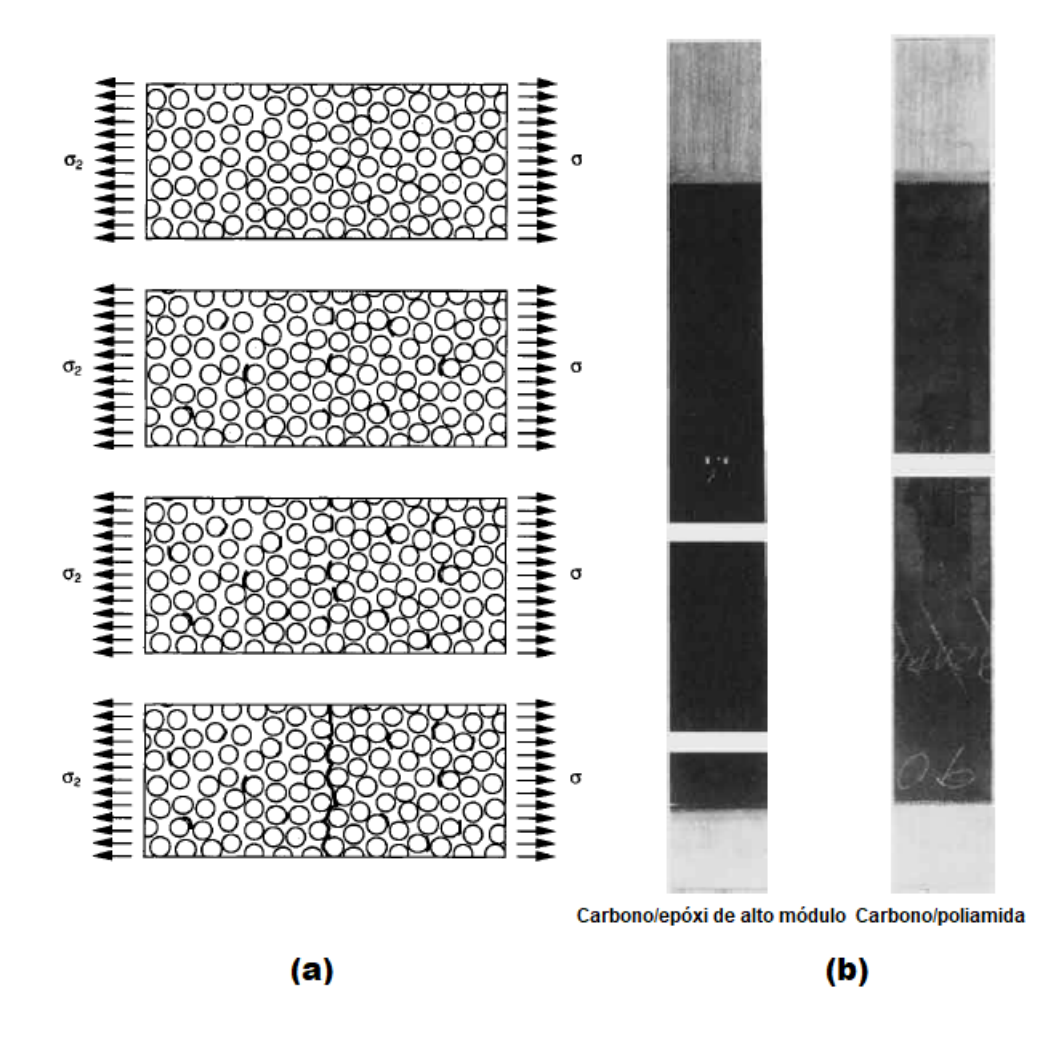

Figura 27 – a) Microfissura progressiva levando à falha final em compósito unidirecional sob tensão transversal, b) Padrões de falha típicos de compósitos unidirecionais sob tensão transversal (DANIEL; ISHAI, 2006).

Também é provável que a pressão de vazamento seja próxima à pressão que indica FPF. Esse resultado é esperado porque o material carbono/epóxi deve apresentar comportamento frágil, de forma que a propagação da trinca acontece de forma rápida.

### 3.8 Poros

Os poros exercem influência significativa sobre as propriedades dominadas pela matriz, como módulo de elasticidade transversal, módulo de cisalhamento e resistência à tração transversal. Já as propriedades dominadas pela fibra, como módulo de elasticidade longitudinal, coeficiente de Poisson e resistência à tração longitudinal, são praticamente insensíveis ou muito pouco sensíveis ao conteúdo de poros no compósito (MEHDIKHANI et al., 2019).

A título de exemplificação, em laminados unidirecionais reforçados por fibra de carbono, Olivier, Cottu e Ferret (1995) mostram redução de 30% na resistência à tração transversal variando o conteúdo de poros de 0% a 10%. Stamopoulos et al. (2016) mostram redução de aproximadamente 15% com aumento de 3% no conteúdo de poros.

Em geral, no âmbito da micromecânica, observa-se que presença de poros antecipa a formação de trincas transversais, devido à concentração de tensões em torno do poro. A trinca continua a se propagar no material da mesma forma que faria caso não houvesse poros (MEHDIKHANI et al., 2019). Como exemplo, a Fig. 28.a-c mostra micrografias de um teste de flexão de três pontos (MEHDIKHANI et al., 2018). Nota-se aumento no conteúdo de trincas e propagação irregular das trincas ao longo da espessura (Fig. 28.d).

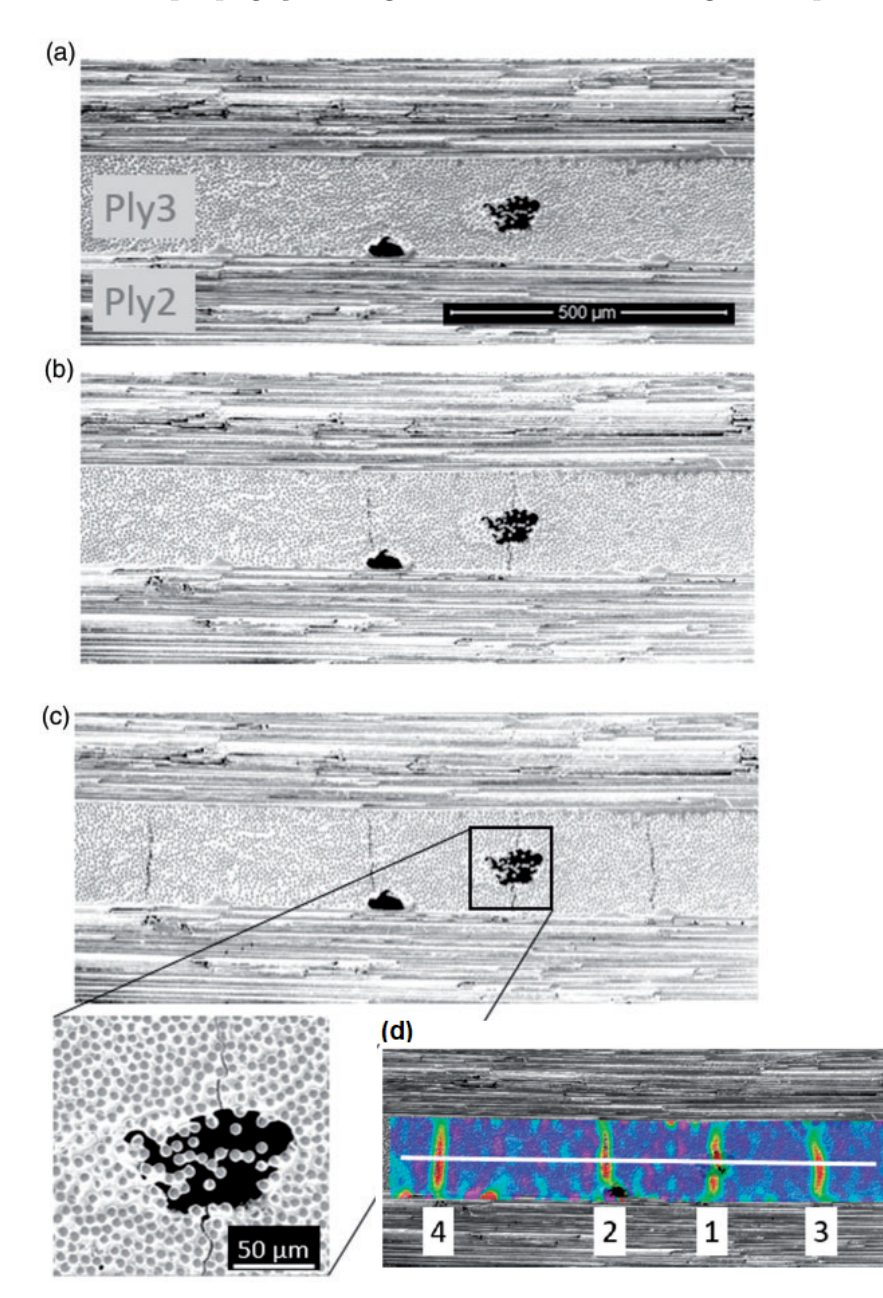

Figura 28 – Micrografias em teste de flexão de três pontos: a) primeiro instante, b) instante intermediário e c) último instante. d) *Digital image correlation (DIC)* do mapa de deformação mostrando a ordem de aparição dos trincas (MEH-DIKHANI et al., 2018).

Retomando a discussão no último parágrafo da subseção 3.7, os poros podem antecipar a iniciação de trincas e, do ponto de vista da macromecânica, diminuir a resistência à tração transversal das lâminas. Esses efeitos podem sobrepor o caráter conservador do critério de falha FPF e contribuir para que a pressão de vazamento seja próxima à avaliada pelo modelo.

Do ponto de vista de projeto, é desejável transferir a região de resistência da transição domo-cilindro para o cilindro, onde o processo de fabricação é mais controlado (como proposto pelas referências nas subseções 2.3.2 e 2.3.3). Nessa região é observada menor quantidade de poros nos VPs fabricados pela MBF (subseção 2.4).

A seguir são apresentados alguns aspectos sobre o método dos elementos finitos (MEF) usado para a análise estrutural do envelope.

## 3.9 Método dos Elementos Finitos

O método dos elementos finitos é abordado em várias literaturas, entre elas (RO-BERT, 1995; LIU; QUEK, 2013; RAO, 2017; ZIENKIEWICZ; TAYLOR, 2000). Nesta seção, para apresentar alguns aspectos do método, é usada a referência (LOGAN, 2007).

Muitos problemas de engenharia podem ser resolvidos pela resolução de equações diferenciais parciais. Mas, devido à complexidade das geometrias, a resolução dessas equações por métodos clássicos é inviável. Nesse sentido, o método dos elementos finitos propõe a divisão da estrutura em elementos finitos, conectados por nós, para obter uma solução aproximada.

No âmbito da análise estrutural, o problema consiste em determinar os deslocamentos nodais e as tensões de cada elemento para uma estrutura sujeita a cargas específicas. Geralmente, o projetista está mais interessado em regiões de maiores deformações, tensões e em regiões de maior concentração de tensão, associadas a mudanças na geometria.

Nesse sentido, duas abordagens são tradicionalmente aplicadas: o método da força, em que as forças internas são as incógnitas do problema, e o método do deslocamento, em que os deslocamentos nodais são as incógnitas. Como o ANSYS Inc. (2022c) considera o segundo método, a discussão aqui assume essa abordagem.

Em resumo, o método dos elementos finitos atribui a cada elemento uma função deslocamento. Como cada elemento está conectado a outros elementos por meio de nós, arestas e/ou superfícies, por meio das relações tensão-deformação associadas aos materiais da estrutura, é possível determinar o comportamento de um nó em termos dos outros elementos.

Esse sistema de equações, que descreve o comportamento de cada nó, é escrito de forma mais adequada na forma de matrizes. Ainda vale destacar que o método do deslocamento pressupõe que os elementos conectados por um nó, uma aresta e/ou uma superfície comum, permanecem conectados após a aplicação de carga.

De maneira geral, o método dos elementos finitos pode ser divido em passos, dos quais cinco são destacados. O primeiro consiste em discretizar a estrutura e escolher os tipos de elementos mais apropriados (uni, bi ou tridimensionais). Essa escolha depende das propriedades físicas da estrutura e das condições de carregamento. O número total e o tamanho dos elementos também são aspectos que devem ser considerados para obter resultados confiáveis.

Elementos *shell* são utilizados para modelar estruturas finas desacoplando as deformações no plano e as deformações normais ao plano. Em particular, o elemento SHELL181, que é o elemento predominante no envelope, é um elemento de 4 nós, em que cada nó possui seis graus de liberdade, translação e rotação em x,  $y \in z$  (Fig. 29). Pode ser usado para modelar cascas feitas de material compósito laminado (ANSYS INC., 2022a).

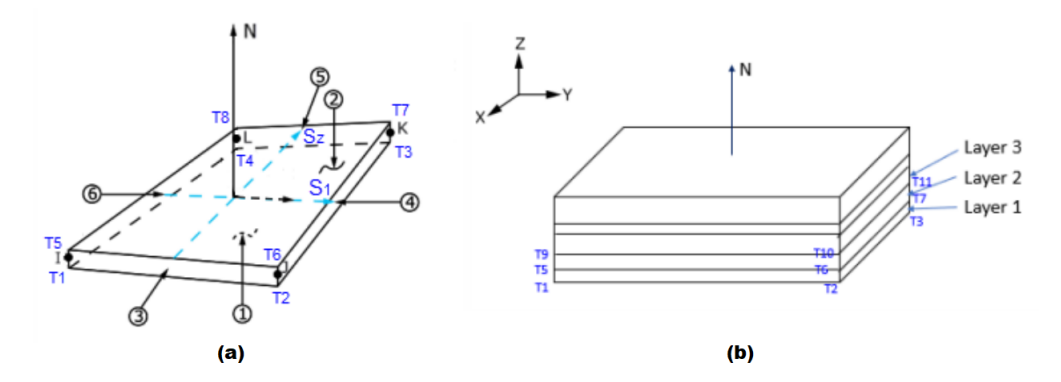

Figura 29 – Elemento SHELL181 quanto a) à geometria e b) ao modelo de compósitos laminados (LOGAN, 2007).

O segundo passo consiste em definir uma função deslocamento para cada elemento. A função é definida considerando os valores nodais associados ao elemento. Geralmente são usados polinômios e funções trigonométricas.

O terceiro passo consiste em estabelecer as relações deslocamento-deformação e tensão-deformação para cada elemento. No caso de deformação unidirecional de material isotrópico que assume comportamento linear:

$$
\varepsilon_x = \frac{du}{dx} \tag{3.43}
$$

$$
\sigma_x = E \varepsilon_x \tag{3.44}
$$

Em que  $\varepsilon_x$  é a deformação na direção  $x, u$ , o deslocamento em  $x, \sigma_x$  a tensão em  $x \in E$ , o módulo de elasticidade.

O quarto passo consiste em obter a matriz de rigidez dos elementos  $([k])$  e as equações associadas. Diversos métodos podem ser utilizados, entre eles o método do equilíbrio direto, métodos de energia e o método de pesos residuais. Todos eles geram equações que descrevem o comportamento de um elemento, que podem ser escritas na forma matricial

$$
\begin{Bmatrix} f_1 \\ f_2 \\ \vdots \\ f_n \end{Bmatrix} = \begin{bmatrix} k_{11} & k_{12} & \dots & k_{1n} \\ k_{21} & k_{22} & \dots & k_{2n} \\ \vdots & & & \vdots \\ k_{n1} & k_{n2} & \dots & k_{nn} \end{bmatrix} \begin{Bmatrix} d_1 \\ d_2 \\ \vdots \\ d_n \end{Bmatrix}
$$
 (3.45)

Em que  $f$  é vetor de forças nodais associados aos elementos,  $[k]$ , a matriz de rigidez associada aos elementos e  $d$ , o vetor de graus de liberdade nodais ou de deslocamentos generalizados nodais associados aos elementos. O termo deslocamentos generalizados inclui inclinações e curvaturas.

O quinto passo consiste em montar as equações de equilíbrio nodais individuais, obtidas no quarto passo, na forma de equações de equilíbrio nodais globais. O sistema de equações final assume a forma

$$
\{F\} = [K]\{d\} \tag{3.46}
$$

Em que  ${F}$  representa o vetor global de forças nodais,  $[K]$ , a matriz global de rigidez e  $\{d\}$ , o vetor global de graus de liberdade nodais ou de deslocamentos generalizados nodais. As condições de contorno devem ser consideradas para eliminar problemas de singularidade associados à matriz  $[K]$ , assim a estrutura permanece no lugar em vez de se deslocar como corpo rígido.

Por fim, as equações globais são resolvidas para  $\{d\}$ . Diversos métodos podem ser utilizados, como o método de Gauss e o de Gauss-Seidel. Por meio das relações deslocamento-deformação e tensão-deformação, obtém-se as deformações e as tensões associadas aos elementos, sendo possível ao projetista interpretar os resultados.

A seção seguinte apresenta o conteúdo necessário para calcular a espessura da placa injetora.

## 3.10 Flexão de placas circulares sob carga uniformemente distribuída

Todas as informações e figuras contidas nesta subseção são extraídas da referência (TIMOSHENKO, 1940). A teoria a ser discutida considera que as deflexões são pequenas em comparação à espessura e que a superfície média é uma superfície neutra, ou seja, não sofre deformações neste plano. No caso de deflexões maiores, o alongamento da superfície média da placa deve ser considerada. Posto isso, a Fig. 30.a representa a seção diametral  $com$  eixo de simetria  $oz$ .

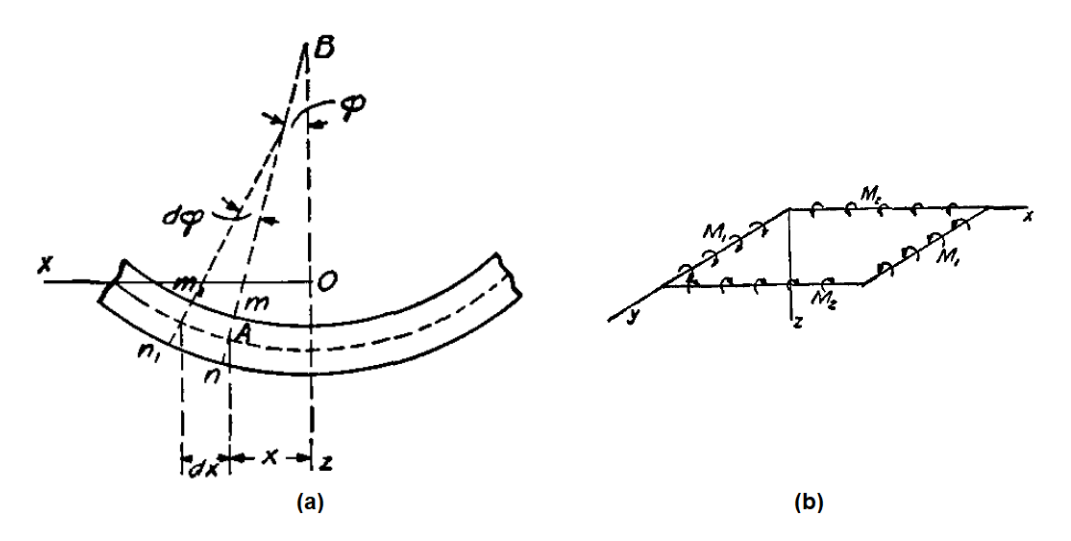

Figura 30 – a) Placa circular e parâmetros de geometria e de deslocamento e b) placa retangular sob flexão pura (TIMOSHENKO, 1940).

Se  $w$  representa a deflexão de qualquer ponto  $A$  a uma distância  $x$  do eixo de simetria, então o ângulo de deflexão é dado por

$$
\varphi = -\frac{dw}{dx} \tag{3.47}
$$

A relação entre os momentos fletores e o ângulo de deflexão é dada por

$$
M_1 = D\left(\frac{d\varphi}{dx} + \mu\frac{\varphi}{x}\right) \tag{3.48}
$$

$$
M_2 = D\left(\frac{\varphi}{x} + \mu \frac{d\varphi}{dx}\right) \tag{3.49}
$$

Em que  $M_1$  e  $M_2$  representam os momentos fletores por unidade de comprimento,  $M_1$  ao longo das seções circunferenciais  $(mn)$  e  $M_2$  ao longo das seções diametrais  $(xz)$ ;  $D$  representa a rigidez à flexão da placa e  $\nu$ , o coeficiente de Poisson. Essas equações

são deduzidas para placas sob flexão pura (Fig. 30.b) e são válidas para placas circulares também.

As Eqs.  $(3.48)$  e  $(3.49)$  dependem apenas da variável x, que é determinada a partir do equilíbrio de um elemento *abca* e de duas seções diametrais  $aO e bO$  (Fig. 31). Da equação de equilíbrio, obtém-se:

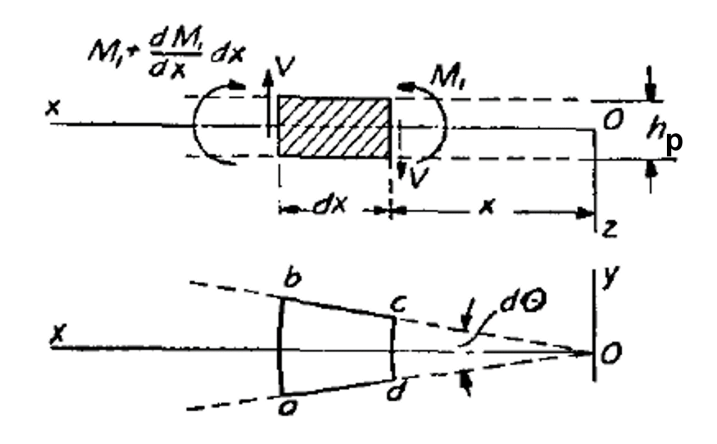

Figura 31 – Elemento em equilíbrio (TIMOSHENKO, 1940).

$$
\frac{d^2\varphi}{dx^2} + \frac{1}{x}\frac{d\varphi}{dx} - \frac{\varphi}{x^2} = -\frac{V}{D}
$$
\n(3.50)

Em que  $V$  é a força de cisalhamento por unidade de comprimento.

Para uma placa circular, com carga uniformemente distribuída  $q$  e uma carga  $p$ aplicada no centro,  $V$  é dada por

$$
V = \frac{qx}{2} + \frac{p}{2\pi x} \tag{3.51}
$$

Substituindo na Eq. (3.50) e fazendo as devidas integrações, obtém-se o ângulo de deflexão

$$
\varphi = -\frac{qx^3}{16D} - \frac{px}{8\pi D} (2\ log_n x - 1) + \frac{C_1x}{2} + \frac{C_2}{x}
$$
\n(3.52)

Em que  $C_1$  e  $C_2$  são constantes de integração.

Para pequenas deflexões,  $\varphi = -\frac{dw}{dx}$ . Por integração, w é dado por

$$
w = \frac{qx^4}{64D} + \frac{px^2}{8\pi D} (\log_n x - 1) - \frac{C_1x^2}{4} - C_2 \log_n x + C_3 \tag{3.53}
$$

Em que  $C_3$  é uma constante de integração.  $C_1$ ,  $C_2$  e  $C_3$  devem ser determinadas para cada caso particular, dependendo das condições de contorno.

No caso deste trabalho, o projeto da placa injetora considera a condição de contorno mais severa, que é a aresta engastada. Como  $p = 0$ , a Eq. (3.52) pode ser escrita como

$$
\left(\frac{qx^3}{16D} - \frac{C_1x}{2} - \frac{C_2}{x}\right)_{x=a} = 0
$$
\n
$$
\left(\frac{qx^3}{16D} - \frac{C_1x}{2} - \frac{C_2}{x}\right)_{x=0} = 0
$$
\n(3.54)

Tendo em vista que o ângulo de deflexão é nulo em  $x = 0$  e na aresta, em que  $x = a.$  Dessa forma,  $C_1$ e $C_2$ são dadas por

$$
C_2 = 0 \t e \t C_1 = \frac{qa^2}{8D} \t (3.55)
$$

Substituindo na Eq. (3.52), o ângulo de deflexão é dado por

$$
\varphi = \frac{qx}{16D}(a^2 - x^2) \tag{3.56}
$$

Substituindo a Eq. (3.55) na Eq. (3.53), obtém-se  $w$  como função de  $C_3$ , para  $p = 0$ 

$$
w = \frac{qx^4}{64D} - \frac{qa^2x^2}{32D} + C_3
$$
\n(3.57)

Na aresta,  $x = a$ , e a deflexão é nula  $w = 0$ , assim

$$
\left(\frac{qa^4}{64D} - \frac{qa^4}{32D} + C_3\right)_{x=a} = 0\tag{3.58}
$$

De forma que  $C_3$  é dado por

$$
C_3 = \frac{qa^4}{64D} \tag{3.59}
$$

Substituindo  $C_3$  na Eq. (3.57), a deflexão é dada por

$$
w = \frac{q}{64D}(a^2 - x^2)^2
$$
\n(3.60)

De forma que a deflexão máxima ocorre no centro da placa e vale

$$
w_{max} = \frac{qa^4}{64D} \tag{3.61}
$$

Substituindo a Eq. (3.56) nas Eqs. (3.48) e (3.49), obtém-se

$$
M_1 = \frac{q}{16} \left[ a^2 (1 + \nu) - x^2 (3 + \nu) \right]
$$
 (3.62)
$$
M_2 = \frac{q}{16} \left[ a^2 (1 + \nu) - x^2 (1 + 3\nu) \right]
$$
 (3.63)

Na aresta,  $x = a$ , daí:

$$
M_1 = -\frac{qa^2}{8} \tag{3.64}
$$

$$
M_2 = -\frac{\nu qa^2}{8} \tag{3.65}
$$

A máxima tensão em  $x$  ocorre na aresta e vale

$$
(\sigma_x)_{max} = \frac{6}{h_p^2} M_1 = \frac{3}{4} \frac{qa^2}{h_p^2}
$$
\n(3.66)

 $\sigma_y$ , por sua vez, é dada por

$$
(\sigma_y)|_{x=a} = \frac{6}{h_p^2} M_2 = \frac{3}{4} \frac{\nu qa^2}{h_p^2}
$$
\n(3.67)

Em que  $h_p$  corresponde à espessura da placa. O estado plano de tensão na aresta, em xy, é dado conforme a Fig. 32, em que  $\sigma_x = (\sigma_x)_{max}$  e  $\sigma_y = (\sigma_y)|_{x=a}$ .

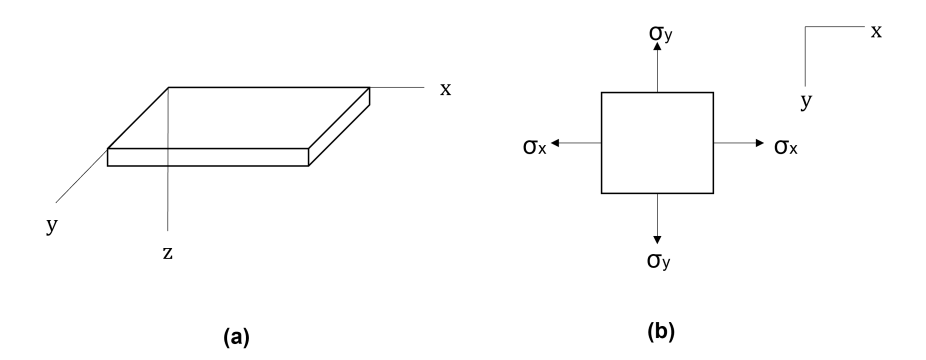

Figura 32 – Informações para calcular a espessura da placa injetora quanto a) ao sistema de coordenadas para a placa e b) ao estado plano de tensão em  $xy$ .

Como o material considerado para a fabricação da placa injetora é o alumínio, que é dúctil, o coeficiente de segurança  $CF_{xy}$  é calculado com base na sua tensão de escoamento  $\sigma_Y$ 

$$
CF_{xy} = \frac{\sigma_Y}{(\sigma_x)_{max}}\tag{3.68}
$$

A discussão acima não leva em conta efeitos de cisalhamento através da espessura (planos  $zy$  e  $zx$ , Fig. 32.a). Quando a espessura da placa é razoavelmente grande em

relação ao diâmetro, esse efeito pode ser considerável e deve ser levado em conta. Neste trabalho, a placa injetora é considerada uma placa fina. Caso essa abordagem apresente inconsistência com resultados experimentais, a espessura da placa deve ser calculada de outra forma.

## 3.11 Indicador de qualidade de malha skewness

Todas as informações contidas nesta seção são extraídas da referência (ANSYS INC., 2022d). Para analisar a qualidade de malha, é usado o indicador *skewness*, de forma mais específica, o seu valor médio. Esse parâmetro determina o quão perto do ideal (equilátero ou equiangular) uma face ou célula está em relação à assimetria (Fig. 33). As faixas de valores são indicadas na Tabela 3.

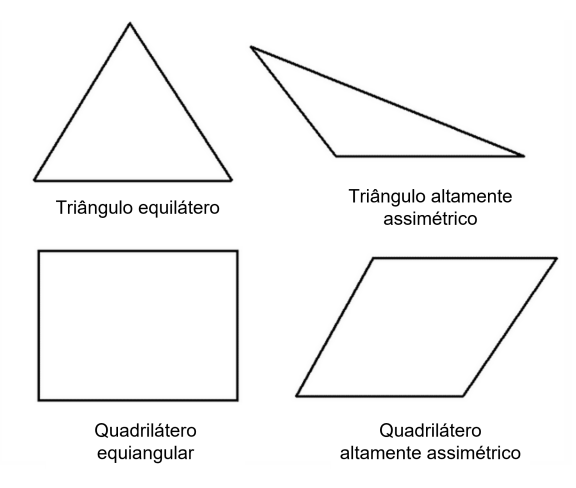

Figura 33 – Triângulos e quadriláteros ideais e assimétricos (ANSYS INC., 2022d).

| Valor de <i>skewness</i> | Qualidade da célula |
|--------------------------|---------------------|
| 1,00                     | Corrompida          |
| $0, 90 \le 1, 00$        | Ruim                |
| $0, 75 \le 0, 90$        | Pobre               |
| $0, 50 \le 0, 75$        | Razoável            |
| $0, 25 \le 0, 50$        | Boa                 |
| $0 \le 0, 25$            | Excelente           |
|                          | Ideal (Equilateral) |

Tabela 3 – Qualidade da malha em função do indicador *skewness* (ANSYS INC., 2022d).

De acordo com a definição, um valor de 0 indica uma célula ideal/equilátera e um valor de 1 indica uma célula completamente corrompida. Células corrompidas são caracterizadas por nós que são quase coplanares (colineares em 2D).

Faces e células extremamente assimétricas são inaceitáveis porque as equações que estão sendo resolvidas assumem que as células são relativamente equiláteras/equiangulares.

# 4 Metodologia

Apresenta-se a metodologia para construir o modelo numérico para teste estático de pressão e para funcionamento do motor no veículo. A discussão inclui a geometria, as condições de contorno, as condições de carga, o ângulo e a espessura de bobinagem. Também se apresenta o método para a análise de qualidade da malha. A Fig. 37 resume a atribuição desses aspectos para os modelos considerados.

O fluxograma para validar o modelo numérico por método analítico é indicado. A sequência de laminação é determinada tendo em vista a restrição desse método.

Para verificar o método analítico, são feitas algumas considerações sobre a teoria clássica de laminação e são determinados os exemplos base da referência.

| Situação       | Representação                                      | Objetivo                                                                                                    | Condição de<br>contorno na<br>aresta                | Deslocamento da<br>tubeira                                     | Condição de<br>contorno na<br>seleção        | Cargas                                             |
|----------------|----------------------------------------------------|----------------------------------------------------------------------------------------------------|-----------------------------------------------------|----------------------------------------------------------------|----------------------------------------------|----------------------------------------------------|
| 1              | y <sub>1</sub><br>1111<br>$z^{\texttt{c}}$<br>cans | Teste de pressão estático,<br>com flange<br>extremamente rígida                                                                                       | Aresta fixa                                         | Pequenos<br>deslocamentos<br>do motor são<br>permitidos em x   |                                              | Apenas<br>pressão de<br>combustão                  |
| $\overline{2}$ | y<br>$12^{\circ}$<br>'X<br>COMB                    | Teste de pressão estático,<br>com flange rígida no<br>sentido axial e<br>deslocamento livre na<br>direção radial                                      | Aresta restrita<br>em x, livre na<br>direção radial | Pequenos<br>deslocamentos<br>do motor são<br>permitidos em x   |                                              | Apenas<br>pressão de<br>combustão                  |
| 3              | y <sub>1</sub><br>չ®<br>'X                         | Funcionamento do motor<br>no veículo, com tubo de<br>alimentação rígido no<br>sentido axial e<br>deslocamento da placa<br>livre na direção radial     | Aresta restrita<br>em x, livre na<br>direção radial |                                                                | Restrita em x.<br>livre na<br>direção radial | Pressão de<br>combustão e<br>pressão de<br>injeção |
| 4              | y <sub>1</sub><br>X<br>mu<br>Pini                  | Funcionamento do motor<br>no veículo com tubo de<br>alimentação flexível no<br>sentido axial e<br>deslocamento da placa<br>restrito na direção radial | Aresta livre em<br>x, restrita na<br>direção radial |                                                                | Restrita em x,<br>livre na<br>direção radial | Pressão de<br>combustão e<br>pressão de<br>injeção |
| 5              | X                                                  | Influência da pressão de<br>injeção, com flange<br>extremamente rígida                                                                                | Aresta fixa                                         | Pequenos<br>deslocamentos<br>do motor são<br>permitidos em x   |                                              | Pressão de<br>combustão e<br>pressão de<br>injeção |
| 6              | V<br>x                                             | Influência da pressão de<br>injeção, com flange rígida<br>no sentido axial e<br>deslocamento livre na<br>direção radial                               | Aresta restrita<br>em x, livre na<br>direção radial | Pequenos<br>deslocamentos<br>do motor são<br>permitidos em $x$ |                                              | Pressão de<br>combustão e<br>pressão de<br>injeção |

Figura 34 – Resumo quanto às Situações consideradas neste trabalho.

## 4.1 Modelo numérico para teste de pressão estático

Este modelo considera teste de pressão estático, por isso não se utiliza placa injetora e apenas se considera pressão interna, que corresponde à gerada pela combustão. O objetivo desta análise é avaliar o comportamento estrutural do envelope dada a variação do raio de abertura polar.

Como a rigidez da flange não é conhecida, duas condições de contorno são impostas à aresta: elas imitam flange extremamente rígida e flange de rigidez extremamente pequena. Dessa forma, para um flange particular, as tensões do envelope devem estar entre os valores fornecidos pelas duas condições de contorno.

Com o objetivo de organizar este trabalho, a condição de flange extremamente rígida é chamada de Situação 1, e a de rigidez extremamente pequena, de Situação 2 (Fig. 34).

Dito isso, a geometria do envelope é formada por domos elípticos e cilindro. As dimensões fixas são o comprimento do cilindro ( $l = 166$  mm), o raio do cilindro ( $R_c$ ) 60 mm) e o semi-eixo menor do domo elíptico ( $b_e = 42$  mm), conforme a Fig. 35.a. O raio de abertura polar é variável e assume os valores  $r_p = \{12, 24, 36, 48\}$  mm, que correspondem a 20, 40, 60 e 80% do valor de  $R_c$ , respectivamente. O material utilizado para a análise é o carbono/epóxi (Tabela 4).

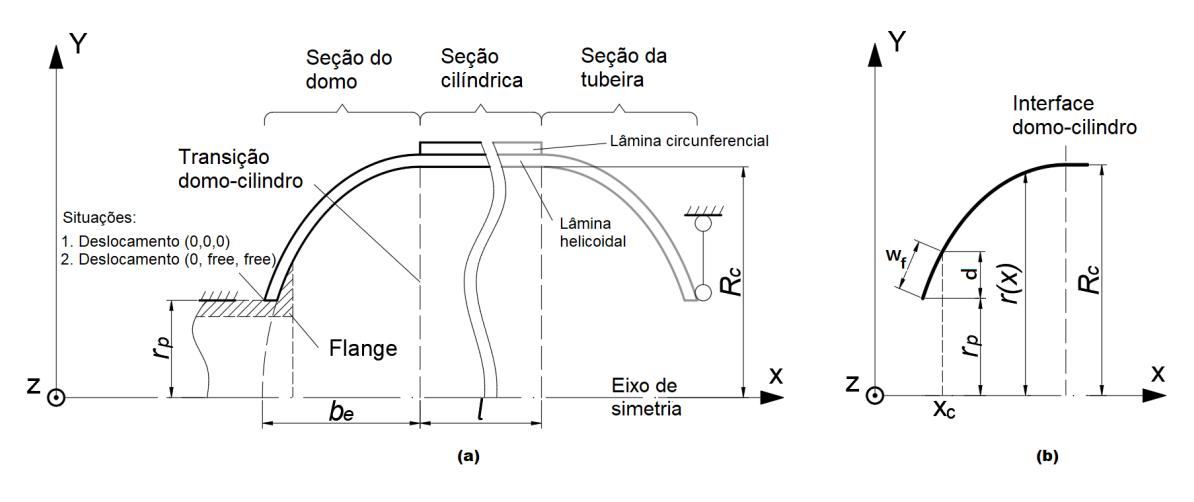

Figura 35 – Geometria e condições de contorno para teste de pressão estático.

|        |       | $E_2, E_3$ $G_{12}, G_{13}$ $G_{23}$ $\nu_{12}, \nu_{13}$ $\nu_{23}$ |      |      | $F_{1t}$            | $F_{2t}$ | $F_{12}$ |
|--------|-------|----------------------------------------------------------------------|------|------|---------------------|----------|----------|
|        | [GPa] |                                                                      |      |      |                     | MPa      |          |
| 123,34 |       |                                                                      | 3,08 | 0.27 | $0,42$   1632 34 80 |          |          |

Tabela 4 – Propriedades mecânicas do carbono/epóxi (ANSYS INC., 2022b).

O modelo não considera o uso de forro, metálico ou não metálico, nem o uso de saia. Conforme já discutido, a saia é comumente usada para fixar motores a foguetes, como parte da fuselagem, mas neste trabalho a fixação do motor ao veículo é feita de outra forma.

A condição de contorno que imita flange extremamente rígida restringe o deslocamento da aresta em todas as direções. Por outro lado, a condição que imita a flange com rigidez extremamente pequena restringe o deslocamento da aresta apenas em  $x$  (Fig. 35.a). A extremidade conectada à tubeira é apoiada a hastes pinadas, de forma que pequenos deslocamentos são permitidos em . Para a análise dos resultados, apenas metade da estrutura é considerada.

A pressão interna/pressão de combustão aplicada é a máxima de operação, 3 . Dada a condição de teste de pressão estático, o empuxo é desconsiderado na análise.

Como é esperada falha por tração transversal (TOMITA; ANDRIANOV, 2021), o comportamento estrutural do envelope é avaliado em termos de tensão transversal ao longo do eixo de simetria. O modo e o local de falha do laminado também são indicados, segundo o critério de falha da primeira lâmina, obedecendo a teoria de máxima resistência (seções 3.6 e 3.5).

Para a construção e o processamento do modelo, utiliza-se os módulos ANSYS ACP e Static Structural do software ANSYS. Elementos SHELL181 são predominantes no modelo.

#### 4.1.1 Sequência de laminação e ângulo de bobinagem

Considera-se a sequência de laminação  $[\pm \alpha_3]$  no domo, e  $[\pm \alpha_3/90]$ , no cilindro. Essa sequência permite bobinagem filamentar contínua, que consiste na bobinagem de lâminas duplas helicoidais (*angle-ply*), seguida de lâmina(s) circunferencial(is) (seção 2.1.1).

O ângulo de bobinagem obedece trajetória geodésica (PETERS, 2011):

$$
\alpha(x) = \arcsin\left(\frac{r_p}{r(x)}\right) \tag{4.1}
$$

O ângulo de bobinagem é constante no cilindro, onde  $r(x) = R_c$ , e variável no domo, onde  $r(x)$  é deduzido da equação da elipse (seção 4.1.3). A Eq. 4.1 também é conhecida como Equação de Clairaut. O código para gerar os dados é escrito em Matlab e alimenta o ANSYS em forma de tabela (Apêndice A).

#### 4.1.2 Espessura de bobinagem

A espessura de bobinagem da lâmina unitária  $h_c$  é constante no cilindro. No domo, depende da posição e obedece a *flat solution*:

$$
h(x) = \begin{cases} \frac{R_c h_c \cos \alpha_c}{\sqrt{d(2r_p + d)}}, & \text{se } r_p \le r(x) \le r_p + d\\ \frac{R_c h_c \cos \alpha_c}{\sqrt{r(x)^2 - r_p^2}}, & \text{se } r_p + d < r(x) \le R_c \end{cases} \tag{4.2}
$$

Em que  $\alpha_c$  corresponde ao ângulo de bobinagem no cilindro e  $d$  depende da geometria do domo e da largura do filamento  $w_f$  (Fig. 35.b). Neste trabalho, as medidas usadas para  $w_f$  e  $h_c$  valem, respectivamente, 5 e 0,25 mm, que são as fornecidas pela referência (ANDRIANOV et al., 2022).

Da Eq. 4.2 ainda se observa que  $h(x)$  é constante para  $r_p \le r(x) \le r_p + d$  e variável, para  $r_p + d < r(x) \leq R_c$ . As equações deduzidas para definir  $r(x)$  e  $d$  são discutidas na seção seguinte. O código para gerar os dados é escrito em Matlab e alimenta o ANSYS em forma de tabela (Apêndice A).

### 4.1.3 Domo elíptico

O ângulo e a espessura de bobinagem são funções de  $r(x)$ , que pode ser escrito a partir da equação da elipse

$$
\frac{x^2}{b_e^2} + \frac{y^2}{a_e^2} = 1 \xrightarrow{y = r(x)} r(x) = \sqrt{a_e^2 (1 - \frac{x^2}{b_e^2})}
$$
(4.3)

Em que  $a_e$  e  $b_e$  representam, respectivamente, o semi-eixo menor e o semi-eixo maior da elipse (Fig. 36). Esses valores são conhecidos,  $a_e = R_c = 60$  mm e  $b_e = 42$  mm, conforme a seção 4.1.

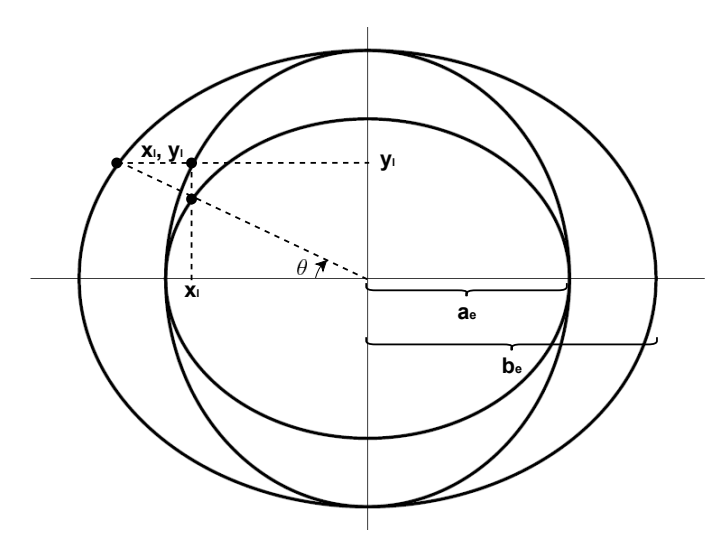

Figura 36 – Esquema representativo para a elipse.

A variável *d* depende da largura do filamento  $w_f$ , que é um arco de elipse com comprimento de 5  $mm$  (Fig. 35.b).

As coordenadas de um ponto L qualquer podem ser escritas na forma:

$$
\begin{cases}\n x_L = b_e \cos \theta_L \\
 y_L = a_e \operatorname{sen} \theta_L\n\end{cases}
$$
\n(4.4)

Se  $P(x, y)$  é o ponto associado ao raio de abertura polar, e  $D(x, y)$ , o associado ao fim da largura do filamento, as suas coordenadas podem ser escritas como:

$$
\begin{cases}\n x_P = b_e \cos \theta_P \\
 y_P = a_e \sin \theta_P\n\end{cases}
$$
\n(4.5)

$$
\begin{cases}\n x_D = b_e \cos \theta_D \\
 y_D = a_e \sin \theta_D\n\end{cases}
$$
\n(4.6)

Como  $y_P = r_p$  e  $r_p$  é conhecido,  $\theta_P$  e  $x_P$  também são conhecidos:

$$
\begin{cases}\n x_P = b_e \cos \theta_P & \frac{y_P = r_p}{\sqrt{p}} \\
 y_P = a_e \sin \theta_P & \end{cases}\n \begin{cases}\n x_P = b_e \cos \theta_P \\
 \theta_P = \arcsen \frac{r_p}{a_e}\n \end{cases}\n \tag{4.7}
$$

A partir da equação de distância entre dois pontos, e assumindo que  $w_f$  é muito pequeno para se considerar efeitos de curvatura,  $\theta_D$  corresponde ao zero da função:

$$
\begin{cases}\nw_f = \frac{\sqrt{(x_D^2 - x_P^2) + (y_D - y_P)^2}}{0} \\
0 = -w_f + \sqrt{(b_e \cos\theta_D - b_e \cos\left(\arcsen\frac{r_p}{a_e}\right))^2 + (a_e \operatorname{sen}\theta_D - r_p)^2}\n\end{cases} (4.8)
$$

Como  $y_D = a_e$ sen $\theta_D$ , d é dado por:

$$
d = r_p - y_D = r_p - a_e \text{sen} \theta_D \tag{4.9}
$$

A Fig. 37 mostra o fluxograma para obter o ângulo e a espessura de bobinagem conforme o formato elíptico do domo.

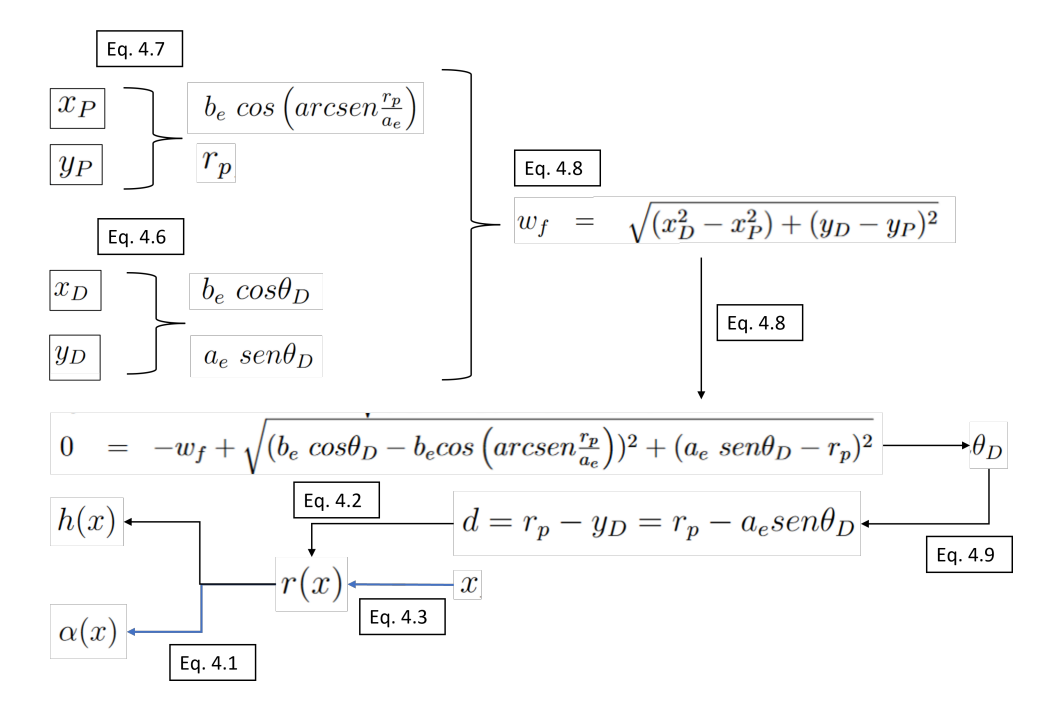

Figura 37 – Fluxograma para distribuição do ângulo e da espessura de bobinagem.

### 4.1.4 Análise de convergência de malha

Como este modelo conta apenas com o envelope, a análise de convergência de malha se restringe à malha desta peça.

O método *face meshing* é aplicado a todas as faces e o método *sizing*, a todas as arestas. Para os modelos de 12 e de 24  $mm$ , o número de divisões de cada aresta é 125, e para os modelos de 36 e de 48  $mm$ , 100. Para analisar a convergência de malha, o tamanho do elemento (*element size*) assume os valores indicados na Tabela 11 no Apêndice C.

O parâmetro avaliado é o máximo valor de  $IRF$  em função do número de elementos do modelo. Conforme já mencionado, o  $IRF$  é avaliado por FPF, segundo a teoria de máxima resistência da lâmina, pressupondo, assim, um caráter mais conservador. Os modos e os locais de falha também constam na análise de convergência, para que os valores de  $IRF_{max}$  sejam indicados para um mesmo modo e local de falha.

### 4.1.5 Validação do modelo numérico por método analítico

A validação do modelo numérico para teste de pressão estático é feita usando sequências de laminação simétricas e balanceadas: no cilindro,  $[\pm \alpha_2/90/\mp \alpha_2]$ , no domo, [±2*/* ∓ 2] (seção 3.4). Apenas a condição de contorno mais severa é analisada, para  $r_p = 24 \, mm.$ 

Quanto ao modelo numérico, a verificação é feita para sequências de laminação simétricas e balanceadas: no cilindro,  $[\pm \alpha_2/90/\mp \alpha_2]$ , no domo,  $[\pm \alpha_2/\mp \alpha_2]$  (seção 3.4). Apenas a condição de contorno mais severa é analisada, para  $r_p = 24$  mm.

Como a TCL com carga dimensionada pela TPF é restrita a regiões afastadas das extremidades (CAMILLERI; ELLUL; MUSCAT, 2014), a condição de contorno não deve influenciar a análise. O modelo analítico considera a sequência de laminação  $[\pm \alpha_2/90/\mp$  $\alpha_2$ .

O fluxograma para dimensionar as deformações e tensões principais, bem como o IRF segundo FPF é adaptado da referência (DANIEL; ISHAI, 2006) (Fig. 38). FPF é avaliada conforme teoria de máxima resistência. Utiliza-se o software Matlab, com código no Apêndice B.

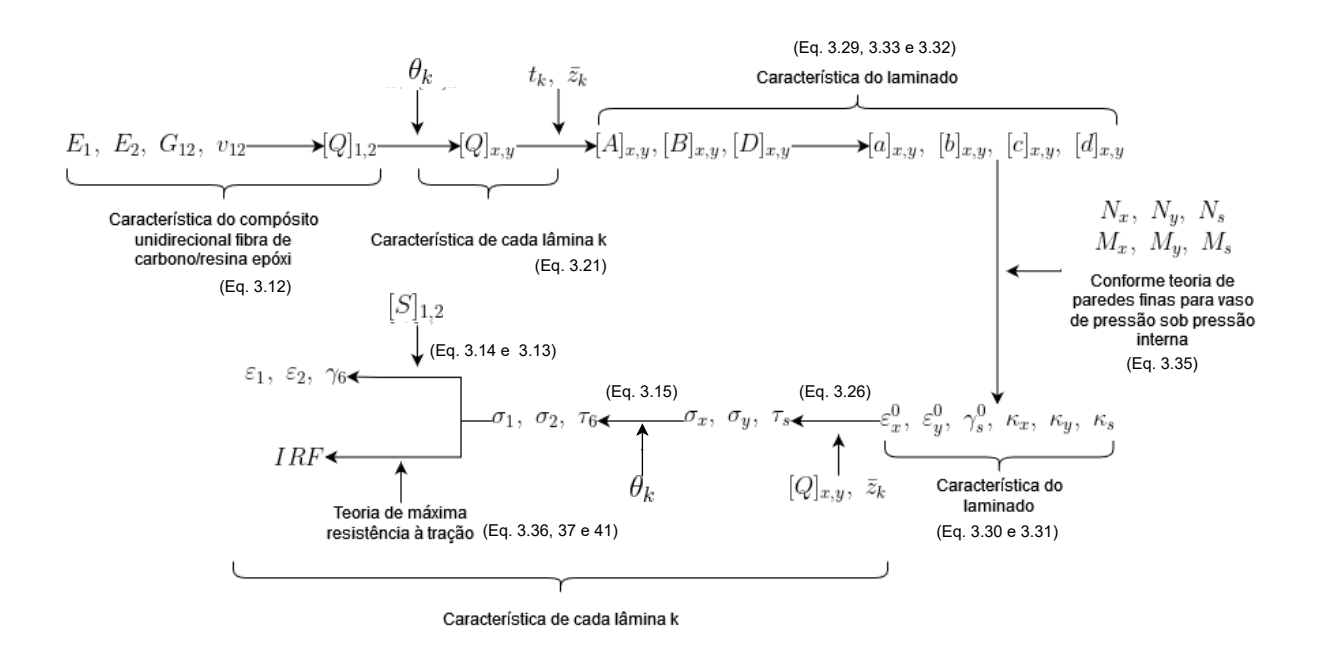

Figura 38 – Fluxograma para análise do comportamento elástico do envelope.

## 4.1.6 Verificação do método analítico por referência

Relembrando, a matriz de rigidez de um laminado pode ser escrita como

$$
[ABBD] = \begin{bmatrix} A & B \\ B & D \end{bmatrix} \tag{4.10}
$$

$$
[ABBD] = \begin{bmatrix} A_{xx} & A_{xy} & A_{xs} & B_{xx} & B_{xy} & B_{xs} \\ A_{xy} & A_{yy} & A_{ys} & B_{xy} & B_{yy} & B_{ys} \\ A_{xs} & A_{ys} & A_{ss} & B_{xs} & B_{ys} & B_{ss} \\ B_{xx} & B_{xy} & B_{xs} & D_{xx} & D_{xy} & D_{xs} \\ B_{xy} & B_{yy} & B_{ys} & D_{xy} & D_{yy} & D_{ys} \\ B_{xs} & B_{ys} & B_{ss} & D_{xs} & D_{ys} & D_{ss} \end{bmatrix}
$$
(4.11)

Para verificar a validade do método analítico, são reproduzidos os problemas 7*.*11, 7*.*13 e 9*.*34 da referência (DANIEL; ISHAI, 2006).

## 4.2 Modelo numérico para funcionamento do motor no veículo

Conforme já discutido, diferentemente de propulsores sólidos, propulsores híbridos contam com um sistema de injeção. Este modelo é construído para simular o funcionamento do motor no veículo espacial, considerando a pressão de injeção e o método de fixação ao veículo. Para isso é adicionada uma placa injetora ao modelo numérico anterior, bem como a carga correspondente à pressão de injeção. As condições de contorno são diferentes. É criada uma seleção na geometria para impor as restrições de deslocamento devido ao método de fixação e, na aresta da placa injetora, as condições de contorno buscam imitar conexão da placa a tubo rígido ou flexível. Este modelo também tem o objetivo de analisar o comportamento estrutural do envelope compósito dada a variação do raio de abertura polar, mas, diferentemente do modelo anterior, considera apenas os raios de 12 e de 48  $mm$ .

A placa injetora é uma superfície de revolução, cujo raio assume os valores correspondentes do modelo em análise. O modelo da placa é composto apenas por elementos SHELL 181 e a espessura é dada por método analítico já discutido (seção 3.10). Maior detalhamento consta em seção dedicada (seção 4.2.2).

A geometria do envelope compósito obedece as mesmas dimensões fixas usadas para o modelo de teste de pressão estático,  $R_c = 60$  mm,  $l = 88$  mm e  $b_e = 42$  mm (Fig. 39). A sequência de laminação e a metodologia para determinar o ângulo e a espessura de bobinagem também são as mesmas. Em adição ao modelo anterior, a seleção é criada a  $l_s = 64$  mm da origem, com  $w_s = 6$  mm de largura. A condição de contorno estabelecida restringe o seu deslocamento em  $x$  e permite na direção radial, que corresponde ao movimento permitido através do uso dos pistões.

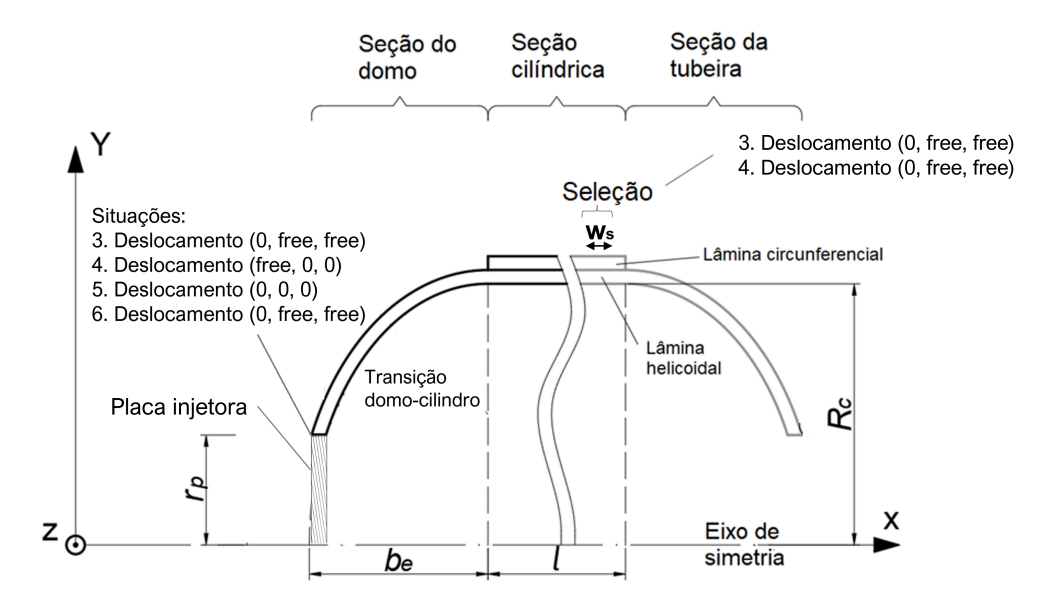

Figura 39 – Geometria e condições de contorno para funcionamento do motor no veículo.

A condição de contorno que imita a conexão da placa a tubo rígido está associada a Situação 3 (Fig. 34), essa condição é imposta ao restringir o deslocamento da aresta da placa em . Nesse caso, ainda é considerado que a placa está presa ao motor de forma que o seu deslocamento seja livre na direção radial.

Já a condição de contorno que imita a conexão a tubo flexível, está associada a Situação 4 e é imposta permitindo o deslocamento da aresta em x. Na direção radial, a condição considera que a placa é presa ao motor de forma que seu deslocamento seja restrito. Essas condições de contorno são representadas na Fig. 39.

A variação de carga em função do tempo é considerada conforme a Tabela 5. A pressão de injeção  $(P_{inj})$  é aplicada externamente à placa injetora, no sentido positivo de x. A aplicação da pressão de combustão  $(P_{comb})$  é interna ao envelope e à placa de injeção. Apesar das cargas serem aplicadas em função do tempo, não se trata de uma análise transiente, em que os efeitos de inércia são considerados. Trata-se de uma análise estática em vários passos. O empuxo é considerado relativamente pequeno em relação à pressão de combustão e de injeção (seções 2.1.3 e 2.2).

|   | <b>Tempo</b> [s] $P_{inj}$ [MPa] $P_{comb}$ [MPa] |
|---|---------------------------------------------------|
|   |                                                   |
|   |                                                   |
|   |                                                   |
|   |                                                   |
| 5 |                                                   |
|   |                                                   |
|   |                                                   |

Tabela 5 – Aplicação de carga em função do tempo.

### 4.2.1 Análise de qualidade da malha

Como a análise de convergência de malha já é bem detalhada para o envelope do modelo anterior, a construção da malha para este modelo usa tamanhos de elemento que indicam convergência e analisa a qualidade da malha resultante com base no valor médio do indicador (*mesh metric*) *skewness* (seção 3.11).

Os mesmos métodos são considerados: *Face meshing*, a todas as faces e *edge sizing*, a todas as arestas. Para os modelos de 12 e de 48 mm, o número de divisões na aresta é igual a 125. Nos resultados, a malha na região da seleção é destacada.

Para a placa injetora, a análise de qualidade da malha é feita por modelo numérico separado (seção 4.2.2). A malha que apresentar resultados adequados será a mesma usada neste modelo.

### 4.2.2 Placa injetora

A espessura da placa injetora é calculada conforme a teoria discutida na seção 3.10. Como a teoria assume que a aresta da placa está engastada, ela superdimensiona o suporte de cargas em relação às outras condições de contorno consideradas neste trabalho. Relembrando, este trabalho considera que a placa injetora é uma placa fina.

O material de fabricação é o alumínio, com tensão de escoamento  $\sigma_Y = 315 \; MPa$ e coeficiente de Poisson  $\nu = 0.33$  (MATWEB, 2023). O coeficiente de segurança  $CF_{xy}$ é calculado conforme o fluxograma (Fig. 40). A espessura da placa injetora assume os valores  $h_p = \{1, 7, 6, 8\}$  mm para  $r_p = \{12, 48\}$  mm, respectivamente, de modo que  $CF_{xy}$  deve ser próximo de 2.

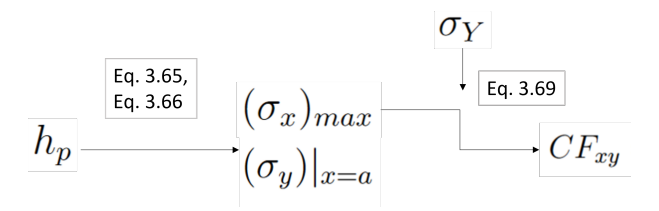

Figura 40 – Fluxograma para calcular a espessura da placa injetora. Em que  $h_p$  corresponde à espessura,  $(\sigma_x)_{max}$ , à tensão máxima em  $x, (\sigma_y)|_{x=a}$ , à tensão em y da aresta.  $CF_{xy}$  representa o coeficientes de segurança associado ao estado plano de tensão em  $xy$  e  $\sigma_y$ , à tensão de escoamento.

Para verificar os resultados obtidos por método analítico, é construído um modelo numérico que considera apenas a placa injetora. A sua geometria é uma superfície, com espessura e raio de abertura polar de acordo com o método analítico. A aresta da placa é fixa e se aplica pressão de 4 *MPa*, que corresponde à pressão máxima de injeção. Todos os elementos do modelo são SHELL 181. A verificação dos resultados é feita em termos de  $(\sigma_x)_{max}$  e  $(\sigma_y)|_{x=a}$ , em elemento na aresta.

A análise da qualidade da malha é avaliada pelo indicador *skewness*. Utiliza-se o método *triangles*. Os erros associados às tensões em x e em y também indicam se a malha empregada é adequada.

## 4.2.3 Influência da pressão de injeção sobre a análise estrutural

Para entender o efeito da pressão de injeção sobre a análise estrutural, são consideradas as Situações 5 e 6 que adicionam essa carga, respectivamente, às Situações 1 e 2 (Fig. 34 e 39). A partir dessa análise, é mais fácil compreender o que ocorre para a Situação 4, que corresponde à Situação 6 com inclusão da condição de contorno à seleção. Por esse motivo, os resultados das Situações 5 e 6 são apresentados anteriormente aos resultados das Situações 3 e 4.

Como o envelope compósito para as Situações 5 e 6 não requer seleção, a análise de convergência de malha feita para o modelo de teste de pressão estático é suficiente, de forma que o tamanho do elemento é o mesmo usado para as simulações do modelo. Já para a placa injetora, a análise de qualidade da malha descrita na seção anterior também é suficiente, de forma que se usa o mesmo tamanho do elemento.

# 5 Resultados

A distribuição do ângulo e da espessura de bobinagem ao longo do eixo de simetria do envelope é um dos resultados apresentados aqui. Esses resultados são necessários para construir o modelo numérico para teste de pressão estático e para funcionamento do motor no veículo. Para o primeiro modelo, também se indica a análise de convergência de malha para o envelope compósito. Para o segundo modelo, apresenta-se a espessura e a análise de qualidade da malha para a placa injetora. A análise de qualidade de malha para o envelope compósito também é discutida.

Também é feita a validação do modelo numérico para teste de pressão estático por metodologia analítica, que é verificada por exercícios da referência.

A influência do raio de abertura polar sobre o comportamento estrutural é avaliada em termos de falha da primeira lâmina e de tensão transversal ao longo do eixo de simetria do envelope. A influência da pressão de injeção é analisada tomando por base os resultados do modelo para teste de pressão estático. Ainda se discute aspectos de falha que se relacionam com defeitos de fabricação, em particular, os poros.

## 5.1 Modelo numérico para teste de pressão estático

## 5.1.1 Ângulo e espessura de bobinagem

A partir da Fig. 41, observa-se que a distribuição do ângulo de bobinagem está de acordo com o esperado: obedece trajetória geodésica, conforme definida pela Equação de Clairaut (Eq. 4.1). Na extremidade do envelope, o ângulo é igual a 90<sup>∘</sup> graus e varia de forma a alcançar valor constante no cilindro. Quanto maior o raio de abertura polar, maior é esse valor.

A distribuição da espessura também está conforme o esperado (Fig. 42). Nos domos, é constante para um intervalo de  $x$  e variável para os outros valores de coordenadas. Observa-se que quanto menor o raio de abertura polar, maior a espessura nas extremidades. No cilindro, a espessura é constante, por definição.

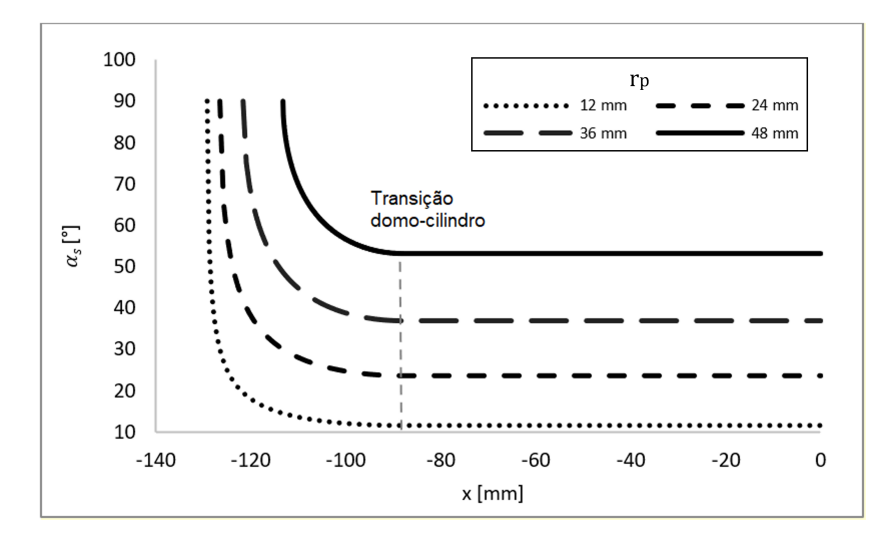

Figura 41 – Ângulos de bobinagem ao longo do eixo de simetria, em que  $r_p$  é o raio de abertura polar do modelo correspondente.

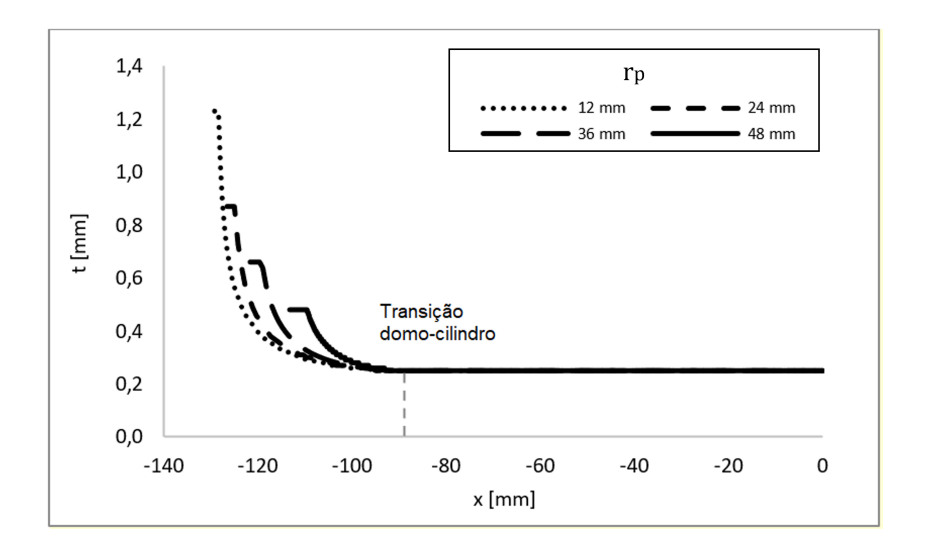

Figura 42 – Espessuras de bobinagem ao longo do eixo de simetria para lâmina unitária, em que $r_p$  é o raio de abertura polar do modelo correspondente.

## 5.1.2 Análise de convergência de malha

A análise de convergência de malha mostra que os resultados convergem para todos os valores de raio de abertura polar (Fig. 43 e Tabela 12, no Apêndice C). Realizar a análise de convergência de malha é fundamental. O uso de uma malha inadequada, pode gerar erro significativo. O modelo de 12  $mm$  chega a indicar falha da sexta lâmina na transição domo-cilindro, quando a convergência indica a aresta, com falha da primeira lâmina.

Dado o resultado satisfatório, escolhe-se os tamanhos de elemento de 0*,* 8 para os modelos de 12 e 24 mm, e de 0,6 e 0,5 mm, para os modelos de 36 e 48 mm, respectivamente. A Fig. 44 mostra um exemplo. A malha é destacada na região da aresta,

onde é indicada falha pela convergência, e na região de transição domo-cilindro, onde costuma ser uma região crítica (seções 2.3.2, 2.3.3 e 2.3.4).

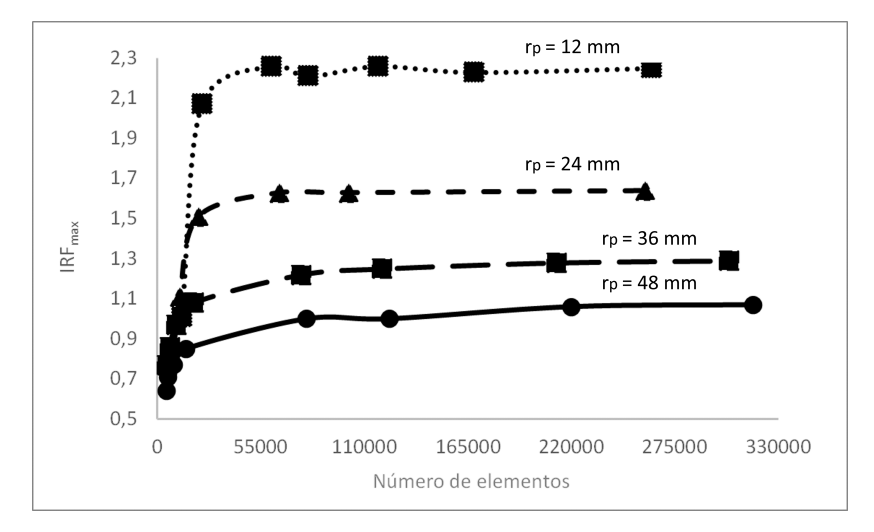

Figura 43 – Valores de máximo IRF conforme análise de convergência de malha para o envelope compósito do modelo de teste de pressão estático, em que  $r_p$  é o raio de abertura polar correspondente.

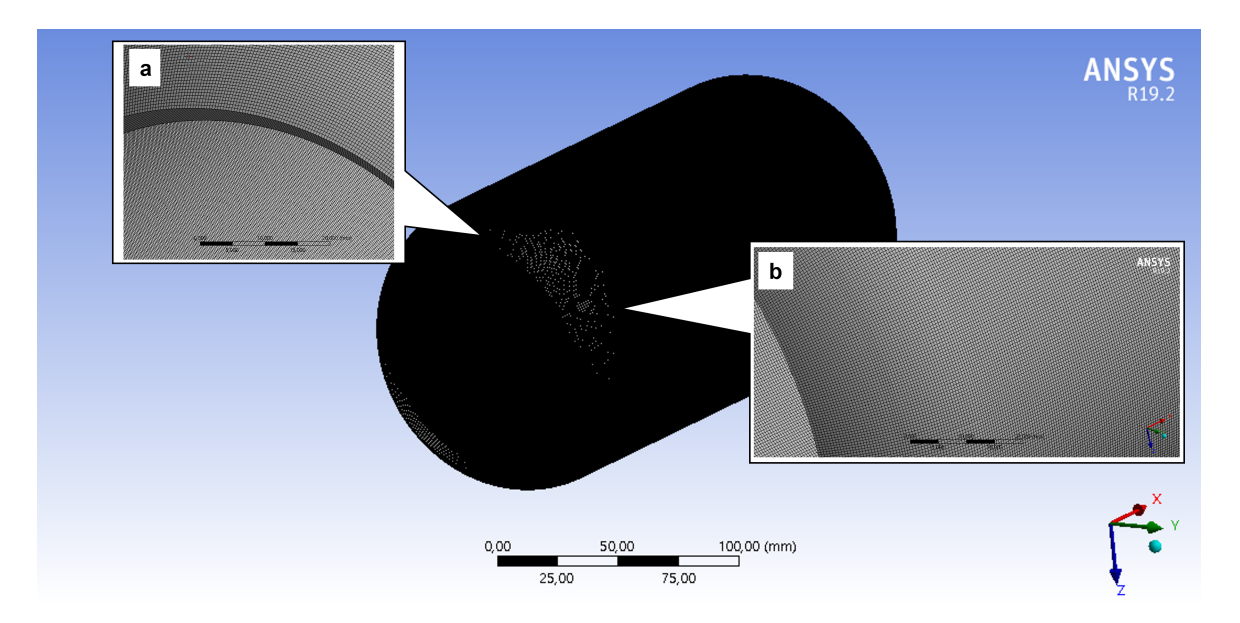

Figura 44 – Malha para o envelope compósito do modelo de teste de pressão estático com  $r_p = 48 \, mm$ , ampliação a) na aresta e b) na transição domo-cilindro.

## 5.2 Verificação da metodologia analítica por referência

## 5.2.1 Verificação da matriz ABBD

O exercício 7.11 (DANIEL; ISHAI, 2006) verifica a matriz A para laminado assimétrico com número ímpar de lâminas. O exercício 7.13 verifica as matrizes A, B e D para laminado assimétrico, balanceado, com número par de lâminas.

Os dados fornecidos nos enunciados e os dados considerados para a resolução constam na Tabela 6, em que *ℎ* corresponde à espessura de uma lâmina. Observa-se concordância dos resultados (Tabela 6).

Para validar o método, ainda se deve verificar as matrizes  $B$  e  $D$  de laminado com número ímpar de lâminas, que é o caso da sequência de laminação problema deste trabalho (seção 4.1.5).

Tabela 6 – Comparação entre as matrizes A, B e D dadas pela referência (DANIEL; ISHAI, 2006) e as fornecidas pelo algoritmo.

| $[A]=[MN/m]$                                                                                       | DANIEL-7.11 Algoritmo       |                   | $\text{Error}  \% $ |
|----------------------------------------------------------------------------------------------------|-----------------------------|-------------------|---------------------|
| $[0/\pm 45], h = 0,25 \; mm, (E_1; E_2; G_{12}; \nu_{12}) = (145 \; GPa; 10,5 \; GPa; 7GPa; 0,28)$ |                             |                   |                     |
| $A_{xx}$ , [MN/m]                                                                                  | 60,240                      | 60,245            | $-0,008$            |
| $A_{xy} = A_{yx}$ , [MN/m]                                                                         | 17,530                      | 17,527            | 0,018               |
| $A_{yy}$                                                                                           | 26,430                      | 26,428            | 0,009               |
| $A_{ss}$                                                                                           | 20,560                      | 20,559            | 0,003               |
| $A_{xs} = A_{ys} = A_{sx} = A_{sy}$                                                                | $\left( \right)$            | $\left( \right)$  |                     |
| $[A;B;D] = [N/m; Pa \times m^2; Pa \times m^3]$                                                    | DANIEL-7.13                 | Algoritmo         | $\text{Error} [\%]$ |
|                                                                                                    | $[+45/-45]$ , $h = 0.25$ mm |                   |                     |
| $(E_1; E_2; G_{12}; \nu_{12}) = (15E_0; E_0; 0, 6E_0; 0, 3),$                                      |                             | $E_0 = 10 \; GPa$ |                     |
| $A_{xx}=A_{yy}$                                                                                    | $2,3875E+07$                | 2,3875E+07        | $-0,001$            |
| $A_{xy}$                                                                                           | $1,7875E+07$                | 1,7875E+07        | $-0,001$            |
| $A_{ss}$                                                                                           | $1,9375E+07$                | $1,9366E+07$      | 0,045               |
| $A_{xs} = A_{ys} = A_{sx} = A_{sy}$                                                                | $\left( \right)$            |                   |                     |
| $B_{xs} = B_{ys} = B_{sx} = B_{sy}$                                                                | $2,2000E+03$                | $2,2007E+03$      | $-0,032$            |
| $B_{xx} = B_{xy} = B_{yy} = B_{ss}$                                                                | 0                           |                   |                     |
| $D_{xx} = D_{yy}$                                                                                  | 4,9690E-01                  | 4,9740E-01        | $-0,101$            |
| $D_{xy}$                                                                                           | 3,7190E-01                  | 3,7240E-01        | $-0,135$            |
| $D_{ss}$                                                                                           | $4,0310E-01$                | 4,0346E-01        | $-0,090$            |
| $D_{xs} = D_{ys} = Dsx = D_{su}$                                                                   |                             |                   |                     |

## 5.2.2 Verificação das matrizes B e D para laminados com número ímpar de lâminas

Do modelo usado para validação, o ANSYS ACP fornece a matriz de rigidez para ponto de amostragem definido no centro do cilindro (Eq. 5.1). A Eq. 5.2 representa a matriz de rigidez obtida pelo método analítico.

Do erro associado (Eq. 5.3), observa-se que os elementos da matrizes  $B \in D$  concordam, assim como os elementos da matriz A. Conforme esperado,  $B_{i,j} = 0, i, j = x, y, s$ devido à simetria do laminado.  $A_{i,j}$  e  $D_{i,j}$  são dados em  $N/m$  e  $Pa \times m^3$ , respectivamente. O erro é dado em %.

$$
[ABBD]_{numeric} = \begin{bmatrix} 1,8372E5 & 3,3649E4 & 0 & 0 & 0 & 0 \\ 3,3649E4 & 5,4864E4 & 0 & 0 & 0 & 0 \\ 0 & 0 & 4,0151E4 & 0 & 0 & 0 \\ 0 & 0 & 0 & 86158 & 15701 & 10838 \\ 0 & 0 & 0 & 15701 & 11483 & 2463 \\ 0 & 0 & 0 & 10838 & 2463 & 18444 \end{bmatrix}
$$
(5.1)  

$$
[ABBD]_{analitico} = \begin{bmatrix} 1,8362E5 & 3,3686E4 & 0 & 0 & 0 & 0 \\ 3,3686E4 & 5,4886E4 & 0 & 0 & 0 & 0 \\ 0 & 0 & 4,0188E4 & 0 & 0 & 0 \\ 0 & 0 & 0 & 86112 & 15719 & 10842 \\ 0 & 0 & 0 & 15719 & 11493 & 2468 \\ 0 & 0 & 0 & 10842 & 2468 & 18462 \end{bmatrix}
$$
(5.2)  

$$
[ABBD]_{error} = \begin{bmatrix} 0,05 & -0,11 & - & - & - & - \\ -0,11 & -0,04 & - & - & - & - \\ - & - & - & - & 0,05 & -0,11 & -0,04 \\ - & - & - & - & 0,11 & -0,09 & -0,19 \\ - & - & - & - & - & - & - & - \\ - & - & - & - & - & - & - & - & - \\ - & - & - & - & - & - & - & - & - & - \\ - & - & - & - & - & - & - & - & - & - \\ - & - & - & - & - & - & - & - & - & - & - \\ - & - & - & - & - & - & - & - & - & - & - \\ - & - & - & - & - & - & - & - & - & - & - \\ - & - & - & - & - & - & - & - & - & - & - \\ - & - & - & - & - & - & - & - & - & - & - \\ - & - & - & - & - & - & - & - & - & - & - \\ - & - & - & - & - & - & - & - & - & - & - \\ - & - &
$$

## 5.2.3 Verificação para vaso de pressão sob pressão interna

O exercício 9*.*34 (DANIEL; ISHAI, 2006) é semelhante ao problema neste trabalho. É um vaso de pressão, sob aplicação simples de pressão interna  $(1 \; MPa)$ , com sequência de laminação  $[\pm 30]_{ns}$ , de carbono/epóxi AS4/3501-6 e raio do cilindro,  $R_c = 100 \times h_{tot}/2$ .

Considera-se  $n = 2$ , as propriedades do material constam na Tabela A4 da referência,  $h_{tot}$  é a espessura total to cilindro e a espessura de uma lâmina é considerada  $0,25$   $mm.$ 

As matrizes  $A, B$  e  $D$  estão de acordo para esse tipo de laminado (número par de lâminas, verificado por DANIEL-7.13). A concordância dos resultados mostra que o método é válido em relação aos próximos passos no fluxograma (Tabela 7 e Fig. 38).

|              | Tensões principais DANIEL-9.34, $[MPa]$ Algoritmo, $[MPa]$ Erro, $[\%]$ |      |          |
|--------------|-------------------------------------------------------------------------|------|----------|
|              | 51.9                                                                    | 51.6 | 0,490    |
| $\sigma_{2}$ | 23,3                                                                    | 23.4 | $-0,232$ |
| 76           | 22.4                                                                    | 22.6 | $-0.897$ |

Tabela 7 – Verificação do código para vaso de pressão sob pressão interna.

## 5.3 Validação do modelo numérico por metodologia analítica

Os resultados concordam para cisalhamento e tração transversal (Tabela 8). Mas para tração ao longo da fibra, verifica-se erro significativo. É provável que esse erro esteja associado ao valor de  $N_x$  dimensionado pela abordagem analítica.

Tabela 8 – Verificação do modelo numérico por TCL e TPF, com sequência de laminação  $[\pm \alpha_2/90/\mp \alpha_2]$ .

| Parâmetros      | Numérico   | Algoritmo  | Erro       |
|-----------------|------------|------------|------------|
| $\sigma_1$      | 51,36 MPa  | 59,49 MPa  | $-15,84\%$ |
| $\sigma_2$      | 22,89 MPa  | 22,79 MPa  | $0,48\%$   |
| $\tau_6$        | 13,29 MPa  | 12,77 MPa  | 3,84 %     |
| $\varepsilon_1$ | $0,0366\%$ | $0,0432\%$ | $-18,07\%$ |
| $\varepsilon$ 2 | $0,2830\%$ | 0,2798 %   | $1,12\%$   |
| $\gamma_6$      | $0,2657\%$ | $0,2555\%$ | 3,84 %     |
| <b>IRF</b>      | 0,6734     | 0,6702     | $0.48\%$   |

Enquanto o modelo numérico dimensiona em 75570 *N.m.*, o modelo analítico dimensiona em 90000 *N.m*, que corresponde a um erro de −19,09 %. Esse valor é próximo ao erro associado à deformação e à tensão no sentido da fibra.

É provável que o erro seja reduzido ao fechar a extremidade do modelo numérico, como feito por (ÖZASLAN; ACAR; YETGIN, 2018) (subseção 2.3.3). Isso porque a extremidade fechada é a condição imposta pela TPF ao deduzir  $N_x$  (seção 3.3).

Outro fator que provavelmente contribui é a projeção desse erro sobre as direções principais do material. Para  $r_p = 24$  mm, o ângulo de bobinagem é igual a  $23,6^{\circ}$ . Nesse ângulo a contribuição de  $N_x$  é maior no sentido da fibra que nos outros sentidos ( $\sigma_y$  e  $\tau_s$ ) (Eq. 3.15).

Como o IRF é dado por tensão transversal, o erro associado é pequeno. Com exceção da lâmina de 90<sup>∘</sup> , todas as lâminas apresentam valores muito próximos de deformação e de tensão principal (Fig. 45 e 46).

Em geral, esses resultados são satisfatórios, de forma que pode ser dada continuidade à análise numérica com o modelo para teste de pressão estático.

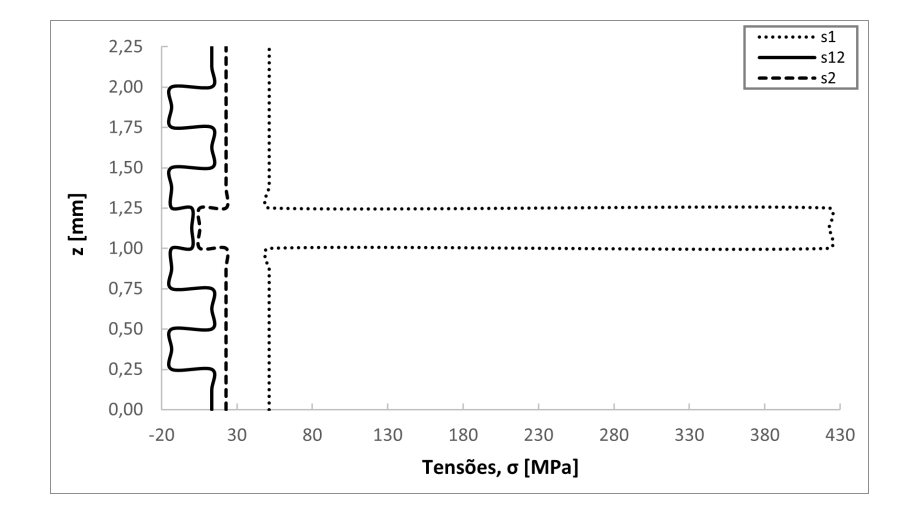

Figura 45 – Tensões principais ao longo da espessura para *sampling point* definido no centro do cilindro, segundo modelo numérico. Lembrando que a espessura da lâmina vale 0,25 mm, que corresponde ao espaçamento no eixo z (i.e cada intervalo de 0,25 mm representa uma lâmina).

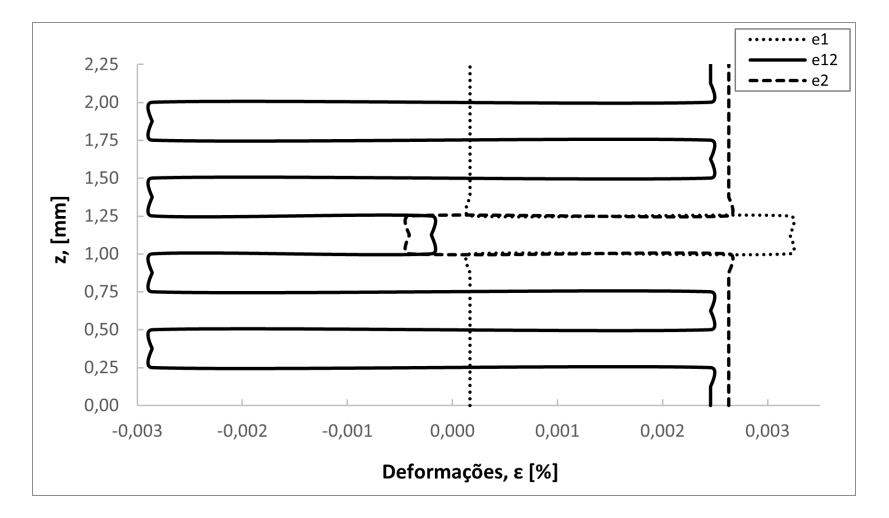

Figura 46 – Deformações principais ao longo da espessura para *sampling point* definido no centro do cilindro, segundo modelo numérico. Lembrando que a espessura da lâmina vale 0,25 mm, que corresponde ao espaçamento no eixo z (i.e cada intervalo de 0,25 mm representa uma lâmina).

## 5.4 Modelo numérico para funcionamento do motor no veículo

Conforme já discutido, os parâmetros de bobinagem para o envelope compósito (sequência de laminação, ângulo e espessura de bobinagem) são os mesmos usados para o modelo de teste de pressão estático. Dessa forma, os resultados apresentados na subseção 5.1.1 são válidos para o modelo tratado aqui.

Em adição, a análise de qualidade da malha mostra que os valores médio de *skewness*, menores que 0,25 (seção 3.11), são adequados para os tamanhos de elemento considerados (Tabela 9). A Fig. 47 mostra a malha para  $r_p = 48$  mm, com destaque para a região da aresta, da transição domo-cilindro e da seleção, onde pode ocorrer valores críticos de tensão devido à restrição imposta em x.

Tabela 9 – Informações sobre a malha para o envelope compósito do modelo para funcionamento do motor no veículo.

| $r_n$           |                  | Element size Número de elementos Skewnness médio |           |
|-----------------|------------------|--------------------------------------------------|-----------|
| $12 \text{ mm}$ | $0.8$ mm         | 80565                                            | $5,54E-3$ |
| 48 mm           | $0.6 \text{ mm}$ | 219960                                           | 3.77E-4   |

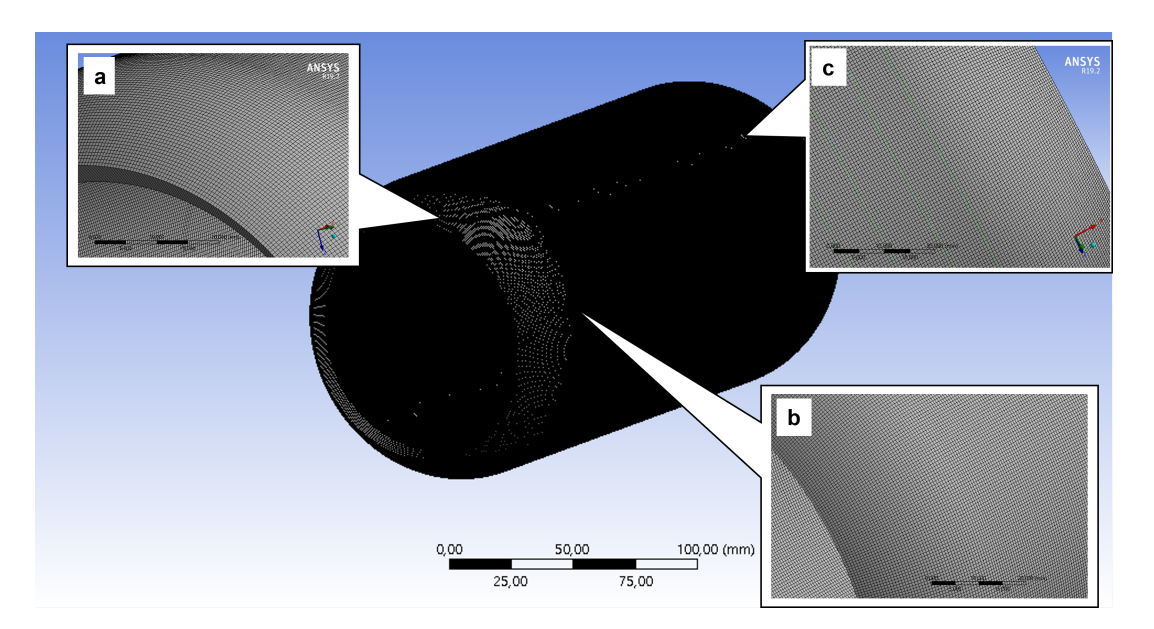

Figura 47 – Malha para o envelope compósito do modelo de funcionamento do motor no veículo com  $r_p = 48$  mm, ampliação na região a) da aresta, b) da transição domo-cilindro e c) da seleção.

## 5.4.1 Placa injetora e análise de qualidade da malha

Os valores de espessura considerados fornecem coeficiente de segurança próximo de 2, com erro relativamente pequeno em relação ao modelo numérico (Tabela 10). Isso, em conjunto com os valores médio de *skewness*, mostra que as malhas são adequadas e é possível prosseguir a análise com os valores propostos de *ℎ*.

Tabela 10 – Resultados quanto ao método analítico, para obter as espessuras das placas injetoras, e ao modelo numérico, para verificar os resultados e a qualidade da malha, tendo em vista os valores médio de *skewness*,tensões e erro associado.

|                 |                |                        | Método analítico    |                    |                     |
|-----------------|----------------|------------------------|---------------------|--------------------|---------------------|
| $r_p$           | Espessura      | $(\sigma_x)_{max}$     | $(\sigma_y) _{x=a}$ | $CF_{xy}$          |                     |
|                 | mm             | [MPa]                  | [MPa]               |                    |                     |
| $12 \text{ mm}$ | 1,7            | 149,5                  | 49,3                | 2,1                |                     |
| $48 \text{ mm}$ | 6,8            | 149,5                  | 49,3                | 2,1                |                     |
|                 |                | Método numérico        |                     | Erro               |                     |
| $r_p$           | Espessura      | $(\sigma_x)_{max}$     | $(\sigma_y) _{x=a}$ | $(\sigma_x)_{max}$ | $(\sigma_y) _{x=a}$ |
|                 | m <sub>m</sub> | [MPa]                  | [MPa]               | $[\%]$             | $[\%]$              |
| $12 \text{ mm}$ | 1,7            | 146,8                  | 48                  | $-1,84$            | $-2,71$             |
| $48 \text{ mm}$ | 6,8            | 146,8                  | 48                  | $-1,84$            | $-2,71$             |
|                 |                |                        | Qualidade da malha  |                    |                     |
|                 |                | Espessura Element size | Número de           | Skewness médio     |                     |
| $r_p$           |                |                        | elementos           |                    |                     |
|                 | mm             | mm                     |                     |                    |                     |
| $12 \text{ mm}$ | 1,7            | 0,25                   | 15212               | 0,05               |                     |
| $48 \text{ mm}$ | 6,8            | 1,00                   | 15212               | 0.05               |                     |

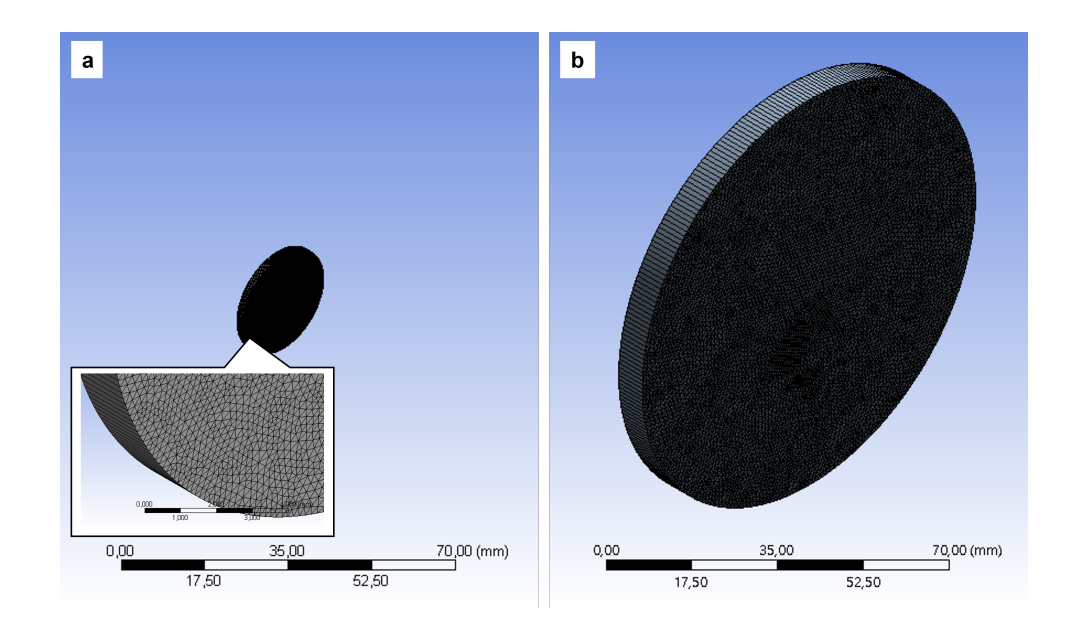

Figura  $48$  – Malhas para as placas injetoras com raios de a) 12 e b) 48 mm.

## 5.5 Influência do raio de abertura polar sobre o comportamento estrutural do envelope

#### 5.5.1 Teste de pressão estático

Os resultados que convergem na análise de convergência de malha para a condição de aresta fixa mostram que quanto maior o raio de abertura polar menor o  $IRF_{max}$  (Fig. 43). Em todos os casos a lâmina mais crítica é a primeira e a falha é indicada por tração transversal em elemento na aresta (Situação 1, Fig. 52). A Fig. 49 mostra o efeito da sua restrição: conforme esperado, os valores máximos de tensão são maiores quanto menor for o raio de abertura polar. Isso ocorre apesar da espessura de bobinagem ser maior para valores menores de  $r_p$  (Fig. 42). Na aresta, o ângulo de bobinagem é sempre igual a  $90^{\circ}$ (Fig. 41).

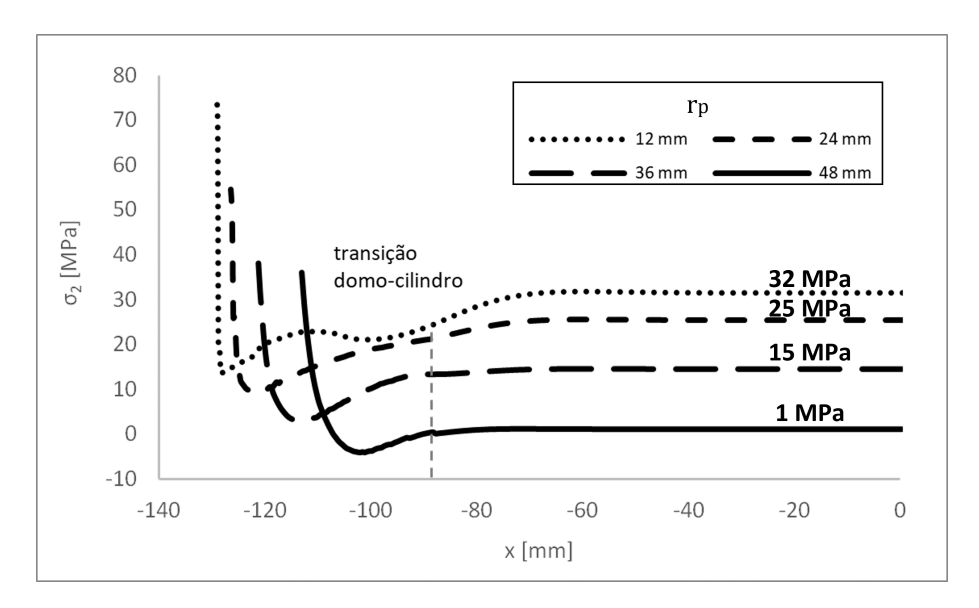

Figura 49 – Distribuição da tensão transversal ao longo do eixo de simetria do envelope para teste de pressão estático com aresta fixa. Em que  $r_p$  é o raio de abertura polar do modelo correspondente.

Aqui, vale fazer uma observação: teste da referência também indica primeira falha na região da aresta, por falha da matriz (subseção 2.3.2). Provavelmente isso acontece devido à rigidez do flange. Essa falha não representa a falha última do laminado. A falha última ocorre por quebra das fibras na região de junção saia-envelope. Esse envelope usa forro metálico (i.e, é projetado com base na *netting theory*). Já neste trabalho a falha última deve ocorrer por tração transversal, com valor próximo ao indicado por FPF (subseção 2.3.4). Essas duas abordagens mostram o quanto um envelope que usa forro é mais resistente em relação a um que não usa. Como o primeiro conta com a resistência no sentido das fibras, a falha da matriz não representa perda de funcionalidade, diferentemente do que acontece com o último, cuja resistência no sentido transversal é uma propriedade dominada pela matriz.

Os valores de  $IRF_{max}$  são expressivamente menores para a Situação 2 e o local de falha passa a ser diferente, próximo à transição domo-cilindro. O principal motivo deve ser a incompatibilidade de deformações entre as duas geometrias (Fig. 50). Conforme discutido, é possível evitar esse efeito por ajuste de espessura  $t_{\alpha}$  e  $t_{90}$ , dado por metodologia analítica, ou amenizar por alteração dessas medidas em modelo numérico (subseção 2.3.4). É importante ressaltar que não é trivial obter valores exatos em ambiente de laboratório. Outras referências preferem reforçar os domos para que a região de menor resistência seja realocada para o cilindro (subseção 2.3.2 e 2.3.3).

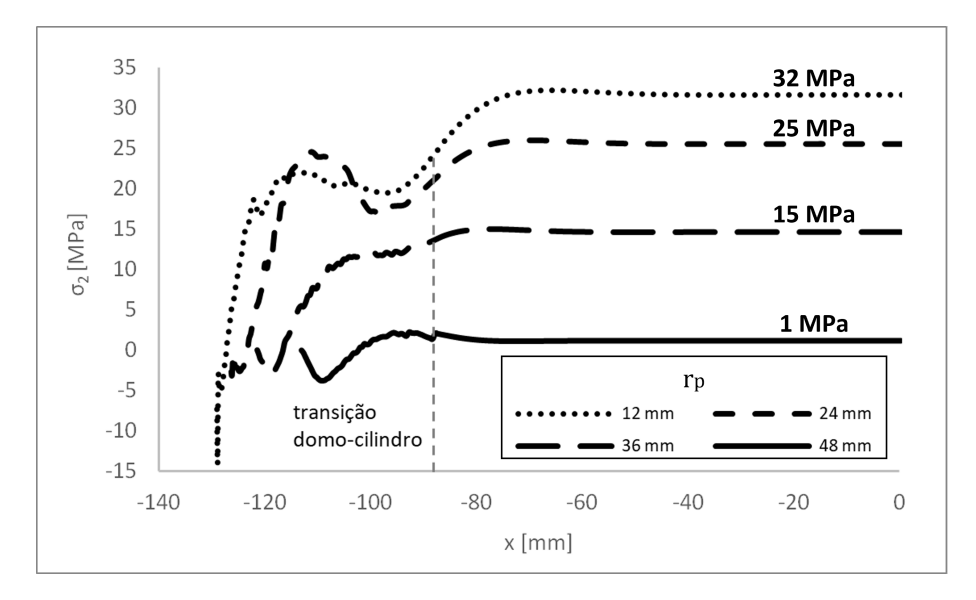

Figura 50 – Distribuição da tensão transversal ao longo do eixo de simetria do envelope para teste de pressão estático com aresta livre na direção radial. Em que é o raio de abertura polar do modelo correspondente.

A falha ocorre por tração transversal para praticamente todos os  $r_p$ 's, exceto quando  $r_p \rightarrow R_c$  (Situação 2, Fig. 52). Nesse caso é observada diminuição expressiva da tensão transversal, a ponto da falha ser indicada por cisalhamento no plano (Fig. 50). Ambos os modos de falha são dominados pela matriz.

Sobre os locais prováveis de falha, a expressiva quantidade de poros, no contato flange-envelope, pode afetar a resistência do laminado no sentido transversal e, consequentemente, ocasionar erro relevante entre simulação numérica e testes experimentais. Na transição domo-cilindro, essa quantidade é menor, mas ainda assim merece atenção à nível de projeto e de fabricação da peça (seção 2.4 e 3.8).

No cilindro, a tensão transversal é constante e não depende da condição de contorno. Quanto maior o raio de abertura polar, menor a tensão transversal (Figs. 49 e 50). Esses resultados são esperados, pois, sob pressão interna, as tensões circunferenciais são predominantes nessa região, de forma que quanto maior o raio de abertura polar, maior o ângulo de bobinagem no cilindro e maior a contribuição do sentido longitudinal da fibra. Também é observado que as ondulações nas curvas de tensão são maiores para os modelos com raios de abertura polar menor. Podem estar associadas a efeitos de flexão em relação à flange e à transição domo-cilindro (seções 2.3.2 e 2.3.3)

### 5.5.2 Inclusão da pressão de injeção

Nesta seção as curvas de tensão em função da posição apresentam características que já foram discutidas na seção anterior, como tensões elevadas na extremidade e elevados gradientes de tensão na transição. Como as observações que foram feitas também se aplicam aqui, a análise nesta seção é direcionada ao efeito da pressão de injeção sobre o comportamento estrutural dos envelopes. Considera-se  $r_p = \{12, 48\}$  mm e se toma por base os resultados anteriores.

A pressão de injeção praticamente não influencia a análise para a condição de aresta fixa (Fig. 51 e Situação 5, Fig. 52). O instante em que a pressão de injeção atinge 4 MPa não é relevante, de forma que o máximo  $IRF$  ocorre quando a pressão de combustão atinge  $3 MPa$ .

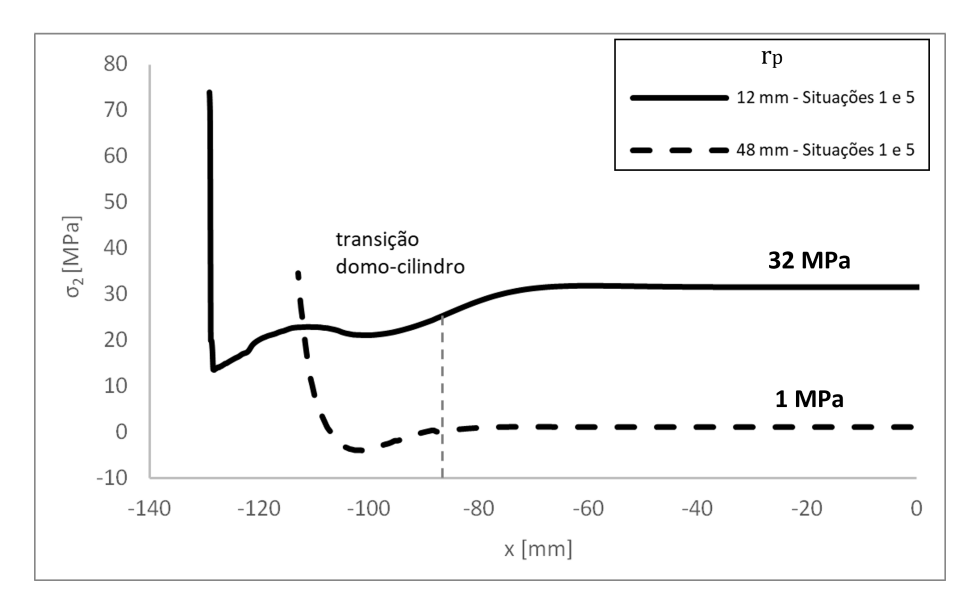

Figura 51 – Distribuição da tensão transversal ao longo do eixo de simetria do envelope para teste de pressão estático com aresta fixa. Considera-se ação exclusiva da pressão de combustão (Situação 1) e inclusão da pressão de injeção (Situação 5), aos 7 s. Em que  $r_p$  é o raio de abertura polar do modelo correspondente.

Para a condição de contorno de aresta livre na direção radial (Situação 6, Fig. 52), o instante de 4  $s$  não é relevante para o modelo de 12  $mm$ , mas é relevante para o modelo de 48  $mm$ . Em ambos os modelos o  $IRF$  é máximo quando a pressão de combustão atinge 3 *MPa* e é expressivamente maior em relação à aplicação exclusiva de pressão interna. Para o modelo de 12 mm, o aumento é de 73% e, para o modelo de 48 mm, de 335%.

| Teste de pressão estático         | e, | Aresta livre na direção radial                         | Local<br>Modo      | ï                        |      |                     | sição<br>Próximo à tran<br>2t(6) | Próximo à transição<br>2t(6) | Próximo à transição<br>2t(6) | Próximo à transição<br>12(1) |
|-----------------------------------|----|--------------------------------------------------------|--------------------|--------------------------|------|---------------------|----------------------------------|------------------------------|------------------------------|------------------------------|
|                                   |    |                                                        | IRFmax Modo        |                          |      |                     | 2t(1)<br>0,95                    | 0,77                         | 0,44                         | 2t(1)<br>0,20                |
|                                   | m  | Aresta fixa                                            | Local              | Valor muito pequeno<br>ï |      | Valor muito pequeno | Na aresta                        |                              | ï                            | Na aresta                    |
|                                   |    |                                                        |                    |                          |      | 2,20                |                                  |                              | 1,02                         |                              |
|                                   |    |                                                        | <b>IRFmax</b> Modo |                          |      | 2t(6)               | 2t(1)                            |                              |                              | 2t(1)                        |
| Influência da pressão de injeção  | s  | Aresta livre na direção radial                         | Local              | Valor muito pequeno      | ł    | Na aresta           | Na aresta                        |                              | ł                            | Na aresta                    |
|                                   |    |                                                        | IRFmax Modo        |                          |      | 0,41                | 1,64                             |                              |                              | 0,87                         |
|                                   |    |                                                        |                    |                          |      | 2t(6)               | 2t(1)                            |                              |                              | 2t(6)                        |
|                                   | S  | Aresta e seleção livres<br>na direção radial           | Local              | Valor muito pequeno      | ï    | Na aresta           | Próximo à aresta                 |                              | ł                            | Na aresta                    |
| Funcionamento do motor no veículo |    |                                                        | <b>IRFmax</b>      |                          | 0,58 | 1,43                |                                  |                              | 0,54                         |                              |
|                                   |    |                                                        | Modo               |                          |      | 2c(6)               | 2t(1)                            |                              |                              | 2t(1)                        |
|                                   | ₹  | seleção livre na direção radial<br>Aresta livre em x e | Local              | Valor muito pequeno      | ł    | Na aresta           | Na aresta                        |                              | ł                            | Na aresta                    |
|                                   |    |                                                        | <b>IRFmax</b>      |                          |      | 1,50                | 2,25                             |                              |                              | 1,23                         |

Figura 52 – Características de FPF para teste de pressão estático, teste de pressão estático com inclusão da pressão de injeção e funcionamento do motor no veículo.

Em ambos os modelos a falha é indicada por tração transversal da primeira lâmina. O local de falha passa da transição domo-cilindro para a aresta. Nessa região se observa tração da primeira lâmina, com diminuição de tensão da lâmina mais interna para a mais externa, a ponto da sexta sofrer compressão (Fig. 53.a e 54.b).

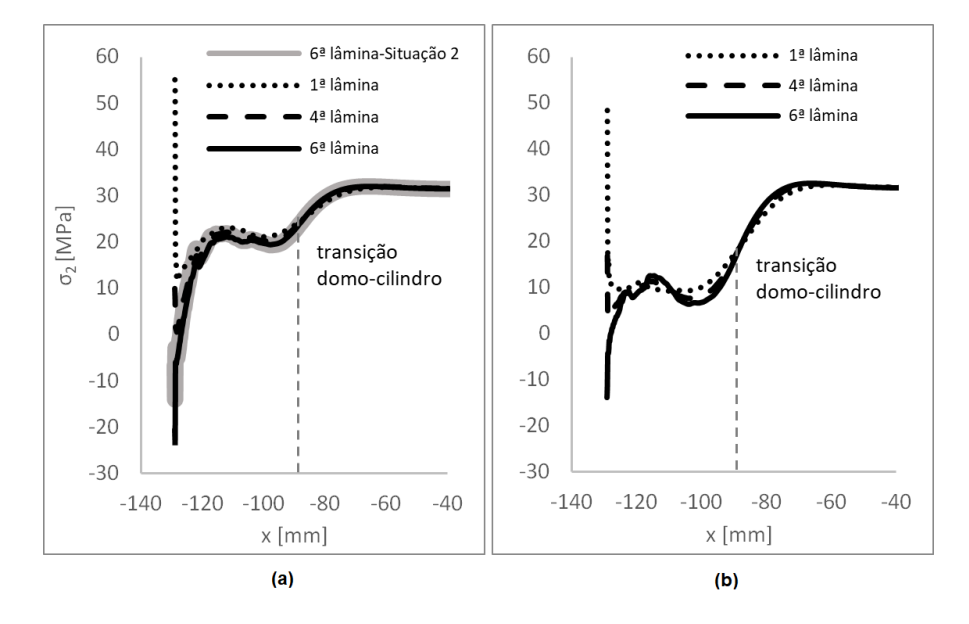

Figura 53 – Tensão transversal ao longo do eixo de simetria para o modelo de 12  $mm$ , com aresta livre na direção radial. Considera-se a) teste de pressão estático, com ação exclusiva da pressão de combustão e com inclusão da pressão de injeção, bem como b) funcionamento do motor no veículo. Ambos quando a pressão de combustão é máxima.

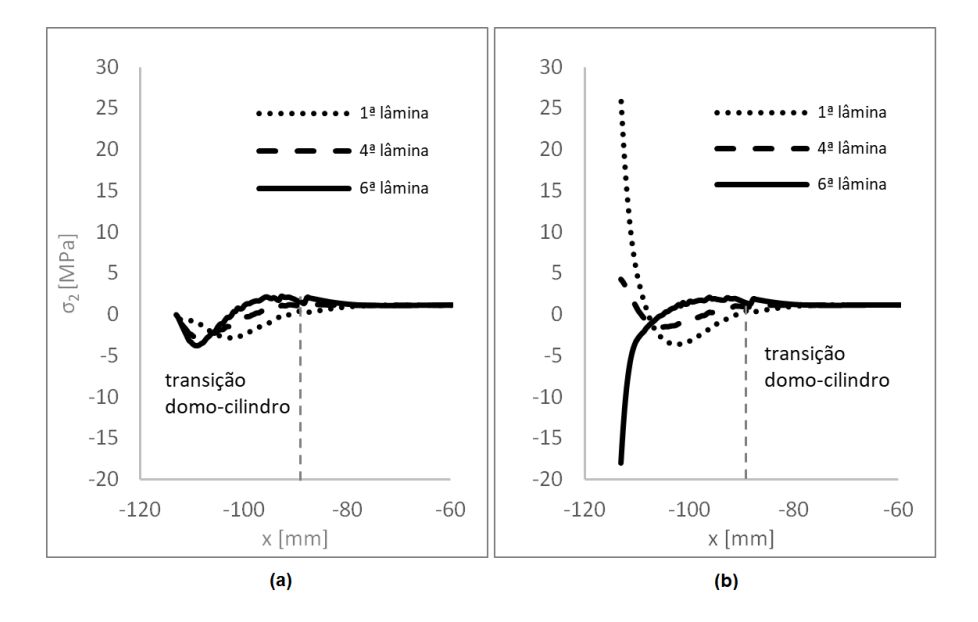

Figura 54 – Tensão transversal ao longo do eixo de simetria para o modelo de 48  $mm$ , com aresta livre na direção radial. Considera-se teste de pressão estático a) com ação exclusiva da pressão de combustão e b) com inclusão da pressão de injeção. Ambos quando a pressão de combustão é máxima.

Para o modelo de 12  $mm$ , o formato da curva tensão-posição associada à sexta lâmina não muda expressivamente (Fig. 53.a). Já para o modelo de 48  $mm$ , o comportamento da primeira e da sexta lâmina são significativamente diferentes (Fig. 54). É provável que esse resultado indique maior influência da pressão de injeção sobre o modelo com maior raio de abertura polar. As Figs. 59.a-b e 60.a-b mostram o efeito da pressão de injeção sobre o deslocamento dos envelopes em termos de deformação total.

De qualquer forma, quanto maior o raio de abertura polar menor o valor do  $IRF_{mar}$ (Situação 6, Fig. 52 e Fig. 55.a). A pressão de injeção pressupõe certo grau de severidade à condição de aresta livre na direção radial, de modo que o formato das curvas de tensão para a primeira lâmina passa a se assemelhar com o formato dado pela condição de aresta fixa.

Quando apenas a pressão de injeção é considerada, aos 4 s, a influência dessa carga é maior quanto maior for o raio de abertura polar. Provavelmente, um dos fatores principais é a área de aplicação da carga. A Fig. 60.b mostra o deslocamento para o modelo de 48 mm. Em elemento na aresta, a primeira lâmina sofre compressão com aumento de tensão da lâmina mais interna para a mais externa, a ponto da sexta estar tracionada (Fig.  $55.b$ ). Esse comportamento é invertido aos 7 s, quando a pressão de combustão atinge valor máximo (Fig. 54.b).

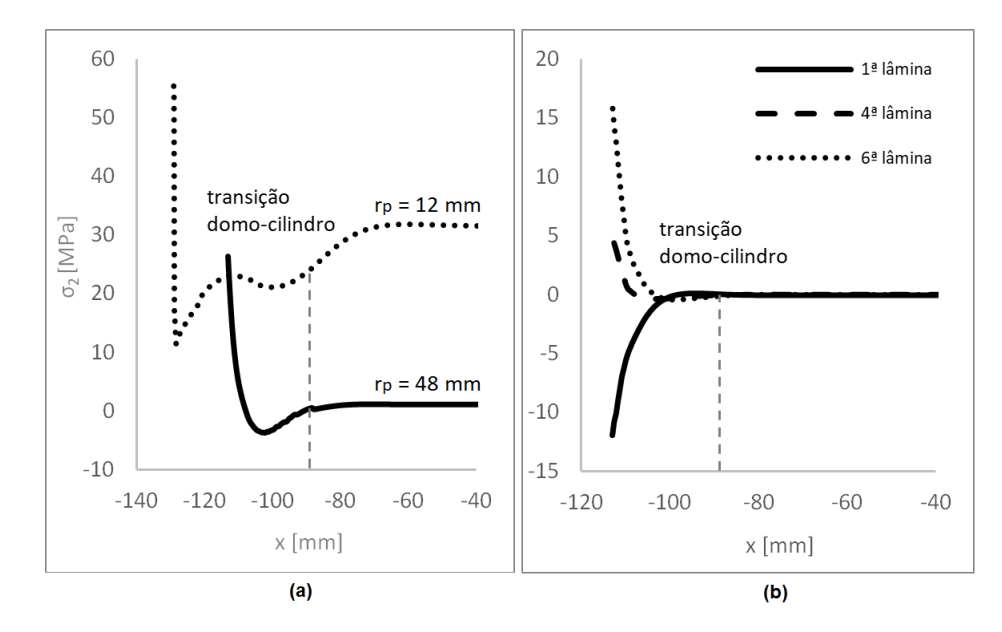

Figura 55 – Distribuição da tensão transversal ao longo do eixo de simetria do envelope, com aresta livre na direção radial, para teste de pressão estático com inclusão da pressão de injeção. Considera-se a) a primeira lâmina dos modelos de 12 e 48 mm, quando a pressão de combustão é máxima e b) o modelo de 48 mm, quando a pressão de injeção atinge valor máximo.

#### 5.5.3 Funcionamento do motor no veículo

Conforme discutido, esta análise é feita para simular o comportamento estrutural do envelope durante o funcionamento do motor no veículo. Por isso é adicionada a condição de contorno à seleção, livre na direção radial e restrita em  $x$ .

A análise é feita comparando o efeito dessa adição aos resultados obtidos na seção anterior, para a condição de aresta livre na direção radial. Como o efeito da pressão de injeção já foi discutida, é mais praticável entender a resposta do envelope à combinação de cargas e de CCs. A Situação 4, que considera a aresta restrita na direção radial com deslocamento livre em  $x$ , também é apresentada.

Para a aresta livre na direção radial, é observado comportamento semelhante no momento em que a pressão de injeção atinge valor máximo: não é relevante para o modelo de 12 mm, mas é relevante para o modelo de 48 mm (Situação 3, Fig. 52). No último caso, esse momento é o mais crítico e se percebe maior severidade devido à adição da condição de contorno: o  $IRF_{max}$  aumenta em 41%. O modo e o local de falha são os mesmos, na aresta, por tração transversal da sexta lâmina.

Para o modelo de 12  $mm$ , o  $IRF$  é máximo quando a pressão de combustão atinge valor máximo e é 13% menor em relação ao caso anterior. A curva tensão-posição se comporta de forma semelhante, de modo que a adição da condição de contorno ameniza, em módulo, as tensões máxima e mínima na região da aresta (Fig. 53.b). Provavelmente, a adição da restrição em favorece a distribuição de cargas no local em que a condição é imposta, aliviando as tensões na aresta (Fig. 59.b-c). Isso pode ser um dos motivos para o máximo  $IRF$  ser indicado em elemento próximo à aresta, e não na própria aresta.

Para o modelo de 48 mm, o  $IRF_{max}$  é pouco menor em relação ao momento em que a pressão de injeção é máxima (Situação 3, Fig. 52). O modo e o local de falha são os mesmos: na aresta, por tração transversal da sexta lâmina. Isso pode indicar maior influência da pressão de injeção devido à inclusão da restrição em  $x$ . No caso anterior, o modo de falha passa da sexta para a primeira lâmina, ambos por tração transversal. Acontece que o aumento da pressão de combustão ameniza a tensão transversal da sexta lâmina na região da aresta (Figs. 60.c e 56).

Aos 4 , o formato da curva de tensão é próximo ao indicado no caso anterior (Fig.  $55.b$ . Com o aumento da pressão de combustão, a restrição em  $x$  impede a diminuição expressiva de tensão, observada no caso anterior para as lâminas mais externas; de modo que os valores de tensão são muito próximos de lâmina para lâmina (Fig. 60.b-c e 56.b). Da mesma forma que para o modelo de 12  $mm$ , a adição da condição de contorno deve favorecer a distribuição de cargas local, aliviando as tensões na aresta. O  $IRF_{max}$  diminui em 38%. Comparando os resultados para os modelos de 12 e 48  $mm$ , apesar do instante e do modo de falha serem diferentes, o valor de máximo  $IRF$  é menor quanto maior for

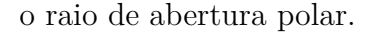

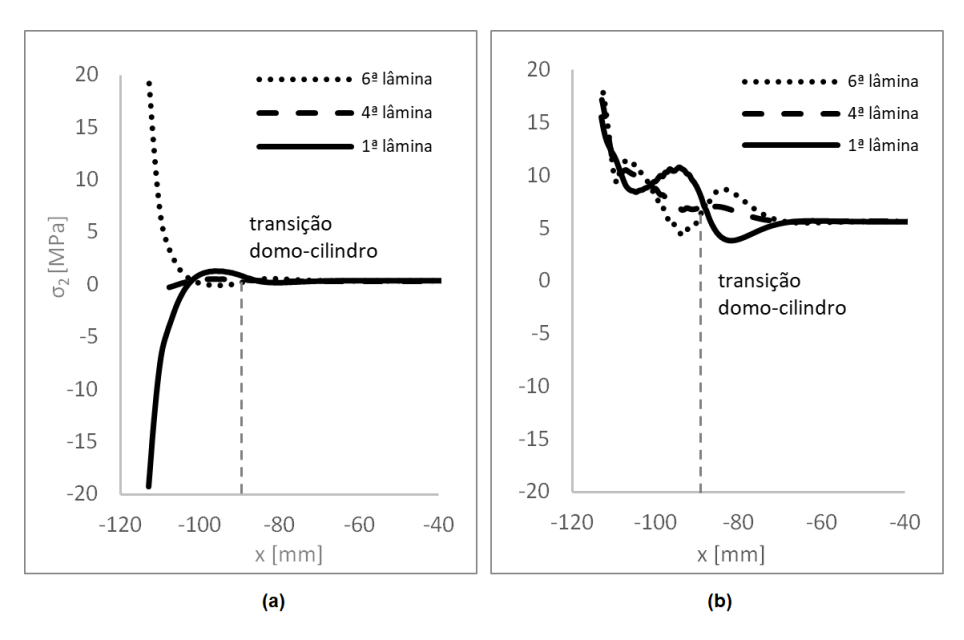

Figura 56 – Distribuição da tensão transversal ao longo do eixo de simetria do envelope para o modelo de 48 mm, com aresta livre na direção radial, para funcionamento do motor no veículo, a) quando a pressão de injeção atinge valor máximo e b) quando a pressão de combustão é máxima.

Diferentemente das condições anteriores, a Situação 4 não possui resultados que servem como referência. Como simula situação de funcionamento no veículo, seus resultados são comparados com os resultados da Situação 3.

De forma semelhante ao que já foi observado, o instante em que a pressão de injeção é máxima não é relevante para o modelo de 12  $mm$ , mas, além de ser relevante para o modelo de 48  $mm$ , também representa o seu momento mais crítico (Situação 4, Fig. 52 e Fig. 60.d). A falha é observada em elemento na aresta, por compressão transversal: a sexta lâmina sofre forte compressão, de forma que a tensão transversal diminui em módulo para as lâminas mais internas, a ponto da primeira estar tracionada (Fig. 57.a). O  $IRF_{max}$  é expressivamente maior em relação ao indicado pela Situação 3 (159%).

Elevados gradientes de tensão são observados nas proximidades da aresta, da transição domo-cilindro e do local simétrico à seleção. Isso mostra que para o método de fixação do motor ao veículo, o uso de uma placa injetora com deslocamento restrito na direção radial é uma condição demasiadamente severa, sob aplicação exclusiva da pressão de injeção.

À medida que a pressão de combustão aumenta, o valor de  $IRF_{max}$  aumenta. Aos 7 s, quando a pressão de combustão atinge valor máximo de operação, o  $IRF_{max}$  é dado por tração transversal da primeira lâmina. Ainda é observada compressão da sexta lâmina em elemento na aresta, mas o valor em módulo é muito menor em relação ao indicado aos  $4 s$  (Fig. 57.b).

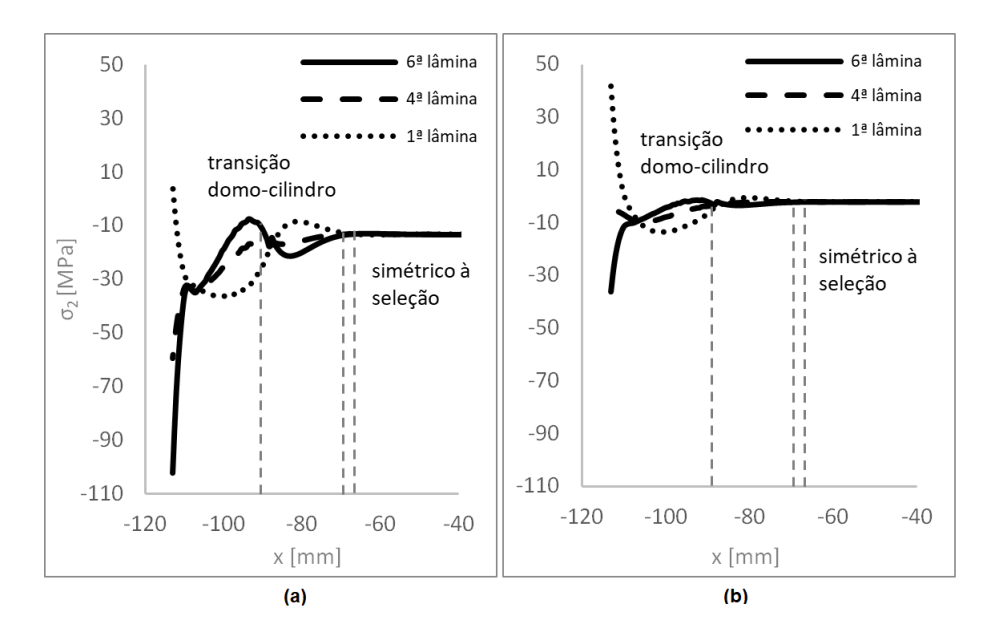

Figura 57 – Distribuição da tensão transversal ao longo do eixo de simetria do envelope para o modelo de 48  $mm$ , com aresta restrita na direção radial, para funcionamento do motor no veículo, a) quando a pressão de injeção atinge valor máximo e b) quando a pressão de combustão é máxima.

Para o modelo de 12  $mm$ , o máximo  $IRF$  é muito maior em relação à Situação 3 (57%). Em elemento na aresta é observada tração da primeira lâmina com diminuição da tensão para as lâminas mais externas, de forma que a sexta sofre compressão (Fig. 58). Esse comportamento é semelhante ao indicado pelo modelo de 48  $mm$ , nesse mesmo instante.

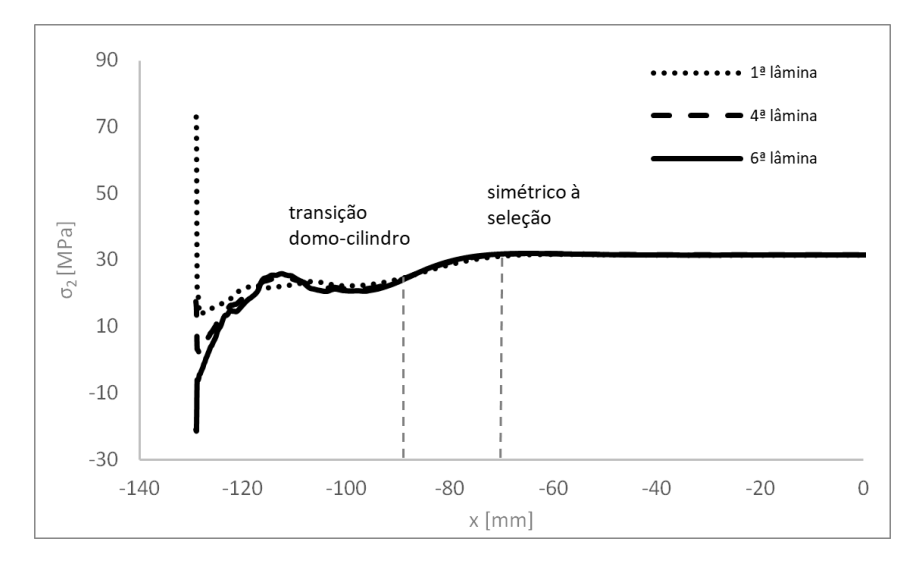

Figura 58 – Distribuição da tensão transversal ao longo do eixo de simetria do envelope para o modelo de 12  $mm$ , com aresta restrita na direção radial, para funcionamento do motor no veículo, quando a pressão de combustão é máxima.

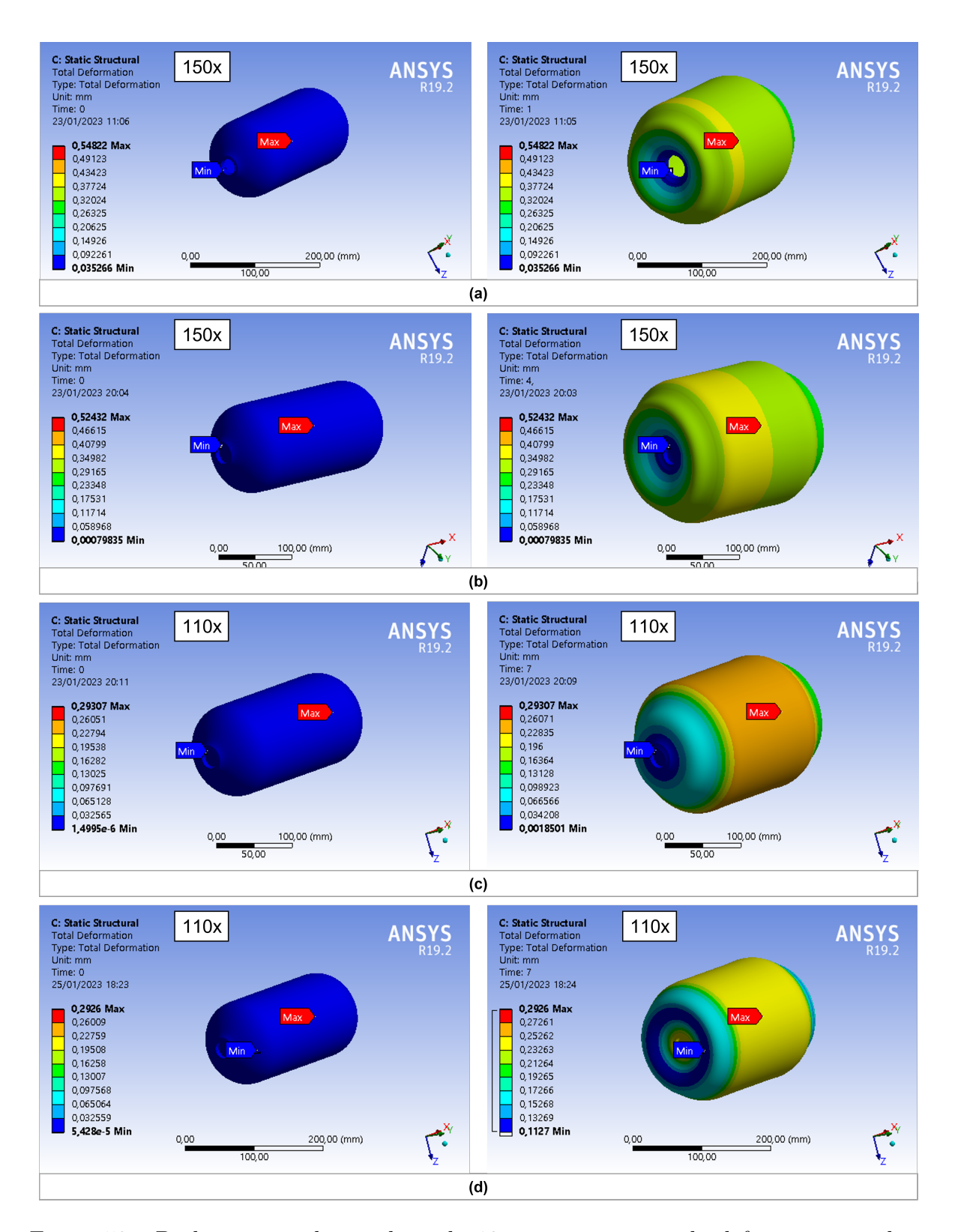

Figura 59 – Deslocamento do envelope de 12  $mm$  em termos de deformação total, no instante inicial e final da aplicação de carga, a) com aresta livre na direção radial, sob teste de pressão estático, b) com inclusão da pressão de injeção; c) sob funcionamento do motor no veículo e d) sob funcionamento do motor, com aresta restrita na direção radial. A escala de deformação consta em cada figura.

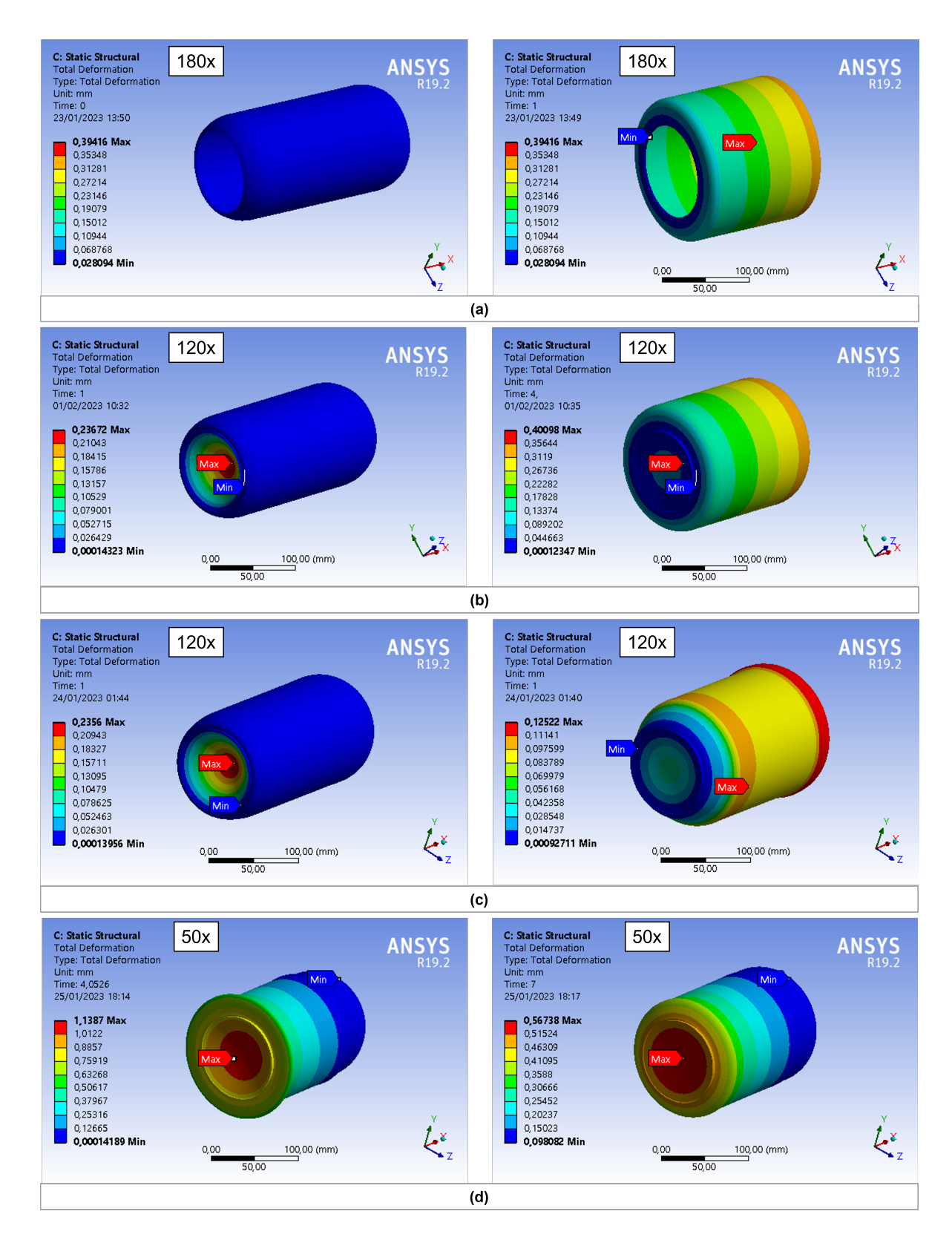

Figura 60 – Deslocamento do envelope de 48  $mm$  em termos de deformação total, no instante inicial e final, a) com aresta livre na direção radial, sob teste de pressão estático; aos 4 e 7 b) com inclusão da pressão de injeção; c) sob funcionamento do motor no veículo e d) sob funcionamento do motor, com aresta restrita na direção radial1.

# 6 Comentários e conclusões

Este trabalho considera a análise estrutural de um envelope compósito para motor de baixo empuxo e a propelente híbrido. Em particular, estuda a influência do raio de abertura polar sobre essa análise. Dois casos de carga são levados em conta: teste de pressão estático e funcionamento do motor em veículo. O envelope é projetado para veículo espacial similar à *Spaceship II*. A fabricação é feita por máquina de bobinagem filamentar, em ambiente de laboratório.

Diferentemente das referências levantadas, o envelope não usa forro. Por isso as propriedades mecânicas no sentido transversal são relevantes, em especial a resistência à tração. O envelope também não usa saia, de modo que a fixação é considerada por uso de anel e pistões, como feita na *Spaceship II*.

A análise estrutural é proposta por emprego de MEF, usando o software ANSYS ACP. Para validar o modelo numérico, utiliza-se método analítico baseado na CLT com cargas dimensionadas pela TPF. A geometria do modelo numérico é formada por domos elípticos e cilindro. O ângulo de bobinagem obedece trajetória geodésica e a espessura, a *flat solution*. Para a validação, a sequência de laminação é simétrica e balanceada,  $[\pm \alpha_2/90/\mp \alpha_2]$ , a condição de contorno simula flange extremamente rígida e a carga se resume apenas à pressão interna.

Como o método analítico deve ser consistente e confiável, ele é verificado com êxito por três exercícios da referência. O modelo numérico também é validado, em termos de tensões e de deformações principais. O  $IRF$  também é medido para  $FPF$  segundo a teoria de máxima resistência. A falha da primeira lâmina é indicada por tração transversal, conforme esperado.

A influência do raio de abertura polar é estudada através do modelo numérico validado. Considera-se a sequência de laminação [±3*/*90]. Para teste de pressão estático, duas condições de contorno são impostas à aresta, uma imita flange extremamente rígida e outra de rigidez extremamente pequena. O raio de abertura polar assume os valores  $r_p = \{12; 24; 36; 48\}$  mm

Os modos de falha são dominados pela matriz e os locais dependem da condição de contorno: ocorre na região de contato com o flange, para o flange infinitamente rígido, e na transição domo-cilindro, para o flange com rigidez extremamente pequena. Para a primeira condição de contorno, o  $IRF_{max}$  do envelope aumenta duas vezes com diminuição de quatro vezes o raio de abertura polar. Para a segunda condição de contorno, o  $IRF_{max}$ aumenta quatro vezes com uma diminuição de quatro vezes o raio de abertura polar. Pode-se diminuir valores altos de  $IRF_{max}$  com aumento do raio de abertura polar, uso de

condições de contorno menos severas para o flange e com definição de compatibilidade de deformações entre o flange e o contato com o flange e entre o domo elíptico e o cilindro.

Para o funcionamento do motor no veículo, duas condições são consideradas na aresta. A primeira imita fixação da placa injetora a tubo rígido, com deslocamento livre na direção radial, e a segunda, fixação a tubo flexível, com deslocamento restrito na direção radial. É criada uma seleção que imita a fixação do motor ao veículo, com deslocamento livre na direção radial e restrito em . Considera-se pressão de combustão e de injeção, bem como o momento de aplicação de cada carga. A placa injetora é uma superfície, com espessura dada por metodologia analítica.

Para entender o efeito da pressão de injeção sobre a análise estrutural, essa carga é adicionada ao caso de teste estático. A partir dessa análise é mais fácil compreender o que ocorre para o funcionamento do motor. Para a condição de contorno de aresta fixa, a pressão de injeção praticamente não exerce influência, os modos e os locais de falha são os mesmos, com valores muito próximos de  $IRF_{max}$ .

Já para a condição de aresta livre na direção radial, a influência da pressão de injeção é significativa. Para o modelo de 12 mm, o  $IRF_{max}$  é praticamente 2 vezes maior e para o modelo de 48  $mm$ , pouco mais de 4 vezes. A curva de tensão da primeira lâmina assume, na aresta, um comportamento similar ao observado para a condição de aresta fixa. Provavelmente, o maior aumento para o modelo com maior  $r_p$  se deve à maior área de aplicação de carga. Apesar da influência da pressão de injeção ser maior para o modelo com maior raio de abertura polar, o  $IRF_{max}$  ainda é menor quanto maior for o raio de abertura polar.

Sobre o funcionamento do motor no veículo, para a aresta livre na direção radial, a adição da condição de contorno ameniza os valores de  $IRF_{max}$ . Provavelmente, a redistribuição de tensões locais favorece a diminuição de tensões na aresta. O modelo de  $12 \, mm$  responde de forma similar ao observado com a adição da pressão de injeção, seus valores de tensão apenas diminuem em módulo, na região da aresta.

Mas o modelo de 48  $mm$  é mais sensível à pressão de injeção e essa sensibilidade é intensificada com o uso da restrição. A restrição garante que a tensão na sexta lâmina se mantenha praticamente a mesma: anteriormente, o elemento na sexta lâmina passava do que sofria maior tração, para o que sofria maior compressão, com diferença significativa entre esses valores. Para o laminado em geral, a restrição garante valores muito próximos de tensão na aresta. Da mesma forma que no caso anterior, apesar da pressão de injeção exercer maior influência sobre o modelo com maior  $r_p$ , quanto maior o raio de abertura polar, menor o  $IRF_{max}$ .

A aresta restrita na direção radial é uma condição muito severa para aplicação exclusiva da pressão de injeção sobre o modelo de 48 mm, sendo a única Situação em que o  $IRF_{max}$  é maior que 1 nesse instante, com falha por compressão na região da aresta. No momento em que a pressão de combustão é máxima, também são observados valores altos de  $IRF_{max}$ , maiores que 1 para ambos os modelos. Para o modelo de 12 mm, o  $IRF_{max}$ é maior que 2. A relação entre o  $IRF_{max}$  e o raio de abertura polar é a mesma.

Em linhas gerais, a partir deste trabalho é possível desenvolver um projeto preliminar de envelope compósito tendo em vista o raio de abertura polar/da placa injetora: quanto maior o raio, mais resistente é o envelope. Ao mesmo tempo, o projetista ainda deve analisar se o aumento de massa associado à placa injetora está alinhado com a redução de massa proposta pelo uso do envelope compósito.

Em relação à pressão de injeção, o efeito é maior quanto maior o raio de abertura polar, mas ainda assim envelopes com maiores raios de abertura polar são mais resistentes. Para o funcionamento do motor no veículo, o deslocamento livre na direção radial da placa injetora é uma condição menos severa que a restrição da placa na direção radial. O último caso representa uma condição extremamente severa, inclusive para modelos com maior raio de abertura polar.

Em relação ao processo de fabricação, destaca-se a diminuição expressiva da resistência de um envelope compósito que não usa forro e as áreas mais prováveis de falha (contato com o flange/placa injetora e a transição domo-cilindro). Como a quantidade de poros diminui a resistência da lâmina e do laminado, é útil conhecer as características e os efeitos dos poros nesses locais, para que a simulação numérica não apresente erros significativos em relação a testes experimentais.

Por fim, podem ser trabalhos futuros: a caracterização do material carbono/epóxi fabricado em ambiente de laboratório, o teste de pressão estático com flange de rigidez específica e/ou teste estático de fogo com fixação à bancada de teste correspondente à fixação do motor ao veículo. A depender dos resultados, este modelo pode ser melhorado por inclusão da tubeira, do empuxo entre as cargas aplicadas, por uso de elementos sólidos para modelar o compósito e/ou por outro modelo para a placa injetora. O modelo numérico pode ser ainda mais completo, tendo em vista o projeto final do motor.
## Referências

ANDRIANOV, A. et al. Concept and design of the hybrid test-motor for development of a propulsive decelerator of sara reentry capsule. In: *51st AIAA/SAE/ASEE Joint Propulsion Conference*. [S.l.: s.n.], 2015. p. 3941. Citado 2 vezes nas páginas 9 e 30.

ANDRIANOV, A. et al. A low-cost filament winding technology for university laboratories and startups. *Polymers*, MDPI, v. 14, n. 5, p. 1066, 2022. Citado 5 vezes nas páginas 10, 30, 47, 48 e 76.

ANSYS INC. *Element Reference*. 2022. Citado na página 66.

ANSYS INC. *Engineering Data*. 2022. Citado 2 vezes nas páginas 15 e 74.

ANSYS INC. *Mechanical APDL Theory Reference*. 2022. Citado na página 65.

ANSYS INC. *Overview of Manual Meshing*. 2022. Citado 3 vezes nas páginas 11, 15 e 72.

ANSYS INC. *ACP User's Guide*. 2023. Citado na página 62.

BETTI, F. Design and development of vega solid rocket motors composite cases. In: *43rd AIAA/ASME/SAE/ASEE Joint Propulsion Conference & Exhibit*. [S.l.: s.n.], 2007. p. 5810. Citado na página 31.

BOUZIANE, M. et al. Performance comparison of oxidizer injectors in a 1-kn paraffin-fueled hybrid rocket motor. *Aerospace Science and Technology*, Elsevier, v. 89, p. 392–406, 2019. Citado na página 31.

CAMILLERI, D.; ELLUL, B.; MUSCAT, M. Design-by-analysis methods for asymmetric or unbalanced cylindrical composite pressure vessels. In: AMERICAN SOCIETY OF MECHANICAL ENGINEERS. *Pressure Vessels and Piping Conference*. [S.l.], 2014. v. 46001, p. V003T03A011. Citado 4 vezes nas páginas 15, 59, 60 e 78.

COPPINGER, R. *Virgin Galactic's SpaceShipTwo has rocket motor test success.* 2009. Disponível em: <https://www.flightglobal.com/space/ virgin-galactics-spaceshiptwo-has-rocket-motor-test-success/84770.article>. Citado na página 29.

DANIEL, I. M.; ISHAI, O. *Engineering Mechanics of Composite Materials*. [S.l.]: Oxford University Press, 2006. ISBN 9780195150971. Citado 15 vezes nas páginas 10, 15, 49, 50, 53, 56, 57, 60, 61, 62, 63, 78, 79, 86 e 87.

DRAIN, K. F.; NATIVI, L. A.; THOMPSON, R. T. *Solid fuel rocket motor assembly, and method of making the same*. [S.l.]: Google Patents, 1994. US Patent 5,305,601. Citado na página 29.

EUROPEAN SPACE AGENCY. *Structural Material Handbook*. [S.l.]: ESA Publications Division, 1994. Citado 3 vezes nas páginas 9, 34 e 35.

GAUBATZ, A. W. *Filament winding of rocket cases*. [S.l.]: Google Patents, 1965. US Patent 3,174,388. Citado na página 29.

GIBSON, R. F. *Principles of composite material mechanics*. [S.l.]: CRC press, 2016. Citado na página 50.

HARDY, S.; MALIK, N. Optimum design of composite-reinforced pressure vessels. In: *Applied Stress Analysis*. [S.l.]: Springer, 1990. p. 429–438. Citado na página 29.

HINTON, M.; SODEN, P.; KADDOUR, A.-S. *Failure criteria in fibre reinforced polymer composites: the world-wide failure exercise*. [S.l.]: Elsevier, 2004. Citado na página 62.

HUH, J. et al. Flight testing of a university based h2o2/hdpe hybrid sounding rocket at kaist. In: *53rd AIAA/SAE/ASEE Joint Propulsion Conference*. [S.l.: s.n.], 2017. p. 4901. Citado na página 29.

INFINITE COMPOSITES. *ICPV TECHNOLOGY PRODUCTS*. 2022. Acessado em  $20/09/2022$ . Disponível em:  $\langle \text{https://www.infinitecomposites.com/} \rangle$ infinite-composite-pressure-vessels#APPS>. Citado na página 29.

JOIS, K. C. et al. Numerical analysis of filament wound cylindrical composite pressure vessels accounting for variable dome contour. *Journal of Composites Science*, MDPI, v. 5, n. 2, p. 56, 2021. Citado na página 31.

JONES, R. M. *Mechanics of composite materials*. [S.l.]: CRC press, 2018. Citado na página 50.

JR., K. D. M.; BRESLAU, S. M. Fiberglas-reinforced plastic as a rocket structural material. *Journal of Jet Propulsion*, v. 26, n. 11, p. 969–972, 1956. Citado 2 vezes nas páginas 29 e 35.

KAW, A. K. *Mechanics of composite materials*. [S.l.]: CRC press, 2005. Citado na página 50.

KOLLAR, L.; SPRINGER, G. *Mechanics of composite materials*. [S.l.]: Cambridge University Press, Cambridge, 2003. Citado na página 50.

LIU, G.-R.; QUEK, S. S. *The finite element method: a practical course*. [S.l.]: Butterworth-Heinemann, 2013. Citado na página 65.

LOGAN, D. L. A first course in the finite element method. Thomson, 2007. Citado 3 vezes nas páginas 10, 65 e 66.

MATWEB. *Aluminum 2024-T4, 2024-T351*. 2023. Disponível em: <https://www. matweb.com/search/DataSheet.aspx?MatGUID=67d8cd7c00a04ba29b618484f7ff7524>. Citado na página 82.

MECHDESIGNTV. *Virgin Galactic SpaceShipTwo Unity hybrid rocket motor installation before November 2020 flight.* 2020. Disponível em: <https://www.youtube.com/watch? v=WYsdrBSAytk>. Citado 2 vezes nas páginas 9 e 30.

MEGSON, T. *Structural and Stress Analysis*. [S.l.]: Elsevier Butterworth-Heinemann, 2005. ISBN 0750662212. Citado 3 vezes nas páginas 10, 58 e 59.

MEHDIKHANI, M. et al. Voids in fiber-reinforced polymer composites: A review on their formation, characteristics, and effects on mechanical performance. *Journal of Composite Materials*, Sage Publications Sage UK: London, England, v. 53, n. 12, p. 1579–1669, 2019. Citado 2 vezes nas páginas 63 e 64.

MEHDIKHANI, M. et al. Multi-scale digital image correlation for detection and quantification of matrix cracks in carbon fiber composite laminates in the absence and presence of voids controlled by the cure cycle. *Composites Part B: Engineering*, Elsevier, v. 154, p. 138–147, 2018. Citado 2 vezes nas páginas 10 e 64.

NORTHROP GRUMMAN. *Propulsion Products Catalogue*. 2016. Acessado em 20/09/2022. Disponível em: <https://www.northropgrumman.com/wp-content/ uploads/NG-Propulsion-Products-Catalog.pdf>. Citado na página 29.

OLIVEIRA, L. H. dos S. Desenvolvimento de um motor propelente híbrido para testes experimentais. 2016. Citado na página 36.

OLIVIER, P.; COTTU, J.; FERRET, B. Effects of cure cycle pressure and voids on some mechanical properties of carbon/epoxy laminates. *Composites*, Elsevier, v. 26, n. 7, p. 509–515, 1995. Citado na página 63.

ÖZASLAN, E.; ACAR, B.; YETGIN, A. Design and validation of a filament wound composite rocket motor case. In: AMERICAN SOCIETY OF MECHANICAL ENGINEERS. *Pressure Vessels and Piping Conference*. [S.l.], 2018. v. 51623, p. V03AT03A007. Citado 8 vezes nas páginas 9, 15, 31, 41, 42, 43, 44 e 88.

PARK, J.-S. et al. Structural analysis and strain monitoring of the filament wound motor case. *Journal of composite materials*, Sage Publications Sage CA: Thousand Oaks, CA, v. 36, n. 20, p. 2373–2388, 2002. Citado 6 vezes nas páginas 9, 31, 37, 38, 40 e 41.

PETERS, S. T. *Composite filament winding*. [S.l.]: ASM International, 2011. Citado 6 vezes nas páginas 29, 31, 34, 35, 45 e 75.

RAO, S. S. *The finite element method in engineering*. [S.l.]: Butterworth-heinemann, 2017. Citado na página 65.

ROBERT, D. C. *Finite Element Modeling for Stress Analysis*. [S.l.]: John Wiley and Son Inc.) Go to reference in article, 1995. Citado na página 65.

SPACESHIPTWO. 2022. Disponível em: <https://en.wikipedia.org/wiki/ SpaceShipTwo>. Citado na página 30.

STAAB, G. *Laminar composites*. [S.l.]: Butterworth-Heinemann, 2015. Citado na página 50.

STAMOPOULOS, A. et al. Evaluation of porosity effects on the mechanical properties of carbon fiber-reinforced plastic unidirectional laminates by x-ray computed tomography and mechanical testing. *Journal of Composite Materials*, SAGE Publications Sage UK: London, England, v. 50, n. 15, p. 2087–2098, 2016. Citado na página 64.

SUN, C. Strength analysis of unidirectional composites and laminates. Elsevier, 2000. Citado na página 62.

SUTTON, G. P.; BIBLARZ, O. *Rocket propulsion elements*. Seventh. [S.l.]: John Wiley & Sons, 2001. Citado 5 vezes nas páginas 9, 33, 34, 35 e 36.

TENDEN, S.; FOSSUMSTUEN, K. Im improvement of rocket motor by composite motor case. *Applied Vehicle Technology Panel (AVT) Fall*, 2002. Citado na página 29.

TEW, B. Preliminary design of tubular composite structures using netting theory and composite degradation factors. Citeseer, 1995. Citado 4 vezes nas páginas 9, 31, 36 e 37.

TIMOSHENKO, S. *Strength of Materials, Part II, Advanced Theory and Problems*. [S.l.]: D. Van Nostrand Company, Inc., 1940. Citado 3 vezes nas páginas 11, 68 e 69.

TOMITA, E.; ANDRIANOV, A. Structural analysis of a filament wound rocket motor casing under internal pressure. In: ASSOCIAçãO BRASILEIRA DE ENGENHARIA E CIêNCIAS MECâNICAS. *ABCM International Congress of Mechanical Engineering (COBEM)*. [S.l.], 2021. v. 26th. Citado 5 vezes nas páginas 9, 10, 45, 46 e 75.

ZIENKIEWICZ, O. C.; TAYLOR, R. L. *The finite element method: The basis, vol. 1*. [S.l.: s.n.], 2000. v. 2. 4 p. Citado na página 65.

Apêndices

## APÊNDICE A – Código: Ângulo e espessura de bobinagem em domo elíptico

```
clear all; clc; close all;
%% parametros da geometria do casing
met comp cil = 88;
%% parametros da elipse
a = 60; % eixo maior elipse e raio do cilindro
Rc = a:
b = 42:
rp = 24; % raio de abertura polar
alpha p = asind(rp/a);
xp = b * cos d(alpha p);
%% parametros da bobinagem filamentar
hc = 0.25; \% espessura da lamina em mm
t = 5; % largura do tow em mm
beta c = asind(rp/a); % degrees
%% Y linha eh funcao de X
myfun = \mathfrak{O}(g) sqrt((a * sind(g)-rp)^2 + (b * cosd(g)-xp)^2) -t;g = fzero(myfun, [alpha_p 90]);Y<sup>linha = a*sind(g);</sup>
c = Y linha-rp;
%% parametros para coordenadas (X,Y,Z)
inteiro = 80; % num partes para descrever domos
inc_x_cup = xp/inteiro; % incremento conforme numero de partes
inc cil = 1;
k = met_comp_cil/inc_cil + inteiro; % coordenadas X diferentes entre si
ang_rev = 15; % para um angulo de revolucao considerado
inteiro theta = 30; % escolha um numero inteiro para incrementar theta
```

```
inc theta = ang rev/inteiro theta;
n = inteiro_theta; % (Y,Z) para dado X
coord_number = k*n; % numero total de coordenadas X,Y,Z
%% inicializando valores, parametros auxiliares e matrizes
x_{\text{start}} cup_neg = -xp; x_{\text{end}} cup_neg = 0;
x_start_cil = -met_comp_cil + inc_cil;
theta = 0;
theta_m = zeros(1,coord_number); % matriz para guardar theta
x aux = zeros(1,coord number);
r aux = zeros(1,coord number);
X = zeros(1,coord number);Y = zeros(1,coord number);Z = zeros(1,coord number);beta s pos = zeros(1,coord number);
beta_s-neg = zeros(1,coord_number);h = zeros(1,coord number);
%% laco
for i=1:coord_number
      if x_start_cup_neg <= x_end_cup_neg
        theta m(i) = theta;
        x_aux(i) = x_start_cup_neg;% raio da elipse para cada valor de x
        toFind_r = \mathcal{O}(r) r^2/a^2 + x_stat_cup_neg^2/b^2 - 1;r = fzero(toFind_r,[0 a]); % appears r positiveY(i) = r * sind(theta);
        Z(i) = r * cosd(theta);
        X(i) = x_ = x_ = x_ = x_ = x_ = x_ = x_ = x_ = x_ = x_ = x_ = x_ = x_ = x_ = x_ = x_ = x_ = x_ = x_ = x_ = x_ = x_ = x_ = x_ = x_ = x_ = x_ = x_ = x_ = x_ = x_% winding angle
        beta s pos(i) = asind(rp/r);beta s neg(i) = - beta s pos(i);
        % espessura
```

```
if r \leq rp+ch(i)=Rc*hc*cosd(beta_c)/sqrt(c*(2*rp+c));
  else
      h(i)=Rc*hc*cosd(beta_c)/sqrt(r^2-rp^2);
  end
  theta = theta + inc_theta; % incremento de theta
  if theta >= ang rev
      x_start_cup_neg = x_start_cup_neg + inc_x_cup;
      theta = 0;
  end
elseif x_start_cup_neg > x_end_cup_neg &&
      x_start_cil >= -met_comp_cil + inc_cil &&
      x_start_cil < inc_cil
  theta_m(i) = theta;
  x aux(i) = 0;r=a;
  Y(i) = r*sind(theta);Z(i) = r * cosd(theta);
  X(i) = x start cil;
  beta s pos(i) = beta c;beta_s_neg(i) = -beta_c;h(i) = hc;
  theta = theta + inc_theta; % % incremento de theta
  if theta >= ang revx_start_cil = x_start_cil + inc_cil;theta = 0;
  end
elseif x_start_cil == inc_cil
  break
```

```
end
```

```
end
```

```
%% showing results
% format long
M=[x_aux' r_aux' theta_m' X' Y' Z' beta_s_pos' beta_s_neg' h'];
f1 = figure;plot3(X,Y,Z);
axis equal; grid on;
title ('Casing geometry');
xlabel('x [mm]');ylabel('y [mm]');
zlabel('z [mm]'); zlim([0 60])
f2 = figure;plot(X,beta_s_pos);
grid on
title ('Winding angle');
xlabel('x [mm]'); ylabel('beta_{s}_{pos} [degrees]');
f3 = figure;plot(X,h);
title ('Thickness');
grid on
xlabel('x [mm]');ylabel('h [mm]'); grid off
```
## APÊNDICE B – Código: Modelo analítico conforme TCL e TPF

clc; clear all; close all;

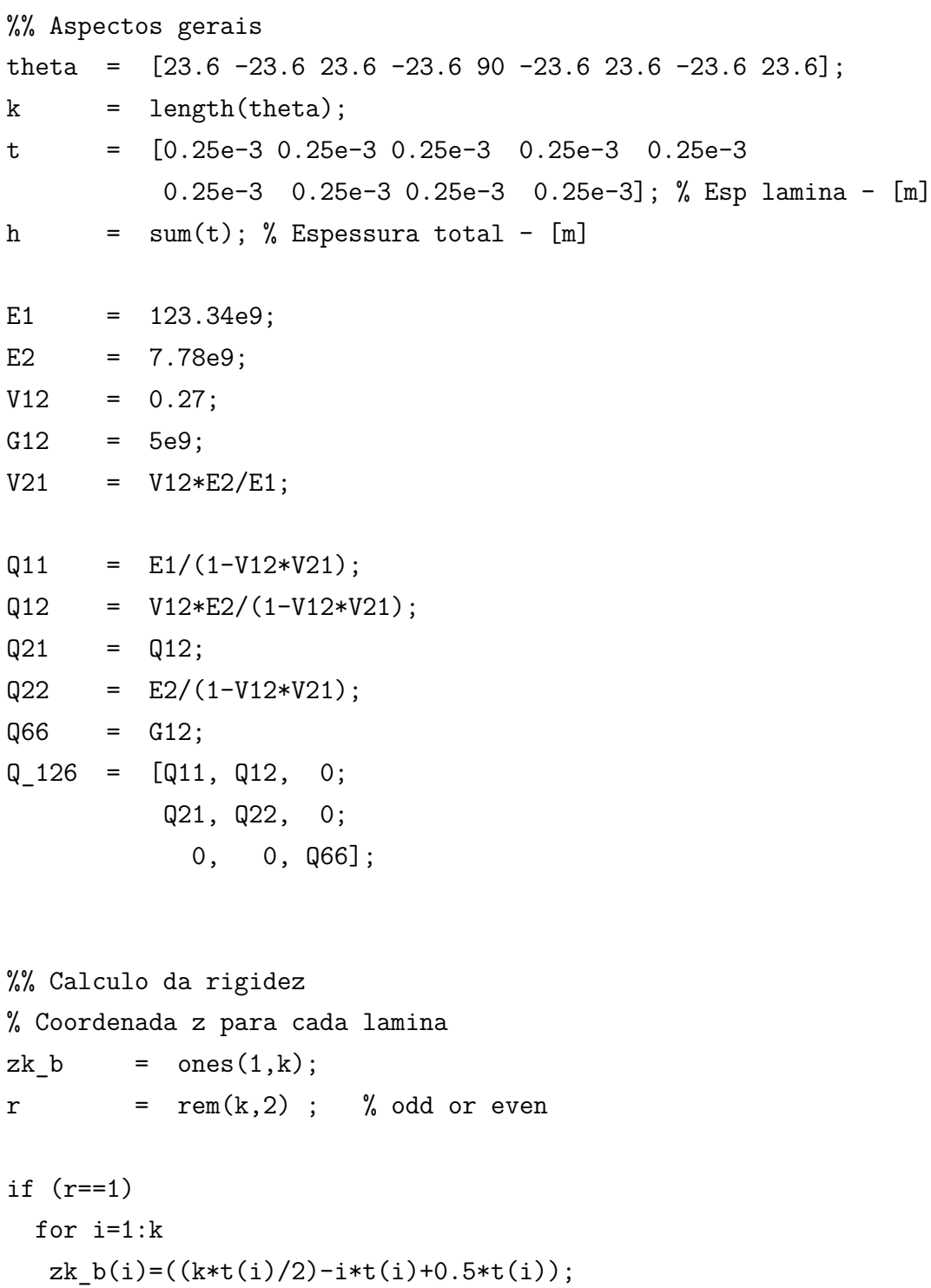

```
end
else
  for i=1:k
   zk_b(i)=0.5*(k*t(i)-t(i)*i-t(i)*(i-1));end
end
% Inicializando Qij
Qxx = zeros(1, k);Qyy=zeros(1,k);
Qxy=zeros(1,k);
Qxs=zeros(1,k);
Qys=zeros(1,k);
Qss=zeros(1,k);
% Calculo de Qij
for i=1:km=cosd(theta(i));
n=sind(theta(i));
Qxx(i) = m^4*Q11 + n^4*Q22 + 2*m^2*n^2*Q12 + 4*m^2*n^2*Q66;Qyy(i) = n^4*Q11 + m^4*Q22 + 2*m^2*n^2*Q12 + 4*m^2*n^2*Q66;Qxy(i) = m^2*n^2*Q11 + m^2*n^2*Q22 + (m^4+n^4)*Q12 - 4*m^2*n^2*Q66;Qxs(i) = (m^3)*n*Q11 - m*n^3*Q22 - (m*n)*(m^2 - n^2)*Q12- 2*m*n*(m^2 - n^2)*Q66;Qys(i) = m*n^3*Q11 - m^3*n*Q22 + m*n*(m^2 - n^2)*Q12+ 2*m*n*(m^2 - n^2)*Q66;Qss(i) = m^2*n^2*Q11 + m^2*n^2*Q22 - 2*m^2*n^2*Q12 + (m^2 - n^2)^2*Q66;end
% Calculo - matrizes ABD
Axx=sum(t.*Qxx);
```
Ayy=sum(t.\*Qyy);

 $Axy = sum(t.*Qxy);$ 

 $Axs = sum(t.*Qxs);$ 

- Ays=sum(t.\*Qys);
- $Ass=sum(t.*Qss);$

```
Bxx=sum(t.*zk_b.*Qxx);
Byy=sum(t.*zk_b.*Qyy);
Bxy=sum(t.*zk_b.*Qxy);
Bxs=sum(t.*zk_b.*Qxs);
Bys=sum(t.*zk_b.*Qys);
Bss=sum(t.*zk_b.*Qss);
```

```
Dxx = sum((t.*zk b.^2+(t.^3)/12).*Qxx);Dyy=sum((t.*zk_b.^2+(t.^3)/12).*Qyy);
Dxy = sum((t.*zk_b.^2+(t.^3)/12).*Qxy);Dxs = sum((t.*zk b.^2+(t.^3)/12).*Qxs);Dys = sum((t.*zk b.^2+(t.^3)/12).*Qys);Dss = sum((t.*zk b.^2+(t.^3)/12).*Qss);
```

```
A=[Axx, Axy, Axs;
   Axy, Ayy, Ays;
   Axs, Ays, Ass];
B=[Bxx, Bxy, Bxs;
   Bxy, Byy, Bys;
   Bxs, Bys, Bss];
D=[Dxx, Dxy, Dxs;
   Dxy, Dyy, Dys;
```

```
Dxs, Dys, Dss];
```

```
% Calculo - matrizes abcd
A_inv = inv(A);B_st = -A_inv*B;
```

```
C_sst = B*A_inv;
```
 $D_st = D-(B*A_inv)*B;$ 

```
a = A_inv-(B_st*inv(D_st))*C_st;b = B st*inv(D st);
c = -inv(D-st)*C-st;d = inv(D st);
```

```
%% Condicoes de carga
p = 3e6;
r = 60e-3;
Nx = p*r/2; % Forca por unidade de comprimento - [N/m]Ny = p*r;Ns = 0;Mx = 0;
My = 0;\text{Ms} = 0;
%% Deformacoes médias - xys
e k xys = [a\ b\; c\ d]*[Nx\; Ny\; Ns\; Mx\; My\; My\; Ms];
e xys = [e \, k \, xys(1,1); e \, k \, xys(2,1); e \, k \, xys(3,1)];
k_{x}ys = [e_k_{x}ys(4,1); e_k_{x}ys(5,1); e_k_{x}ys(6,1)];
%% Tensoes e deformacoes na lamina k
sigma 1 = \text{ones}(1,k);signa_2 = ones(1,k);sigma 6 = ones(1,k);
e1 = ones(1,k);
e2 = \text{ones}(1, k);e6 = \text{ones}(1, k);e total 126 = ones(3,k);
for i=1:ke_tot_xys = e_xys + zk_b(i)*k_xys;e tot xys aux = [e_tot_xys(1,1); e_tot_xys(2,1); e_tot_xys(3,1)/2];
 m = \cosh(\theta);
 n = \text{ sind}(\text{theta}(i));T = [m^2, n^2, 2*m*n;n^2, m^2, -2*m*n;
        -m*n, m*n, m^2-n^2];e_{tot_126_aux} = T * e_{tot_xyz_aux};
```

```
e_{tot_126} = [e_{tot_126} - 126]e_tot_126_aux(2,1);
                 2*e_tot_126_aux(3,1)];
signa_k_126 = Q_126*e_tot_126;signa_1(i)=signa_k_126(1,1);signa_2(i)=signa_k_126(2,1);signa_6(i)=signa_k_126(3,1);e1(i)=e_{tot_126(1,1)};
e2(i)=e_{tot_126(2,1)};
e6(i)=e tot 126(3,1);
```
end

```
% Para melhor leitura dos resultados
sigma_princ=[sigma_1; sigma_2; sigma_6];
ep=[e1; e2; e6];
```

```
%% Criterio de falha FPF - segundo teoria de maxima resistencia
F1t=1632e6;
F2t=34e6;
F6=80e6;
```

```
IRF 1=ones(1,k);IRF 2=ones(1,k);IRF 6=ones(1,k);
```

```
IRF_1=sigma_princ(1,:)/F1t;
IRF_2=sigma_princ(2,:)/F2t;
IRF_6=sigma_princ(3,:)/F6;
```
## APÊNDICE C – Convergência de malha

As Tabelas seguintes fornecem os dados usados para a análise de convergência de malha do envelope compósito para teste de pressão estático. A última coluna da Tabela 12 indica a diferença percentual de  $IRF_{max}$  em relação à malha imediatamente anterior.

| Element size/ $r_p$ |   | 12 mm 24 mm 36 mm 48 mm |   |   |
|---------------------|---|-------------------------|---|---|
| 5,0                 |   |                         | Х |   |
| 4,8                 |   |                         |   | X |
| 4,0                 | Х | Х                       | X | X |
| 3,0                 | X | X                       | X | X |
| 2,3                 |   |                         |   | X |
| 2,0                 | X | X                       | X |   |
| 1,0                 | X | Х                       | Х | X |
| $_{0,8}$            | Х | Χ                       | Х | X |
| 0,6                 | X |                         | Х | X |
| 0,5                 | X | Х                       | X | X |
| 0,4                 | Х |                         |   |   |

Tabela 11 – Tamanhos de elemento considerados para a análise de convergência de malha. O símbolo 'x' indica o uso pelo modelo e o símbolo '-', o desuso.

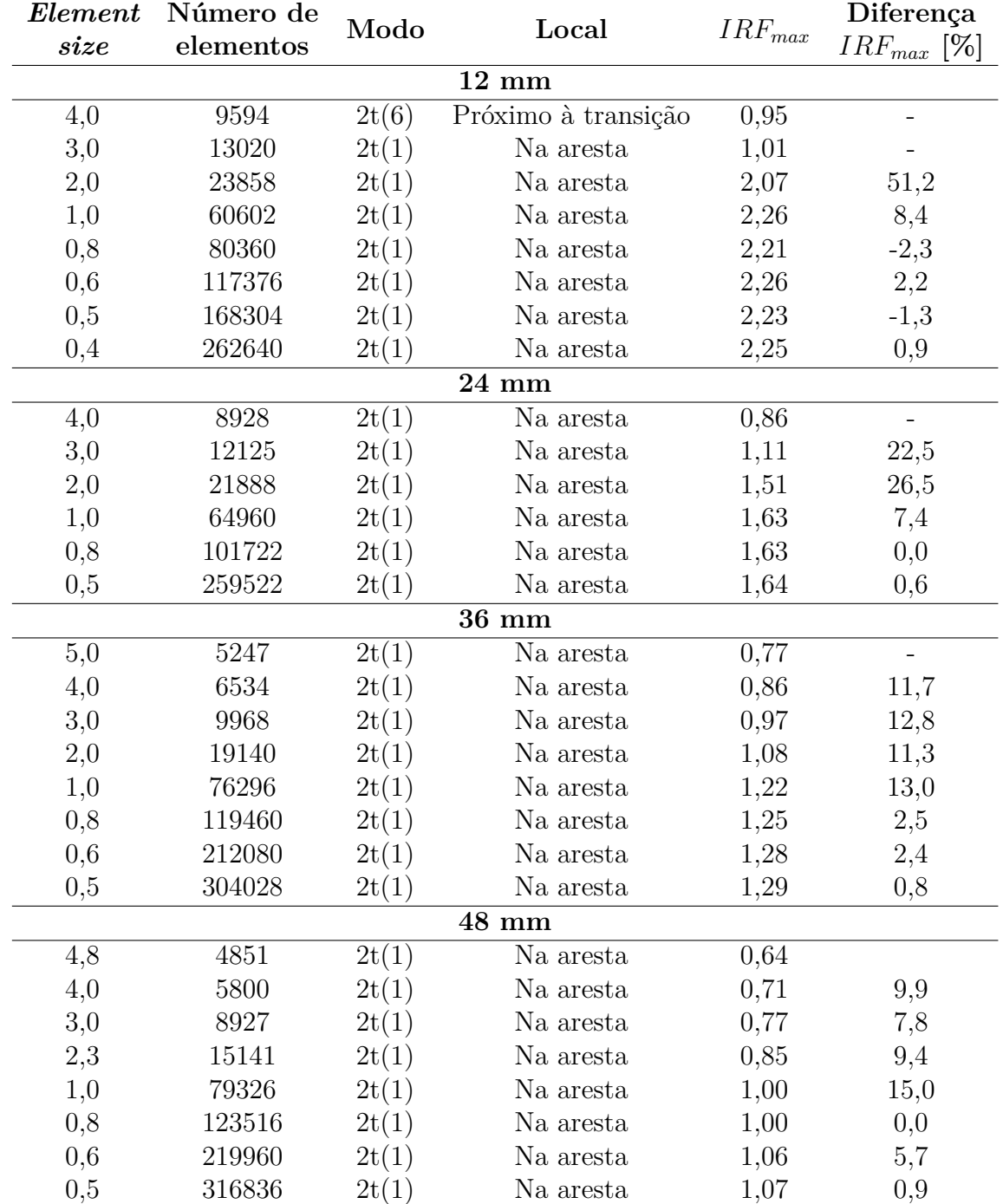

Tabela 12 – Dados utilizados para a análise de convergência de malha do envelope compósito para o modelo de teste de pressão estático.